## **Министерство образования и науки Российской Федерации**

федеральное государственное автономное образовательное учреждение высшего образования

## **«НАЦИОНАЛЬНЫЙ ИССЛЕДОВАТЕЛЬСКИЙ ТОМСКИЙ ПОЛИТЕХНИЧЕСКИЙ УНИВЕРСИТЕТ»**

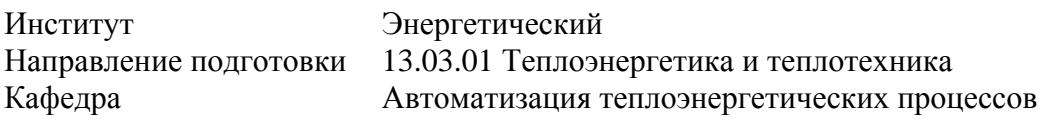

## **БАКАЛАВРСКАЯ РАБОТА**

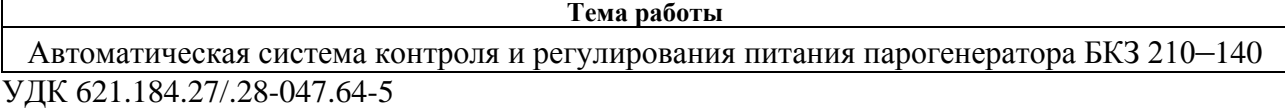

#### Студент

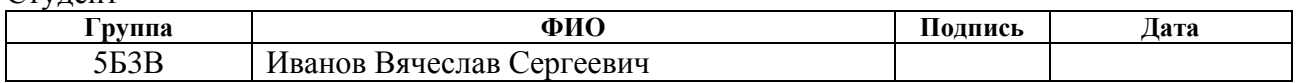

#### Руководитель

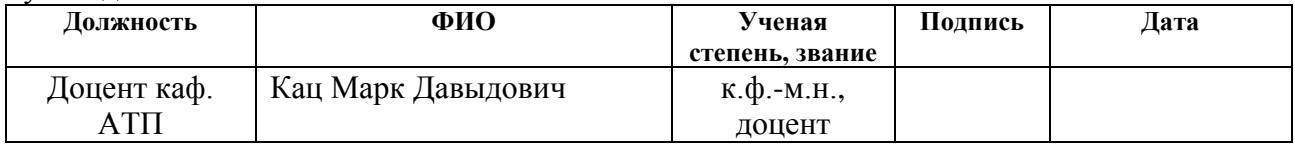

### **КОНСУЛЬТАНТЫ:**

По разделу «Финансовый менеджмент, ресурсоэффективность и ресурсосбережение»

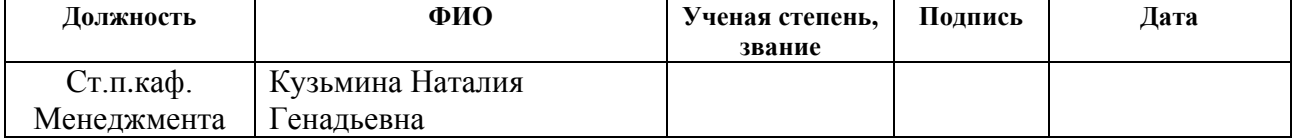

### По разделу «Социальная ответственность»

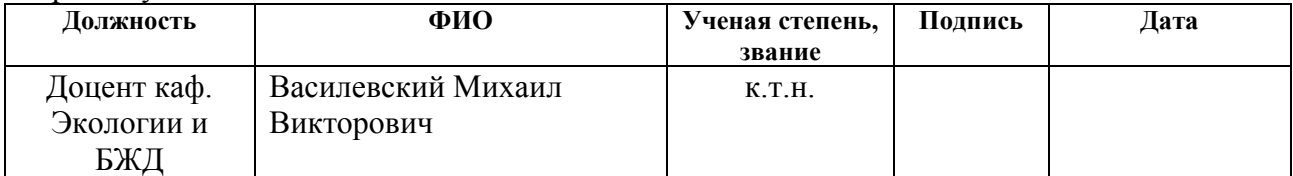

#### **ДОПУСТИТЬ К ЗАЩИТЕ:**

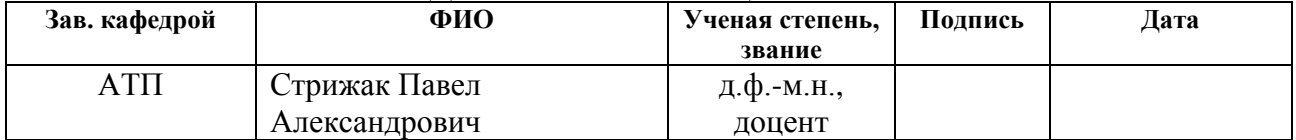

### **Запланированные результаты обучения выпускника образовательной программы бакалавриата по направлению 13.03.01 «Теплоэнергетика и теплотехника»**

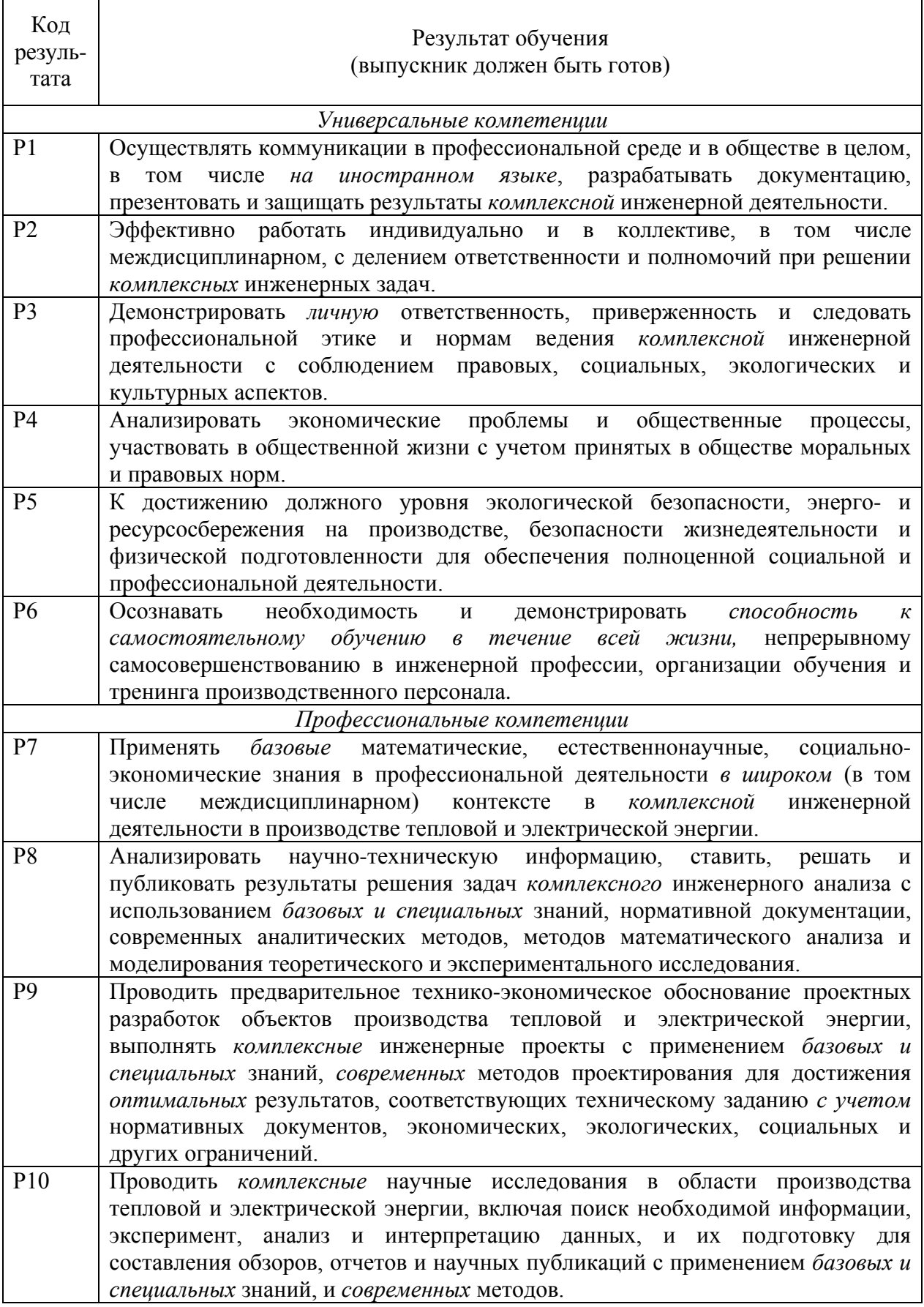

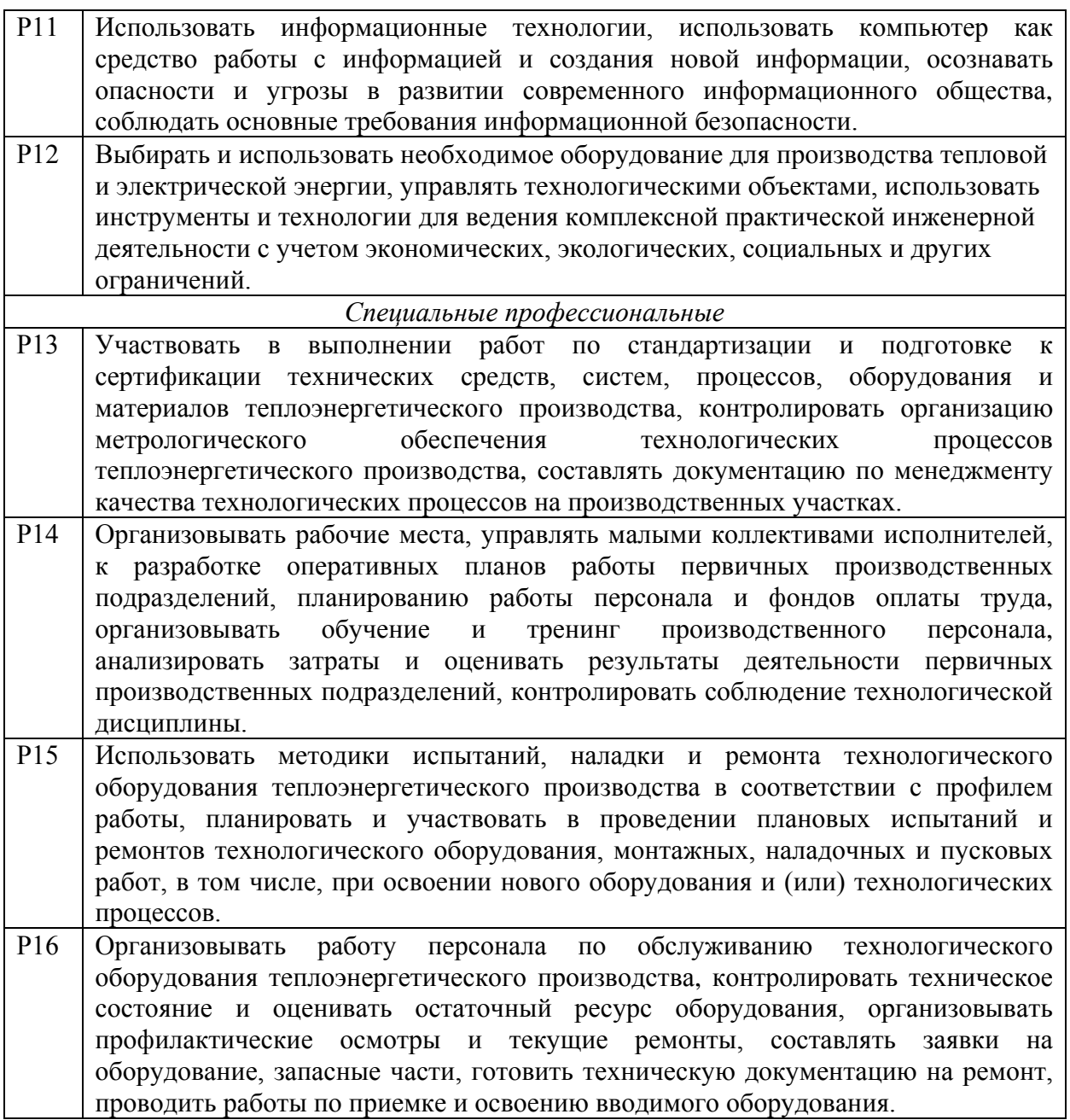

## **Министерство образования и науки Российской Федерации**

федеральное государственное автономное образовательное учреждение высшего образования **«НАЦИОНАЛЬНЫЙ ИССЛЕДОВАТЕЛЬСКИЙ ТОМСКИЙ ПОЛИТЕХНИЧЕСКИЙ УНИВЕРСИТЕТ»**

Институт Энергетический Направление подготовки 13.03.01 Теплоэнергетика и теплотехника Кафедра Автоматизация теплоэнергетических процессов

> УТВЕРЖДАЮ: Зав. кафедрой АТП \_\_\_\_\_ \_\_\_\_\_\_\_ Стрижак П.А.

## **ЗАДАНИЕ**

### **на выполнение выпускной квалификационной работы**

В форме:

Бакалаврской работы

Студенту:

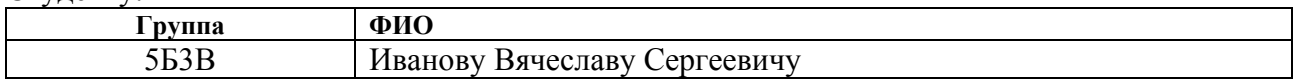

Тема работы:

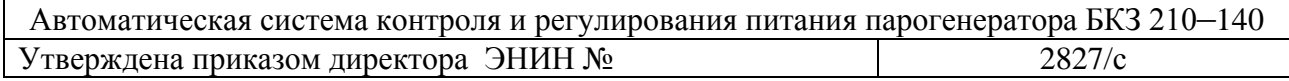

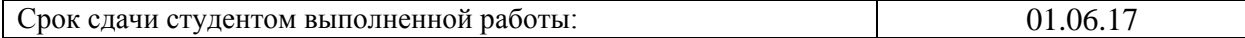

### **ТЕХНИЧЕСКОЕ ЗАДАНИЕ:**

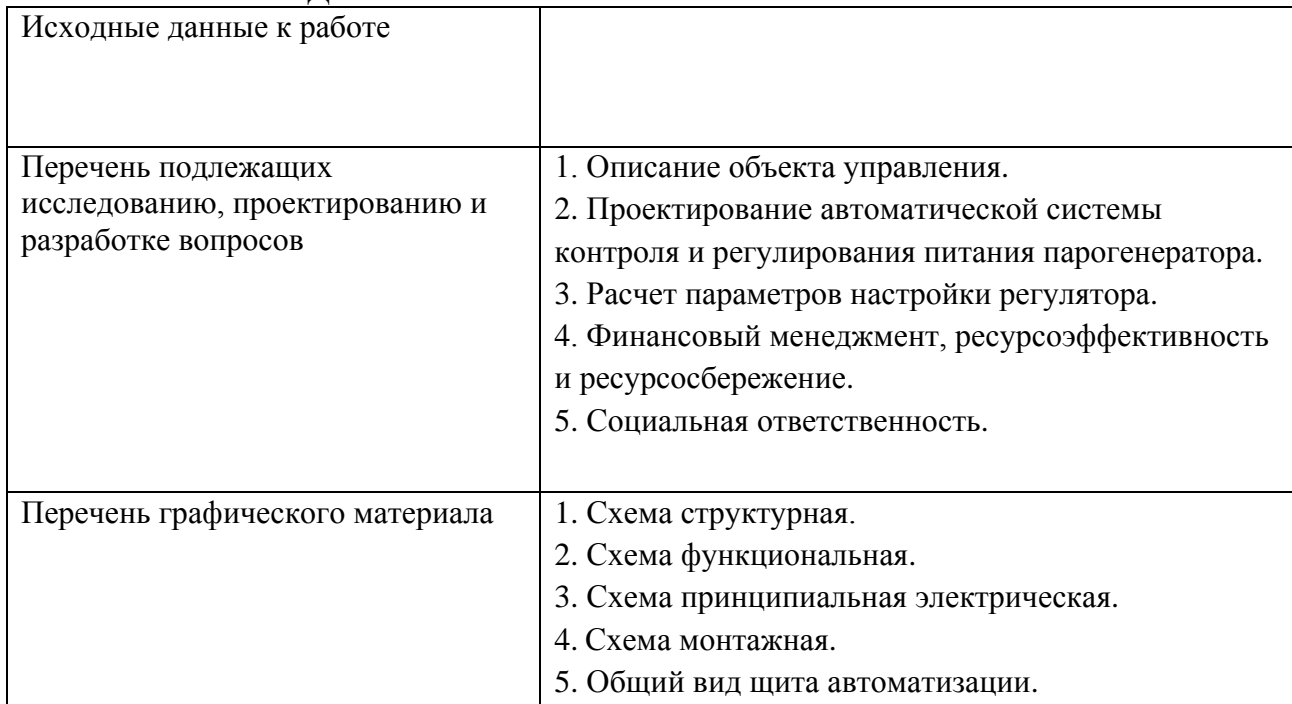

## **Консультанты по разделам выпускной квалификационной работы**

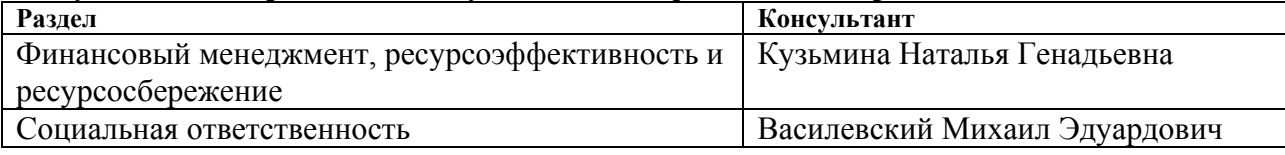

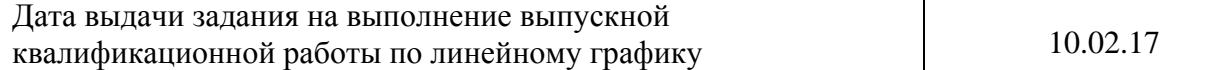

## **Задание выдал руководитель:**

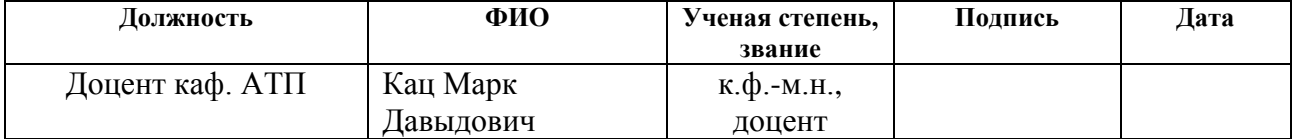

## **Задание принял к исполнению студент:**

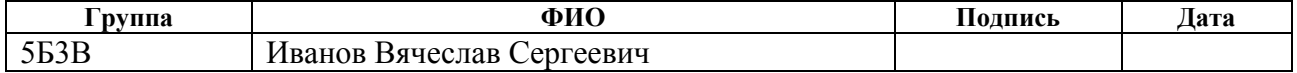

Реферат

Выпускная квалификационная работа содержит 129 страниц, 31 рисунок, 16 таблиц, 119 формул, 32 источника литературы.

Ключевые слова: парогенератор, автоматическая система контроля и регулирования, автоматизация, теплоэнергетика, уровень воды в барабане.

Объектом автоматизации является парогенератор БКЗ 210-140.

Цель работы – модернизация автоматической системы регулирования питания парогенератора БКЗ 210–140.

В процессе исследования проводились анализ и выбор структурной схемы АСР питания, технических средств автоматизации, разработка функциональной схемы АСР питания, разработка принципиальной электрической схемы АСР питания, расчет параметров настройки регулирующего устройства. Проведена оценка ресурсоэффективности проекта.

В результате была разработана автоматическая система контроля и регулирования питания парогенератора. Данная система позволяет увеличить эффективность производства, путем улучшения безопасности и внедрения оптимального оборудования, позволяющего контролировать технические параметры парогенератора.

# Оглавление

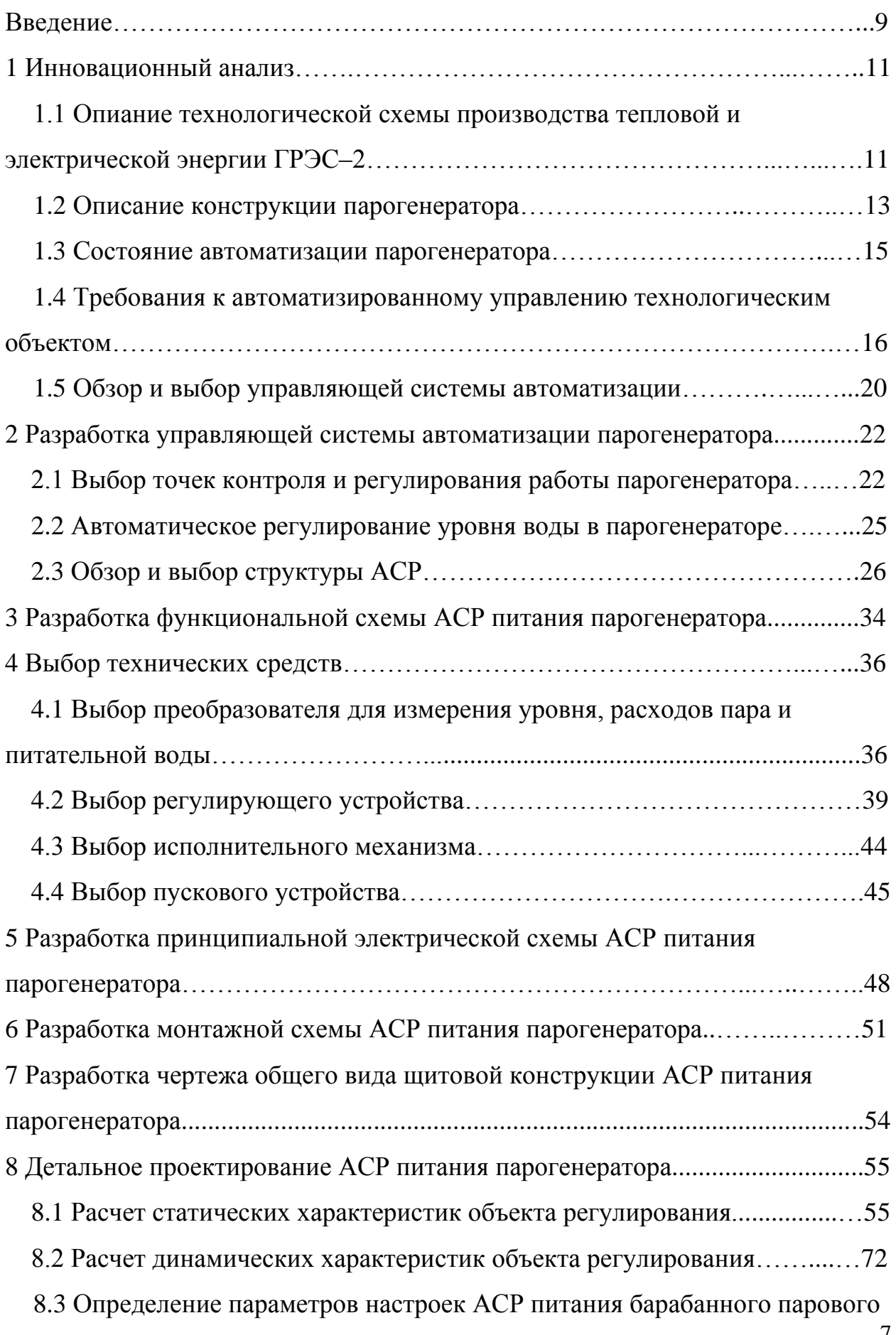

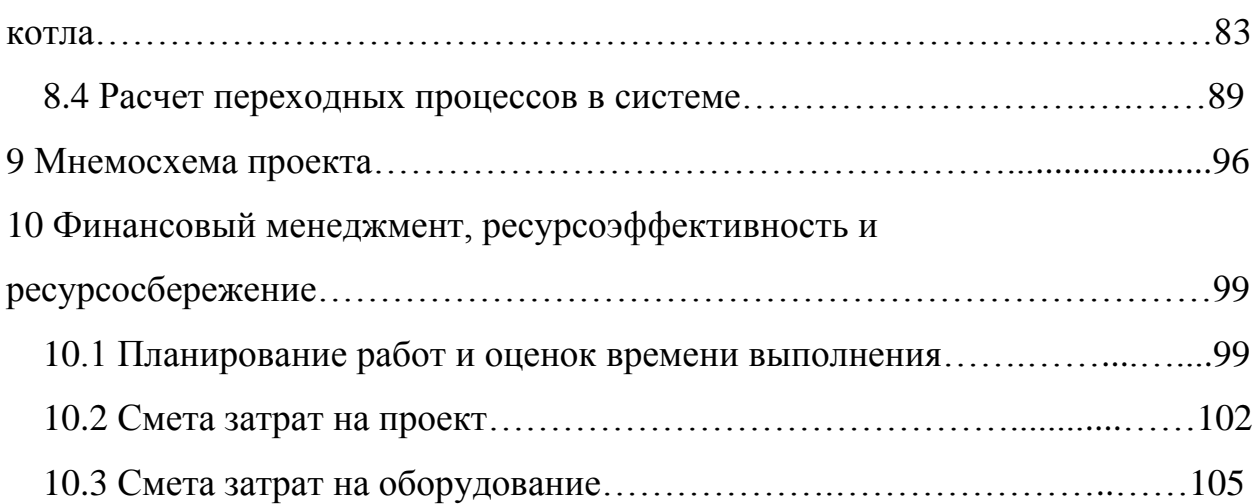

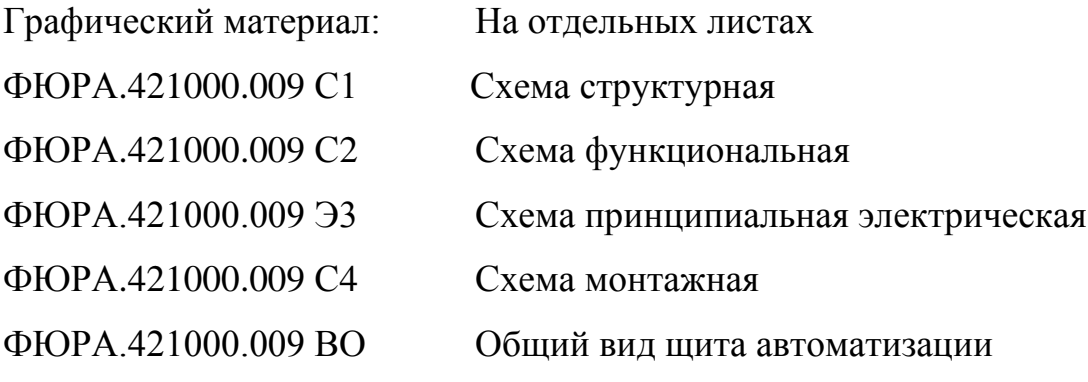

#### Введение

Теплоэнергетика занимает одно из ведущих мест по уровню автоматизации среди других отраслей промышленности.

Стоит отметить, что в отличие от других видов производства (нефтедобыча, газодобыча, добыча угля, торфа и перерабатывающее металлургические комбинаты, нефтехимические комплексы) – теплоэнергетические установки располагаются непосредственно у конечного потребителя, т.е. населения, либо очень близко к нему. В соответствии с этим данное обстоятельство накладывает определенные требования к теплоэнергетическим комплексам:

1) безопасность для окружающих;

2) надежность и замкнутость системы;

3) снижения уровня загрязнений воздушного и водного бассейна, прилегающей территории – экологический аспект;

4) оперативность локализации и устранения ЧС на производстве;

5) инновации и передовые технологии – как возможность

комплексного решения и улучшения выше перечисленных аспектов.

Автоматизация парового котла позволяет задать наиболее благоприятные рабочие параметры работы котла улучшить работу котла и условия труда, повысить экономичность и надежность, сократить численность обслуживающего персонала, ввести постоянный контроль и управление за всей цепочкой технологического процесса. Современные котельные установки оборудуют системой автоматического регулирования питания, процесса сжигания топлива и поддержания постоянства параметров пара и горячей воды.

Основной задачей автоматизации парового котла является обеспечение энергетического и материального баланса установки при оптимальном коэффициенте полезного действия (КПД), минимальных потреблении топливно–энергетических ресурсов, загрязнении окружающей среды, при экономичной и безопасной работе на любых нагрузках.

При составлении схемы автоматизации парового котла предусматривают основные подсистемы автоматического регулирования, дистанционного управления, технологической защиты, теплотехнического контроля, технологической блокировки и сигнализации.

Надежность работы котельного агрегата во многом определяется качеством регулирования уровня воды в барабане. Уровень воды в барабане котла является главной регулируемой величиной, которая определяет безопасность и надежность работы самого агрегата и связанных с ним установок. Изменение уровня воды происходит из–за увеличения или уменьшения расхода пара, изменения тепловой нагрузки топки и давления пара. Уровень воды в барабане должен поддерживаться в пределах допустимого, выход за эти пределы (перепитка и спуск воды) приводит к забросу воды в экономайзер, пароперегреватель и другие части котла или к обнажению и пережогу экранных трубок – к выходу котла из строя.

Целью данной выпускной квалификационной работы является модернизация на базе цифрового локального регулятора для автоматической системы регулирования питания парогенератора БКЗ 210–140, а также разработка проектировочной документации, которая включает в себя схемы: функциональная, принципиальная электрическая, монтажная и общий вид щита автоматизации.

## 1 Инновационный анализ

1.1 Описание технологической схемы производства тепловой и

электрической энергии на ГРЭС–2

Томская ГРЭС–2 размещается на трех промплощадках. Основной комплекс сооружений ГРЭС–2 расположен на промплощадке №1. Станция состоит из пяти основных цехов:

1) цех топливоподачи (ЦТП);

- 2) котельный цех (КЦ);
- 3) турбинный цех (ТЦ);
- 4) электрический цех (ЭЦ);
- 5) химический цех (ХЦ).

В настоящее время на станции используется как газ, так и уголь: уголь в качестве топлива, газ для розжига. Также для розжига применяется мазут. Электрическая мощность станции 331 МВт, тепловая мощность станции – 815 Гкал/ч.

На Томской ГРЭС–2 производится раздельное сжигание твердого и газообразного топлива. Основным видом топлива является Кузнецкий каменный уголь марки «Д». Также на электростанции сжигается природный газ Нижневартовского месторождения. Мазут на электростанции используется в качестве растопочного топлива.

Система удаление и складирования золы представляет собой сложный комплекс, включающий специальное оборудование и устройства, а также многочисленные инженерные сооружения.

ГРЭС–2 имеет 6 турбин и 10 котлоагрегатов. В таблице 1 представлено всё оборудование Томской ГРЭС–2 [1].

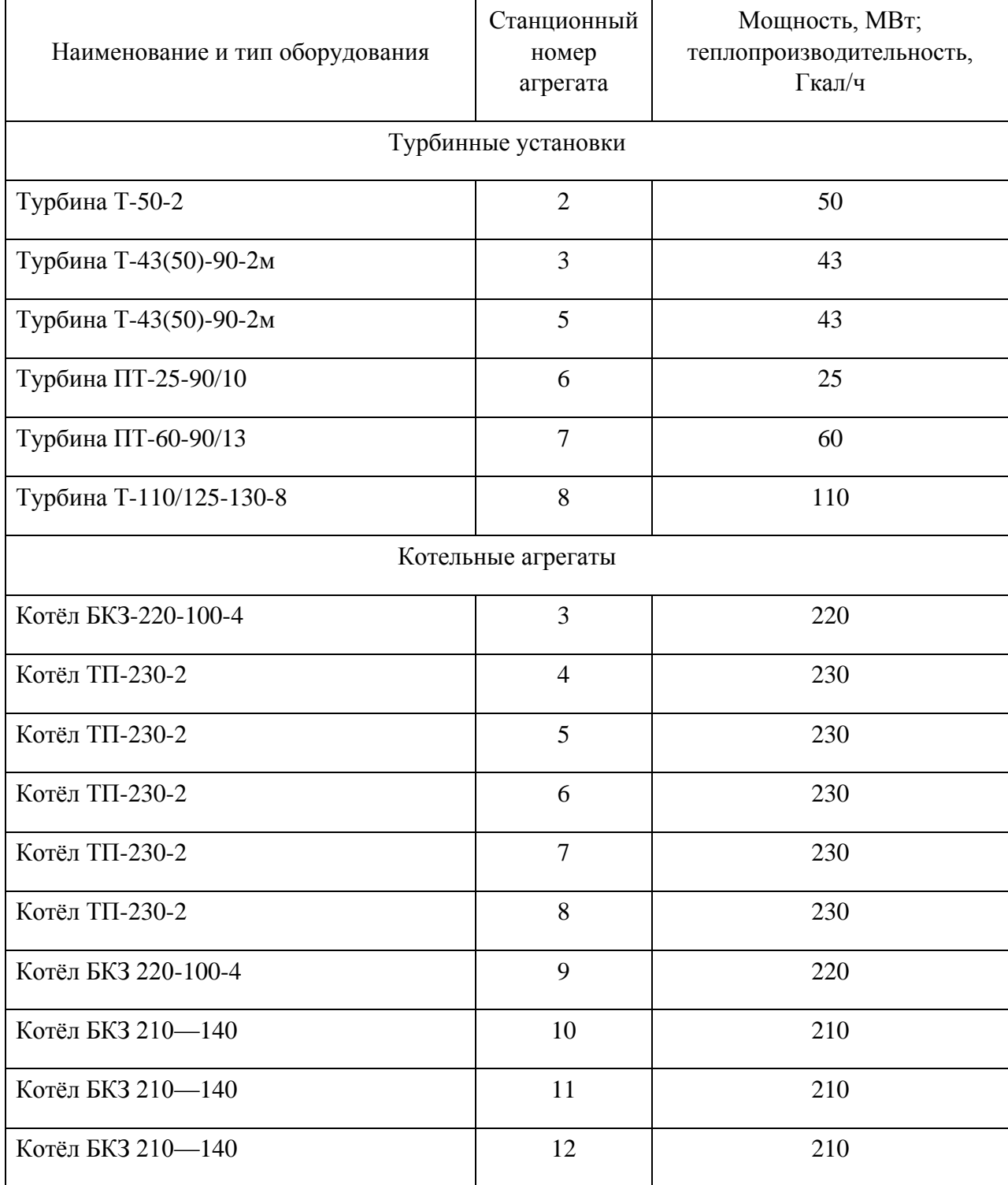

## Таблица 1 – Оборудование Томской ГРЭС–2

Котлы в котельном цехе имеют П–образную компоновку. Котлы № 3–9 подключены к двум коллекторам пара 100 кгс/см<sup>2</sup> . Котлы № 10–12 подключены к коллектору 140 кгс/см<sup>2</sup>. Пар по коллекторам поступает в турбинный цех на турбогенераторы и редукционно-охладительные установки (РОУ). Вода на котлы поступает по питательным трубопроводам высокого давления с параметрами 150 кгс/см<sup>2</sup> и температурой 210—230 °С. Вода подается посредством питательных насосов, находящихся в турбинном цехе.

Суммарная тепловая мощность отборов турбин составляет 650 Гкал/ч.

## 1.2 Описание конструкции парогенератора

В работе объектом регулирования является парогенератор БКЗ–210–140 типа Е–210–13,8–560, который изготовлен Барнаульским котельным заводом (БКЗ) с номинальной производительностью 210 т/час. Параметры пара: давление – 140 атм, температура – 560 °С.

1) тип парогенератора: однобарабанный, вертикально-водотрубный, с естественной циркуляцией;

2) промежуточный перегрев пара отсутствует;

3) используемое топливо: газ и мазут.

Котельный агрегат имеет П–образную компоновку. Размеры котла по осям колонн: ширина – 24 м, глубина – 30 м. Высота до верха хребтовой балки – 33,5 м.

Материал труб – сталь 20. Степень экранирования топки – 0,97. Все экраны секционированы и состоят из 14 самостоятельных циркуляционных контуров.

Пароперегреватель по характеру теплообмена состоит из радиационной, полурадиационной и конвективной частей. По конструктивным характеристикам пароперегреватель состоит из 4–х частей.

Котельный агрегат имеет один барабан внутренним диаметром 1600 мм с толщиной стенки 92 мм, изготовленный из стали 16ГНМ. Схема испарения двухступенчатая.

Тип используемого воздухоподогревателя: трубчатый рекуперативный.

Установлены 6 газомазутных горелок по 3 на боковых стенах топки треугольником, вершиной вниз, в существующих разводках труб. Горелки трехканальные вихревые газомазутные конструкции БелЭНИН типа ГМЭ—25 производительностью по газу 2500 м<sup>3</sup>/час и 2500 кг/час по мазуту.

На рисунке 1.1 представлен поперечный разрез парогенератора БКЗ–210–140 [2].

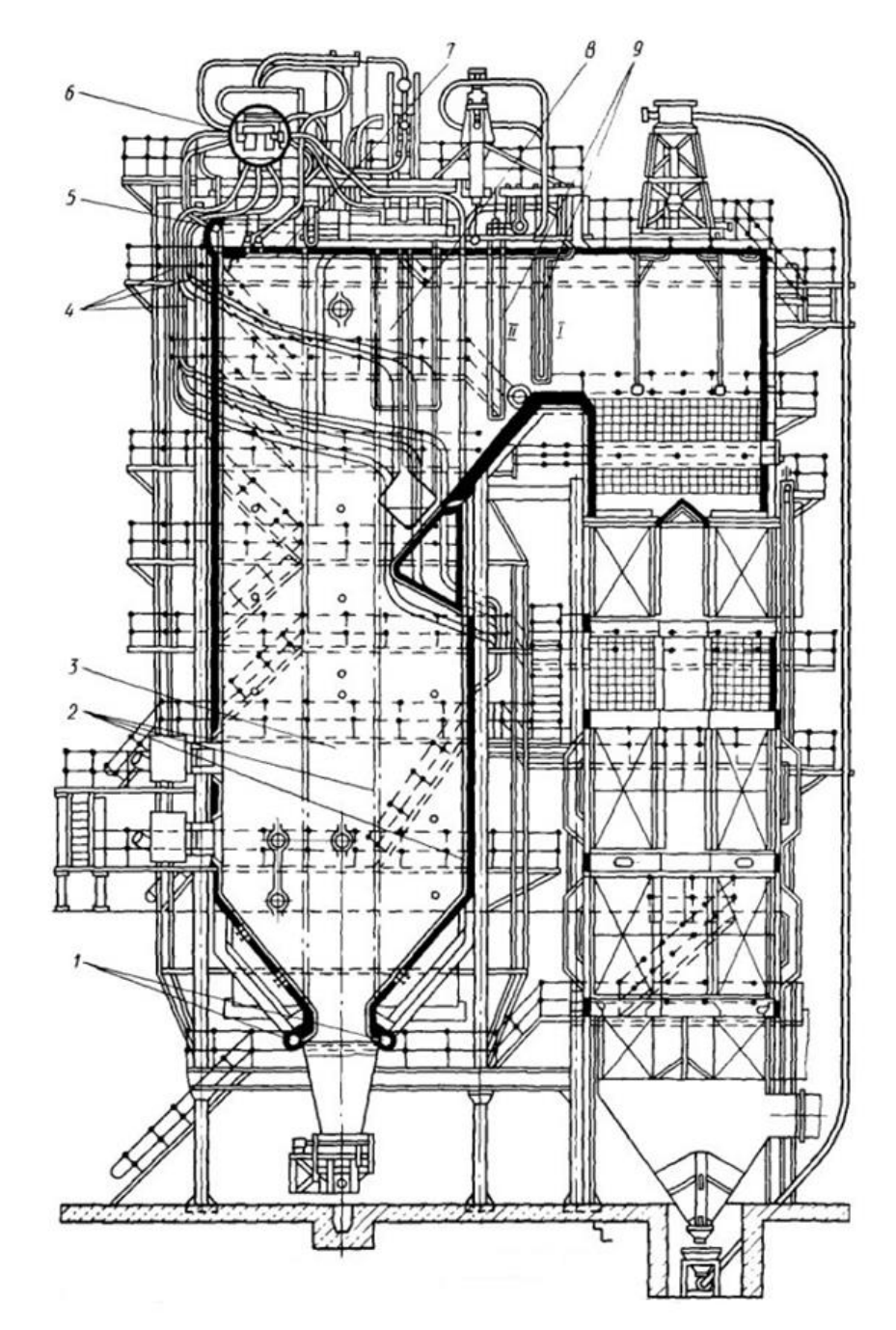

Рисунок 1.1 – Поперечный разрез парогенератора БКЗ–210–140

Дробеочистительная установка котла предназначена для очистки от отложений хвостовых поверхностей нагрева котла.

Обмуровка на котле применена многослойная, облегченная. Обмуровка состоит из двух отличающихся по конструкции частей: из обмуровки топочной камеры и потолочного перекрытия и из обмуровки газоходов пароперегревателя и водяного экономайзера [2].

#### 1.3 Состояние автоматизации парогенератора

Действующая система автоматизации парогенератора Томской БКЗ–210–140 состоит из следующих локальных автоматических систем регулирования АСР: уровня воды в барабане; разряжения; температуры перегретого пара; непрерывной продувки; тепловой нагрузки; расхода воздуха; давления пара на обдувку.

Технические средства парогенератора находятся в эксплуатации производства достаточно большое время, поэтому разрабатываются различные модернизации данного объекта, например, замена исполнительных механизмов, измерительных датчиков, аналоговых регуляторов.

Автоматическое регулирование в парогенераторе обеспечивает ход непрерывно протекающих процессов (питание водой, перегрев пара и др.).

Дистанционное управление позволяет дежурному персоналу пускать и останавливать парогенераторную установку, а также переключать и регулировать ее механизмы на расстоянии, с пульта, где сосредоточены устройства управления.

Теплотехнический контроль за работой парогенератора и оборудования осуществляется с помощью показывающих и самопишущих приборов, действующих автоматически. Приборы ведут непрерывный контроль процессов, протекающих в парогенераторной установке, или же

подключаются к объекту измерения обслуживающим персоналом или информационно-вычислительной машиной.

Технологические блокировки выполняют в заданной последовательности ряд операций при пусках и остановках механизмов парогенераторной установки, а так же в случаях срабатывания технологической защиты. Блокировки исключают неправильные операции при обслуживании парогенераторной установки, обеспечивают отключение в необходимой последовательности оборудования при возникновении аварии.

Устройства технологической сигнализации информируют дежурный персонал о состоянии оборудования, предупреждают о приближении параметра к опасному значению, сообщают о возникновении аварийного состояния парогенератора и его оборудования [3].

# 1.4 Требования к автоматизированному управлению технологическим объектом

Паровой котел, как объект управления представляет собой сложную динамическую систему с несколькими входными и выходными величинами, связанные между собой. Система автоматического барабанного парового котла в целом состоит из отдельных замкнутых систем:

- 1) давления пара;
- 2) тепловой нагрузки;
- 3) питания котловой водой;
- 4) качества котловой воды.

Для обеспечения безопасной работы установки требуется постоянно отслеживать критичные параметры функционирования. Если хотя бы один из них достигает критического состояния, необходимо немедленно отключить установку.

Составными частями автоматизированной системы управления технологическим процессом (АСУ ТП) могут быть отдельные системы автоматического управления и автоматизированные устройства, связанные в единый комплекс. Такие как системы диспетчерского управления и сбора данных, распределенные системы управления и другие, более мелкие системы управления. Как правило, АСУ ТП имеет единую систему операторского управления технологическим процессом в виде одного или нескольких пультов управления, средства обработки и архивирования информации о ходе процесса, типовые элементы: датчики, устройства управления, исполнительные устройства.

По степени автоматизации автоматизированные системы могут быть разделены на ручные системы управления, автоматизированные системы управления (АСУ) и [системы автоматического управления](http://baumanki.net/definition-172.html) (САУ).

АСУ – это человеко–машинная система, обеспечивающая автоматизированный сбор и обработку информации, необходимой для оптимизации управления в различных сферах человеческой деятельности.

САУ – это система управления, управляющий объект которой является автоматическим.

Ручная система – это система управления, управляющий объект которой является неавтоматизированным.

С позиции управления можно выделить следующие основные классы структур система управления: централизованные, децентрализованные и распределенные.

Централизованная структура осуществляет реализацию всех процессов управления объектами в едином органе управления, который осуществляет сбор и обработку информации об управляемых объектах и на основе их анализа в соответствии с критериями системы вырабатывает управляющие сигналы. Появление этого класса структур связано с увеличением числа контролируемых, регулируемых, управляемых параметров и с территориальной рассредоточенностью объектов управления [4].

Децентрализованная структура представляет собой совокупность нескольких независимых систем со своей информационной и

алгоритмической базой. Эта структура эффективна при автоматизации технологически независимых объектов управления. Для выработки управляющего воздействия на каждый объект управления необходима информация о состоянии только этого объекта [4].

Распределённая система управления – это комплекс технических и программных решений для построения АСУ ТП, характерной чертой которой является децентрализованная обработка данных и наличие распределенных систем ввода и вывода информации, повышенная отказоустойчивость, стандартная и единая структура базы данных.

Распределенные АСУ ТП в основном имеют трехуровневую структуру.

На верхнем уровне с участием оперативного персонала решаются задачи диспетчеризации процесса, оптимизации режимов, подсчета технико– экономических показателей производства, визуализации и архивирования процесса, диагностики и коррекции программного обеспечения системы. Верхний уровень АСУ ТП реализуется на базе серверов, операторских (рабочих) и инженерных станций. На операторских станциях отображается мнемосхема объекта, со всеми текущими, измеренными параметрами и оператор ведёт технологический процесс, имея всю нужную информацию на экране монитора.

На среднем уровне – задачи автоматического управления и регулирования, пуска и остановки оборудования, логико-командного управления, аварийных отключений и защит. Средний уровень реализуется на основе ПЛК.

Нижний (полевой) уровень АСУ ТП обеспечивает сбор данных о параметрах технологического процесса и состояния оборудования, реализует управляющие воздействия. Основными техническими средствами нижнего уровня являются датчики и исполнительные устройства, пускатели и т.д.

Сущность выбранной структуры для выпускной классификационной работы будет отражена в следующем: за АСР питания будет отвечать отдельный регулятор, реализованный на современной микропроцессорной технике, связанный с регуляторами других АСР единой шиной и передающий информацию о технологическом процессе на верхний уровень, представляющий собой SСАDА систему.

Самым верхним уровнем в любой автоматизированной системы является человек. В других источниках под верхним уровнем понимается комплекс аппаратных и программных средств, выполняющих роль полуавтоматического диспетчерского узла АСУ ТП, ядром которого служит ПК или более мощный компьютер. Человек–оператор входит в систему, как одно из функциональных звеньев верхнего уровня управления. Такой подход имеет и положительные, и отрицательные стороны. Положительный момент состоит в том, что круг обязанностей оператора в таком случае заранее определен, и от него не требуется детального знания технологического процесса. Отрицательные же стороны – следствие того, что уменьшается гибкость управления за счет снижения влияния на процесс.

Для упрощения разработки программной составляющей АСУ ТП используется, так называемая программа SСАDА (Supervisory Сontrol аnd Dаtа Асquisition – диспетчерское управление и сбор данных). Применение SСАDА – пакета позволяет вести автоматизированную разработку программного обеспечения АСУ ТП; осуществлять в реальном времени контроль и управление технологическим процессом; получать и обрабатывать информацию о процессе в удобном виде.

Такие системы устанавливают на инженерные и операторские рабочие станции – ПК. SСАDА – пакеты состоят из следующих программных блоков: модули доступа и управления, сигнализации, базы данных реального времени, базы данных и модули ввода-вывода и аварийных ситуаций.

Существует два типа управления удаленными объектами в SСАDА: автоматическое и инициируемое оператором системы.

Основные функциональные компонента системы SСАDА: человек– оператор, компьютер взаимодействия с человеком, компьютер взаимодействия с задачей (объектом), задача (объект управления).

### 1.5 Обзор и выбор управляющей системы автоматизации

Основными целями автоматической системы регулирования питания парового котла являются:

1) повышение безопасности объекта при питании водой;

2) защита барабана котла от перепитки и спуска воды;

3) повышение эффективности управления объектом на основе роста производительности труда.

Выраженная направленность участков регулирования в паровом котле по основным каналам регулирующего воздействия (расход питательной воды, уровень воды в барабане, расход перегретого пара, температура перегретого пара) позволяет осуществлять стабилизацию регулируемых величин с помощью независимых одноконтурных систем, связанных лишь через объекта регулирования. При этом регулирующее воздействие участка служит основным способом стабилизации регулируемой величины, а другие воздействия считаются к этому участку внутренними или внешними возмущениями.

По степени охвата управляемого процесса автоматизированной системой регулирования технологическим процессом подразделяются на локальные и комплексные АСР.

Под локальной понимается управление отдельной частью технологического процесса. Локальные системы автоматического регулирования поддерживают параметры отдельных стадий технологических процессов на оптимальном уровне. Их создание и усовершенствование должны происходить непрерывно, так как предъявляемые к ним требования возрастают с усложнением задач, решаемых АСР. Локальные системы состоят из отдельных замкнутых контуров, каждый из которых включает в себя четыре звена: датчик (измеритель параметра), регулятор, исполнительный механизм и регулирующий орган. Регулятор имеет три

режима работы – ручное управление, переходной режим и режим автоматического регулирования.

Локальные АСР функционируют автономно, как подсистемы комплексной АСР, которая решает также задачи организационно– технологического управления по технико-экономическим показателям.

Автоматические системы регулирования используют различные типы ЭВМ. В локальных подсистемах применяются микро – ЭВМ и мини – ЭВМ, для решения оптимизационных и технико-экономических задач — средние и большие ЭВМ.

В качестве модернизации существующих систем, обеспечивающих питание парогенератора, предлагается замена на использование современного регулятора, также замена нижнего (полевого) уровня системы управления: исполнительного механизма, регулирующего органа, измерительных датчиков для обеспечения работы системы в автоматическом режиме. А также переход в дальнейшем от локальной системы регулирования к распределенной автоматической системы управления парогенератором.

2 Разработка управляющей системы автоматизации парогенератора

2.1 Выбор точек контроля и регулирования работы парогенератора

Принцип действия системы автоматического регулирования заключен в том, чтобы обнаруживать отклонения регулируемых величин значения, характеризующих работу объекта или протекание процесса от требуемого режима и при этом воздействовать на объект или процесс так, чтобы устранять эти отклонения.

Автоматизация параметров дает значительные преимущества:

1) обеспечивает уменьшение численности рабочего персонала, т.е. повышение производительности его труда;

2) приводит к изменению характера труда обслуживающего персонала;

3) увеличивает точность поддержания параметров вырабатываемого пара;

4) повышает безопасность труда и надежность работы оборудования;

5) увеличивает экономичность работы парогенератора.

В качестве контролируемых параметров выбираются возмущения, которые важны для проведения процесса, но на них невозможно или недопустимо воздействовать. В качестве регулируемых параметров выбирают технологические параметры, изменение которых ведёт к изменению прохождения процессов в аппарате.

Перечень контролируемых параметров технологического процесса и технологического оборудования и их предельные значения:

1) уровень воды — 1000 мм;

2) расход пара — 2000 т/ч;

3) расход воды — 2000 т/ч.

Таким образом, точки отбора измерительной информации разместятся: датчик уровня воды в барабане, датчик расхода питательной воды на входе в

установку, расход перегретого пара на выходе из установки, подключенные к информационным входам регулятора.

Перечень контролируемых технологических параметров и технологических сред объекта автоматизации для АСР питания барабанного парогенератора представлен в таблице 2 [5].

Таблица 2 – Перечень контролируемых технологических параметров и технологических сред объекта автоматизации для АСР питания барабанного парогенератора

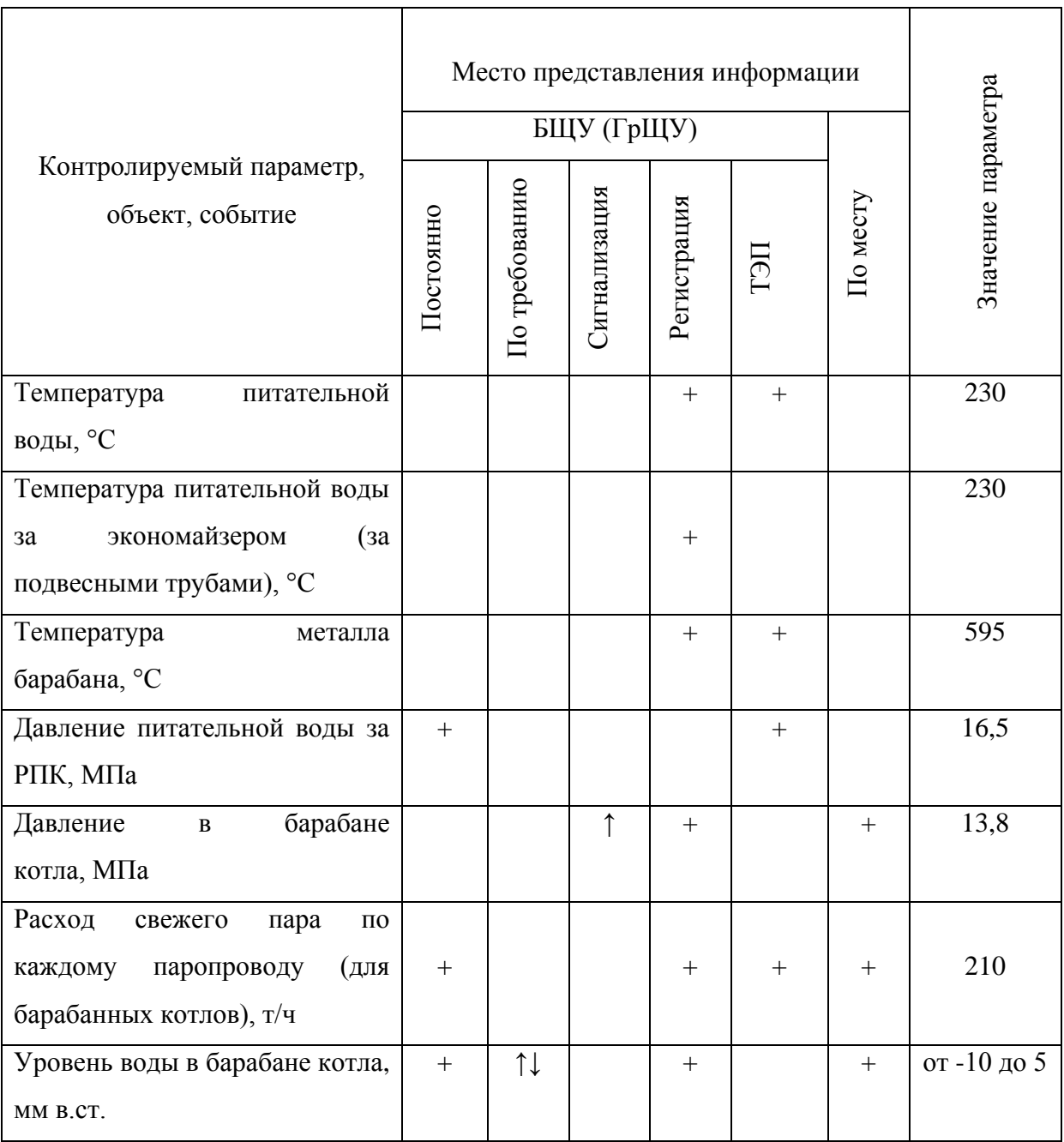

В таблице отмечаются:

1) знаком «+» функции, выполняемые с помощью традиционных технических средств (означают выполнение той или иной функции соответствующим видом технических средств);

2) знаками «↓» или «↑», выполняемые функции при достижении технологическим параметром заданного значения выше или ниже его номинальной величины.

Наименование функции «Постоянно» означает измерение технологического параметра с помощью индивидуального измерительного прибора (первичного преобразователя).

Наименование функции «По требованию» означает измерение технологического параметра путем подключение первичного измерительного преобразователя к измерительному прибору любого вида с помощью любого вида переключателя.

Наименование функции «Сигнализация» означает автоматическую подачу светового или звукового сигнала, формируемого непосредственно первичным преобразователем измеряемого параметра, при достижении технологическим параметром заданного значения ниже «↓» или выше «↑» его номинального значения.

Наименование функции «Регистрация» означает автоматическую запись мгновенного значения технологического параметра, его усредненной за заданный интервал времени величины или величины отклонения параметра от заданного значения.

Наименование функции «По месту» означает, что измерительный прибор устанавливается либо непосредственно на оборудовании, либо на конструкциях, расположенных вблизи оборудования [5].

2.2 Автоматическое регулирование уровня воды в парогенераторе

Автоматическая система регулирования питания барабанного парогенератора предназначена для поддержания материального соответствия между расходом питательной воды и нагрузки парогенератора по пару. Показателем этого соответствия служит уровень воды в барабане. Управляющим воздействием является расход питательной воды, а возмущающим воздействием – расход пара турбиной, изменяющийся при изменении мощности турбины.

Возмущающие воздействия на уровень воды в парогенераторе:

- 1) расход пара при изменении нагрузки потребителя;
- 2) изменение расхода питательной воды;
- 3) изменение температуры питательной воды;
- 4) изменение расхода топлива [6].

На колебание уровня в барабане котла оказывает влияние не только изменение нагрузки, но и явление «набухания» воды - изменение объёма, занимаемого паром в пароводяной смеси, проходящей через циркуляционный контур котла. «Набухание» происходит при резких изменениях давления в барабане (сброс или нарастание нагрузки) либо при колебаниях тепловыделений в топке, связанных с изменениями подачи топлива или воздуха. Например, при увеличении расхода пара уровень сначала за счёт «набухания» начнёт повышаться и только через некоторое время понизится.

При изменении расхода пара, например увеличении, давление в парогенераторе уменьшается, происходит дополнительное вскипание воды, увеличение уровня. В дальнейшем уровень начинает падать, поскольку расход пара увеличился, а расход питательной воды остался прежним.

При отключении главного центрального насоса в парогенераторе резко уменьшается, интенсивность кипения, и объем пузырьков пара уменьшаются, что приводит к снижению уровня. Однако уменьшение парообразования

приводит к снижению давления и некоторому увеличению парообразования. В дальнейшем уровень увеличивается, поскольку расход питательной воды остался неизменным.

## 2.3 Обзор и выбор структуры АСР

Для регулирования уровня существуют основные типы регуляторов, к ним относятся одноимпульсный, двухимпульсный и трехимпульсный.

1. Одноимпульсная структурная схема АСР питания парогенератора

Простейшим типом регулятора питания в барабане парового котла является одноимпульсный регулятор с датчиком уровня воды в барабане, управляющий регулирующим питательным клапаном расхода воды. Он находит применение при автоматизации питания паровых котлов малой мощности, у которых на поведение уровня в барабане незначительно сказывается набухание котловой воды.

Недостатками одноимпульсного регулятора являются: явление «набухания», так как при больших мощностях объём пара под уровнем воды высок; инерционность и отсутствие динамической точности стабилизации уровня, так как он работает по факту отклонения стабилизируемого сигнала от заданного значения, а сигналы компенсации действующих возмущений отсутствуют [7].

При увеличении расхода пара давление в парогенераторе уменьшается. Это приводит к дополнительному вскипанию воды, что увеличивает количество пузырьков пара в воде, а значит, увеличивается уровень.

Эти динамические свойства парогенератора являются неблагоприятным с точки зрения стабилизации уровня, поэтому для поддержания уровня непригодны обычные одноимпульсные схемы.

2. Двухимпульсная структурная схема АСР питания парогенератора

Двухимпульсный регулятор устанавливается на паровых котлах с резко выраженным набуханием. Он используют информацию по отклонению уровня воды, но обеспечивают статическую характеристику с нулевой неравномерностью. Имеют гибкие обратные связи и дорегулирование, переходной процесс происходит с долго незатухающими колебаниями уровня [6].

Но двухимпульсная схема регулирования не применяется по следующим причинам:

1) расход питательной воды через регулирующий питательный клапан зависит не только от положения клапана, но и от перепада давления на нём, который в процессе эксплуатации может изменяться;

2) в дифференциальных манометрах выходной сигнал пропорционален корню квадратному из перепада давления.

Указанные недостатки у двухимпульсной схемы устраняются введением третьего импульса по расходу питательной воды.

3. Трехимпульсная структурная схема АСР питания парогенератора

Трехимпульсный регулятор устанавливается на котлах, у которых изменение уровня воды в барабане обусловлено как изменением расхода пара из котла, так и изменениями перепада давлений на регулирующем клапане. Импульс по расходу воды является внутренним возмущением в контуре регулирования, влияет на устойчивость процесса регулирования. Введение дополнительного импульса по расходу пара позволяет повысить качество регулирования и не допустить значительного отклонения уровня воды при возмущении по этому каналу.

Трехимпульсная система регулирования содержит датчик уровня воды в барабане, датчик расхода питательной воды на входе в установку и датчик расхода пара на выходе из установки, подключенные к информационным входам регулятора, который осуществляет воздействие на регулирующий питательный клапан [7].

Трехимпульсные системы автоматического контроля и регулирования питания парогенератора получили наибольшее распространение на ТЭС и АЭС. Применение в этих АСР классических регуляторов с устройством

жесткой обратной связи повышает устойчивость системы, но не обеспечивает качественного регулирования уровня воды в барабане котла.

Но, как и все системы, трехимпульсная обладает такими недостатками, как:

1) наличие трех датчиков измерения (уровня, расхода перегретого пара и питательной воды);

2) наличие статической ошибки регулирования в конце переходного процесса при внутреннем возмущении, а также при внешнем возмущении расходом перегретого пара с явлением «набухания уровня».

Для устранения указанных недостатков у традиционной трехимпульсной системы регулирования питания парогенератора БКЗ–210–140, можно использовать системы:

1. Систему с трехимпульсным стабилизирующим и одноимпульсным корректирующим регулятором (структурно-параметрическую оптимизацию каскадной АСР). Эта система представлена на рисунке 2.1 [8].

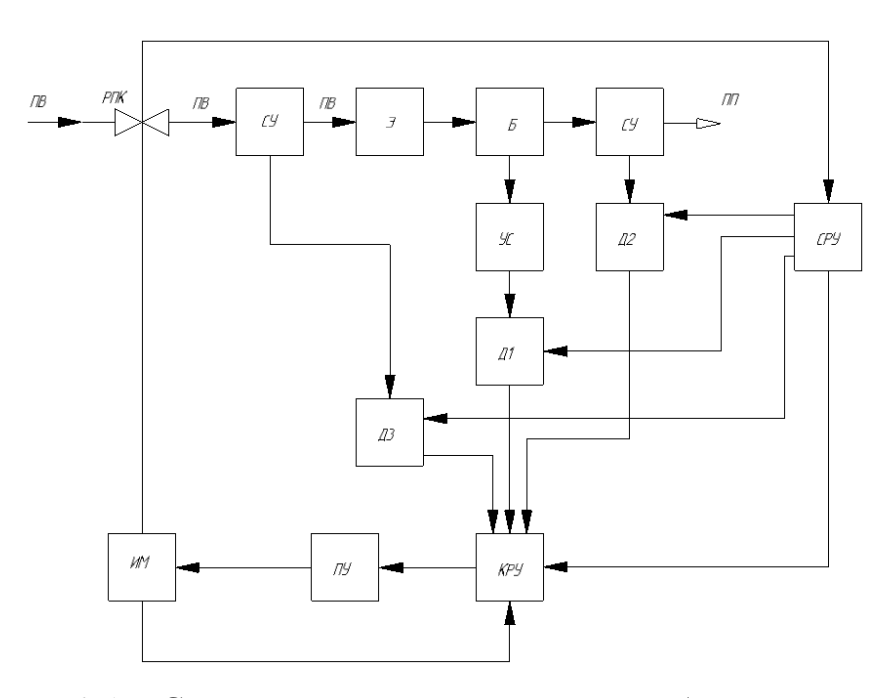

Рисунок 2.1 – Система с трехимпульсным стабилизирующим и одноимпульсным корректирующим регулятором:

ПВ – питательная вода; ПП – перегретый пар; РПК – регулирующий клапан питания; Э – экономайзер; Б – барабан котла; УС – уравнительный сосуд;

СУ – сужающее устройство; Д1 – датчик уровня; Д2 – датчик расхода перегретого пара; Д3 – датчик расхода питательной воды; СРУ – стабилизирующее регулирующее устройство; КРУ – корректирующее регулирующее устройство; ПУ – пусковое устройство; ИМ – исполнительный механизм

Система регулирования питания водой барабанного парогенератора содержит регулирующий питательный клапан со стабилизирующим регулятором, к которому подключены датчик расхода питательной воды, датчик расхода пара и датчик уровня воды в барабане, подключенный также к корректирующему регулятору.

При этом ликвидация статической ошибки регулирования при отработке внутреннего возмущения осуществляется стабилизирующим регулятором, а устранение статической ошибки регулирования при отработке крайнего внешнего возмущения с явлением «набухания уровня» производится соответствующим выбором структуры корректирующего устройства. В этом случае интеграл от модуля ошибки регулирования по уровню при отработке внешних возмущений хотя и меньше, чем в типовой трехимпульсной АСР, однако имеется возможность существенного улучшения качества регулирования уровня воды.

Достигаемый результат, заключается в повышении динамической точности работы системы при проведении периодической продувки, а также в повышении статической и стабилизации динамической точности в регулировочных режимах функционирования парогенератора путем параметрической адаптации стабилизирующего регулятора, за счет чего парогенератор более качественно может участвовать в регулировании мощности энергоустановки.

Недостатки системы с трехимпульсным стабилизирующим и одноимпульсным корректирующим регуляторами:

1) несоответствием ее структуры технологическим свойствам объекта, что при открытии и закрытии клапана периодической продувки ведет к необходимости вручную адаптировать структуру системы путем

подключения и отключения корректирующего регулятора к стабилизирующему и при этом вручную изменять задание корректирующему регулятору;

2) завышенная статическая ошибка стабилизации уровня в зависимости от свойств сигналов по расходам воды и пара, т.к. зона нечувствительности стабилизирующего регулятора не учитывает индивидуальных свойств сигналов и настраивается по максимальной из дисперсий, вводимых на регулятор величин сигналов (не учитывая нагрузку установки).

Недостатки связаны с изменением динамической точности работы системы на разных нагрузках, что при постоянных параметрах динамической настройки регулятора требует заведомо завышенной величины динамической ошибки. Ограничивает возможность использования энергоустановок в регулировочных диапазонах функционирования оборудования, а также ведет к увеличению энергозатрат на собственные нужды.

2. Систему с дискретным ПИ – регулятором во внутреннем контуре и ПИД – регулятором во внешнем контуре и обратной связью по модели сигнала питательной воды (с учетом ее запаздывания по каналу уровня), подаваемой на вход внутреннего контура [9].

Система снижает износ регулирующей трубопроводной арматуры, если износ оценивать по общему пути, пройденному штоком регулирующего клапана в переходном процессе. Таким образом, чтобы при набросах нагрузки получить выигрыш в экономии энергии необходимо коэффициент при интегральной составляющей обнулять и расширять зону нечувствительности внешнего регулятора, а при сбросах давать то значение, которое обеспечивает требуемые показатели качества процесса.

3. Систему с нелинейным цифровым регулятором во внутреннем контуре, использующем знаковую производную, и с инерционной обратной связью, и ПИД – регулятором во внешнем контуре при наличии обратной

связи по модели сигнала питательной воды (с учетом ее запаздывания по каналу уровня), подаваемого на вход внутреннего контура [9].

Применение данной системы эффективно при сбросах нагрузки и при условии, что период повторения изменений заданий по расходу пара больше времени установления заданного значения уровня (времени переходного процесса соответствующей системы).

В этой системе происходит смена во внутреннем контуре каскадной системы регулирования уровня дискретного ПИ – регулятора на регулятор со знаковой производной в зависимости от знака приращения сигнала задания нагрузки.

Закон управления подсистемой питания барабанного котла, построенный на базе каскадной системы с дискретным ПИ – регулятором во внутреннем контуре и ПИД – регулятором во внешнем контуре используется сигнал обратной связи по расходу питательной воды на входе в котел и ее модели, в которой учитывается запаздывание в воздействии расхода питательной воды на уровень в котле. Обеспечивает (при выполнении требований к точности поддержания уровня) экономию тепловой энергии за счет сокращения нагрева «излишков» питательной воды в разы по сравнению со стандартным регулятором, выполненным в виде каскадной системы, у которой во внутреннем контуре также имеется дискретный ПИ – регулятор, а во внешнем контуре  $\Pi$  – регулятор.

Использование ПИД – регулятора, обеспечивающего наиболее высокое быстродействие в системе, при условиях выполнения его оптимальных настройках регулирующего параметра. С увеличением запаздывания в системе резко возрастают отрицательные фазовые сдвиги, что снижает эффект действия дифференциальной составляющей регулятора. Поэтому качество работы ПИД – регулятора для систем с большим запаздыванием становится сравнимо с качеством работы ПИ – регулятора. Кроме этого, наличие шумов в канале измерения в системе с ПИД – регулятором приводит к значительным случайным колебаниям управляющего сигнала регулятора,

что увеличивает дисперсию ошибки регулирования. Таким образом, ПИД– регулятор следует выбирать для систем регулирования с относительно малым уровнем шумов и величиной запаздывания в объекте управления.

Для выпускной квалификационной работы выбрана типовая трехимпульсная структурная схема, которая имеет следующие достоинства:

1) отличается простотой;

2) достаточно высокая устойчивость к изменению нагрузки в пределах диапазона регулирования парогенератора;

3) возможность подавление скачкообразных возмущений расходом пара;

4) позволяет вести автоматический контроль параметров технологического объекта, сбор, хранение, обработку и передачу информации о ходе технологического процесса и состоянии технологического оборудования;

5) при изменении одной из измеряемых величин регулятор вырабатывает сигнал, который изменяет расход питательной воды в сторону сохранения материального баланса и который поддерживает заданное значение уровня воды.

На рисунке 2.2 представлена трехимпульсная структурная схема регулирования питания

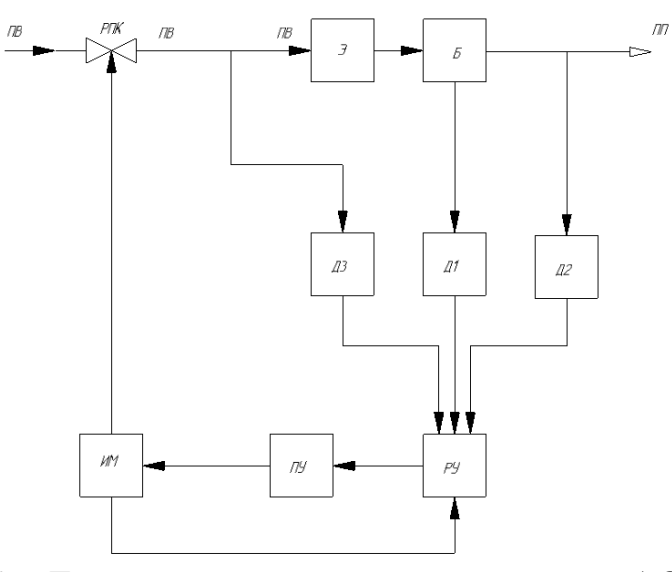

Рисунок 2.2 – Трехимпульсная структурная схема АСР питания парогенератора:

ПВ – питательная вода; ПП – перегретый пар; РПК – регулирующий клапан питания; Э – экономайзер; Б – барабан котла; Д1 – датчик уровня; Д2 – датчик расхода перегретого пара; Д3 – датчик расхода питательной воды; РУ – регулирующее устройство; ПУ – пусковое устройство; ИМ – исполнительный механизм

В такой схеме исполнительный механизм питательного клапана управляется регулятором, на вход которого подаются сигналы по уровню, расходу пара и расходу питательной воды. Знаки сигналов выбираются так, чтобы открытие клапана происходило при снижении уровня и расхода воды и увеличении расхода пара. Коэффициенты усиления каналов по расходу воды и пара берутся равными. Поэтому в стационарном режиме эти сигналы уравновешиваются, и нулевой сигнал на входе регулятора будет только при значении уровня, равном заданному значению [10].

Структурная схема автоматической системы регулирования питания парогенератора представлена на листе с шифром ФЮРА.421000.009 С1.

3 Разработка функциональной схемы АСР питания парогенератора

Функциональная схема автоматизации – это документ, который создан для того, чтобы разъяснять и в деталях описывать определенные процессы, протекающие в отдельно взятом блоке или на конкретном участке. Таким образом, схема автоматизации в данном случае будет представлять собой пояснение (частично даже наглядное) для процесса автоматизации на какомлибо конкретном предприятии.

При разработке функциональных схем автоматизации технологических процессов необходимо решить такие задачи, как:

1) изучение технологической схемы автоматизации;

2) составление перечня контролируемых параметров технологического оборудования и технологического процесса;

3) определение на технологической схеме объекта автоматизации расположение точек отбора измерительной информации;

4) определение предельных рабочих значений контролируемых параметров;

5) выбор структуры измерительных каналов;

6) выбор методов и технических средств для получения, передачи, преобразования измеряемой информации;

7) решение вопроса о размещении технических средств автоматизации на технологическом оборудовании, трубопроводах, щитах, пультах, и по месту [11].

При разработке функциональной схемы, основываясь на ранее выбранной структуре АСР питания парогенератора, осуществлены следующие процедуры:

1) выбран метод и средства для измерения уровня воды в барабане,

для измерения расхода пара и питательной воды: измерение уровня происходит с помощью гидростатического метода; принцип измерения расхода пара и питательной воды основан на методе переменного перепада

давления; средствами для измерения уровня, расходов пара и воды являются преобразователей разности давления – дифференциальные манометры;

2) установлены местоположения точек отбора измерительной информации на рассматриваемой технологической схеме объекта автоматизации: уровень воды в барабане, расход питательной воды и перегретого пара;

3) определены предельные рабочие значения контролируемых параметров;

4) рассмотрены аналоги автоматических систем регулирования температуры воды;

5) решен вопрос размещения технических средств автоматизации.

В данной выпускной квалификационной работе разработана функциональная схема АСР питания парогенератора в соответствии со всеми стандартами разработки функциональных схем [11].

Функциональная схема автоматической системы регулирования питания парогенератора представлена на листе с шифром ФЮРА.421000.009 С2.

### 4 Выбор технических средств контроля и автоматизации

# 4.1 Выбор преобразователей для измерения уровня воды, расходов пара и питательной воды

 Измерения уровня воды в барабане парогенератора происходит с помощью гидростатического метода. Гидростатический способ измерения уровня основан на том, что в жидкости существует гидростатическое давление, пропорциональное глубине, т. е. расстоянию от поверхности жидкости. Поэтому для измерения уровня гидростатическим способом могут использоваться приборы для измерения давления или перепада давлений – дифференциальный манометр, который состоит из уравнительного сосуда, служащий для создания постоянного давления в камере дифманометра [12].

Существуют такие типы уравнительных сосудов, как: однокамерные уравнительные сосуды, применяются на парогенераторах с давлением пара до 16 МПа; двухкамерные уравнительные сосуды применяются на парогенераторах с давлением пара в барабане до 25 МПа.

Для разработки автоматической системы регулирования питания парогенератора БКЗ–210–140 выбран стандартный двухкамерный уравнительный сосуд, предназначен для поддержания постоянного уровня жидкости в одной из двух соединительных линий при измерении уровня жидкости в резервуарах с использованием датчиков разности давлений. Уравнительный сосуд установлен выше положения номинального уровня воды в парогенераторе. В плюсовой камере уравнительного сосуда, соединенной трубкой с паровым пространством барабана котла, уровень конденсата поддерживается постоянным. Минусовая камера сосуда соединяется трубкой с водяным пространством котла. Уровень воды в этой камере соответствует переменному уровню в барабане котла. Давление столба воды плюсовой и минусовой камер уравнительного сосуда передается по соединительным трубкам и нижней и верхней полостям дифференциального манометра.
В практике проектирования, монтажа и эксплуатации, используются следующие методы измерения количества вещества: объёмный, скоростной, индукционный, а также методы измерения постоянного и переменного перепадов.

Более точный метод измерения расхода является метод перепада, являющегося функцией расхода. Было создано два направления в измерении этим методом: первое – при постоянном перепаде и второе – при переменном.

Измерение методом постоянного перепада принято называть методом обтекания. Он основан на измерении вертикального перемещения поплавка (поршня) в камере прибора при протекании по нему измеряемого вещества снизу вверх. Измерение методом переменного перепада принято называть дроссельным. Метод назван по наименованию сужающего устройства – дросселя, устанавливаемого в технологический трубопровод с измеряемой средой. Этим методом измеряют перепад давления в трубопроводе до и после дросселя, создаваемый при движении вещества в трубопроводе.

Поэтому для измерения расхода пара и питательной воды выбран метод переменного перепада давления.

Для преобразования перепада давления в электрический сигнал используются измерительные преобразователи – дифференциальные манометры.

В качестве сужающего устройства в измерительном канале измерительного преобразователя расхода пара используем сопло камерное сварное фирмы «Метран» типа СКС-16-225 [13], где давление  $P = 16$  МПа, а диаметр D = 225 мм. Для измерительного преобразователя расхода питательной воды выбираем в качестве сужающего устройства диафрагму фирмы «Метран» типа ДКС–16–225 [13], где давление Р = 16 МПа, а диаметр  $D = 225$  MM.

В качестве дифференциальных манометров рассмотрим следующие варианты:

- 1) измерительный преобразователь разности давлений «ЭКМ–1005–ДД» производства НПП «Элемер», г. Москва [14];
- 2) измерительный преобразователь разности давлений «Сапфир 22–ДД» производства НПП «Элемер», г. Москва [14];
- 3) измерительный преобразователь разности давлений «ЭЛЕМЕР 100–ДД» производства НПП «Элемер», г. Москва [14];
- 4) измерительный преобразователь разности давлений «Метран 150 СD» производства ПГ «Метран», г. Челябинск [15];
- 5) измерительный преобразователь разности давлений «ПДД 200–ДД» производства ООО «ОВЕН», г. Москва [16].

Технические характеристики дифманометров представлены в таблице 3.

| Тип          | ЭКМ-1005-ДД               | Сапфир 22-ДД                 | ЭЛЕМЕР 100-ДД      | Метран 150 CD      | ПДД 200-ДД      |
|--------------|---------------------------|------------------------------|--------------------|--------------------|-----------------|
| дифманометра |                           |                              |                    |                    |                 |
| Диапазон     |                           |                              |                    |                    |                 |
| измерений    | от 10 кПа до              | от 0,16 кПа до               | от 0,063 кПа до    | от 0 до68 МПа      | от 0,006 кПа до |
|              | $2,5$ M $\Pi$ a           | $16$ M $\Pi$ a               | $16$ M $\Pi$ a     |                    | $2$ M $\Pi$ a   |
|              |                           | $05$ MA;                     | $05$ MA; $020$ MA; | $05$ MA;           |                 |
| Выходной     | $420$ MA                  | $020$ MA;                    | 420 MA; HART;      | $420$ MA;          | $420$ MA        |
| сигнал       |                           | $420$ MA;                    | <b>Modbus RTU</b>  | <b>HART</b>        |                 |
|              |                           | <b>HART</b>                  |                    |                    |                 |
| Предел       |                           |                              |                    |                    |                 |
| допускаемой  | $\pm 0.25 \%$ ,           | $\pm 0.15 \%$ ;              | $\pm 0.15 \%$      | $\pm 0.2 \%$       | $\pm 0.1 \%$    |
| погрешности  | $\pm 0.4\%$ , $\pm 0.6\%$ | $\pm 0.25 \%$ ; $\pm 0.5 \%$ |                    |                    |                 |
| Питание      | 220 B                     | от 15 до 42 В                | 24 B               | от 12 до 42 В      | от 18.до 42 В   |
| Потребляемая |                           |                              |                    |                    |                 |
| мощность, не | $0,7 B$ T                 | 1,2 B <sub>T</sub>           | 0.7 B <sub>T</sub> | 0.8 B <sub>T</sub> | 1B <sub>T</sub> |
| более        |                           |                              |                    |                    |                 |
|              |                           |                              |                    |                    |                 |

Таблица 3 – Технические характеристики дифманометров

Изучив технические характеристики приведенных пяти измерительных преобразователей, выбор пал на измерительный преобразователь разности давления Сапфир–22–ДД, так как он хорошо зарекомендовали себя в сфере проектирования систем автоматизации в ТЭС, даже, несмотря на относительно большую погрешность.

Преобразователи давления «Сапфир-22-ДД» предназначены ЛЛЯ работы в системах автоматического контроля, регулирования и управления технологическими процессами и обеспечивают непрерывное преобразование давлений нейтральных значения разности  $\overline{\mathbf{M}}$ агрессивных сред  $\bf{B}$ унифицированный токовый выходной сигнал дистанционной передачи.

Преобразователи могут использоваться для преобразования значений уровня жидкости, расхода жидкости или газа в унифицированный токовый сигнал, цифровой сигнал на базе интерфейса RS-485 с протоколами обмена Modbus, а также индикации [14].

Преимущества:

1) малогабаритность по сравнению с другими датчиками;

2) имеют электрический сигнал, который может передаваться на большие расстояния без погрешности и потерь;

3) относительно недорогая стоимость, по сравнению с более новыми и дорогими аналогами, при почти одинаковых возможностях;

4) возможность подключения ЭВМ, как вторичного прибора, что актуально в наше время;

5) возможность установки в агрессивных средах.

### 4.2 Выбор регулирующего устройства

В качестве регулирующего устройства предлагается использовать контроллер. Контроллер - это вычислительное устройство, разработанное для применения в промышленности с учетом требований надежности, безотказности и простоты обслуживания.

 $\mathbf{B}$ выпускной квалификационной работе рассматриваются три контроллера от разных производителей: ЭлеСи; OBEH; Siemens.

1. ЭЛСИ–ТМ производства АО «ЭлеСи».

Программируемый логический контроллер ЭЛСИ–ТМ имеет открытую архитектуру, и поддерживают стандартные промышленные протоколы и интерфейсы, имеет совместимость контроллера на программном и аппаратном уровне с датчиками и исполнительными механизмами различных производителей.

ЭЛСИ–ТМ – единая полнофункциональная платформа для построения систем промышленной автоматизации. Контроллер прост при конфигурировании и в эксплуатации.

Программирование контроллера осуществляется на пяти языках стандарта МЭК 61131-3 в открытой системе разработки OpenPСS. Эта комбинация языков предоставляет универсальную среду программирования, позволяющую разрабатывать программы в структурированной и документированной форме с возможностью хранения их в ПЛК или на персональном компьютере. В таблице 4 приведены технические характеристики ПЛК ЭЛСИ–ТМ [17].

| Параметры                          | Характеристики |  |
|------------------------------------|----------------|--|
| Напряжение питания от источника    | $24 \pm 4$     |  |
| постоянного тока, В                |                |  |
| Напряжение питания от сети         | $220 \pm 44$   |  |
| переменного тока частотой          |                |  |
| $(50\pm1)$ Гц, В                   |                |  |
| Потребляемая мощность, Вт, не      | 110            |  |
| более                              |                |  |
| Диапазон рабочих температур, °С    | от -40 до 60   |  |
| Атмосферное давление, кПа          | от 84 до 106,7 |  |
| Средний срок службы, лет, не менее | 10             |  |

Таблица 4 – Технические характеристики ПЛК ЭЛСИ–ТМ

#### Продолжение таблицы 4

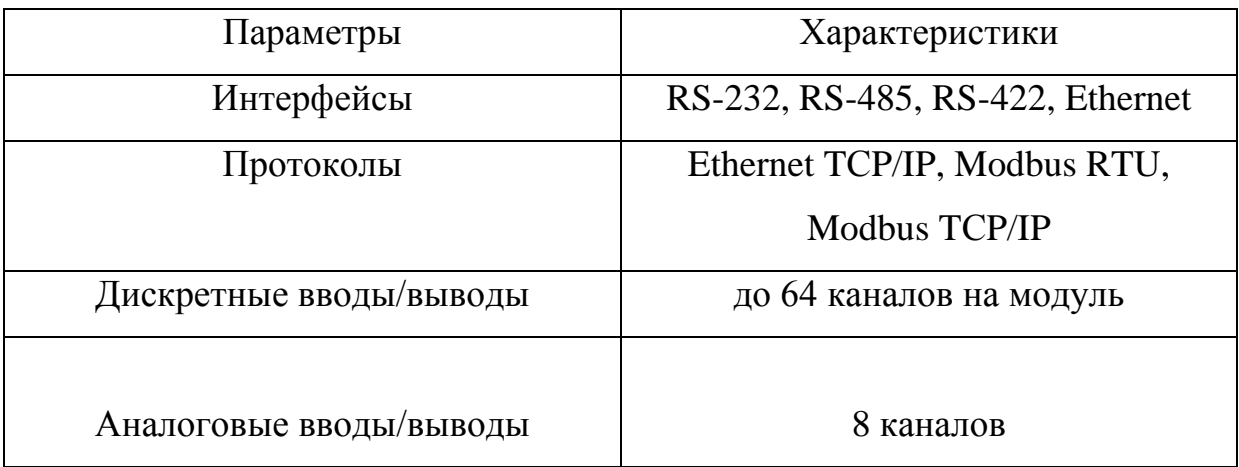

2. Программируемый контроллер Siemens SIMATIC S7–300 производства «Siemens» [18].

SIMATIC S7–300 – это модульный программируемый контроллер, предназначенный для построения систем автоматизации низкой и средней степени сложности.

Модульная конструкция контроллеров позволяет адаптировать их к любым задачам управления и автоматизации. Есть возможность применения структур локального и распределенного ввода-вывода, широкие коммуникационные возможности, множество функций, поддерживаемых на уровне операционной системы, удобство эксплуатации и обслуживания обеспечивают возможность получения рентабельных решений для построения систем автоматического управления в различных областях промышленного производства.

Эффективному применению контроллеров способствует возможность использования нескольких типов центральных процессоров различной производительности, наличие широкой гаммы модулей ввода-вывода дискретных и аналоговых сигналов, функциональных модулей и коммуникационных процессоров. В таблице 5 приведены технические характеристики контроллера Siemens SIMATIC S7–300.

Таблица 5 – Технические характеристики контроллера Siemens SIMАTIС S7–300

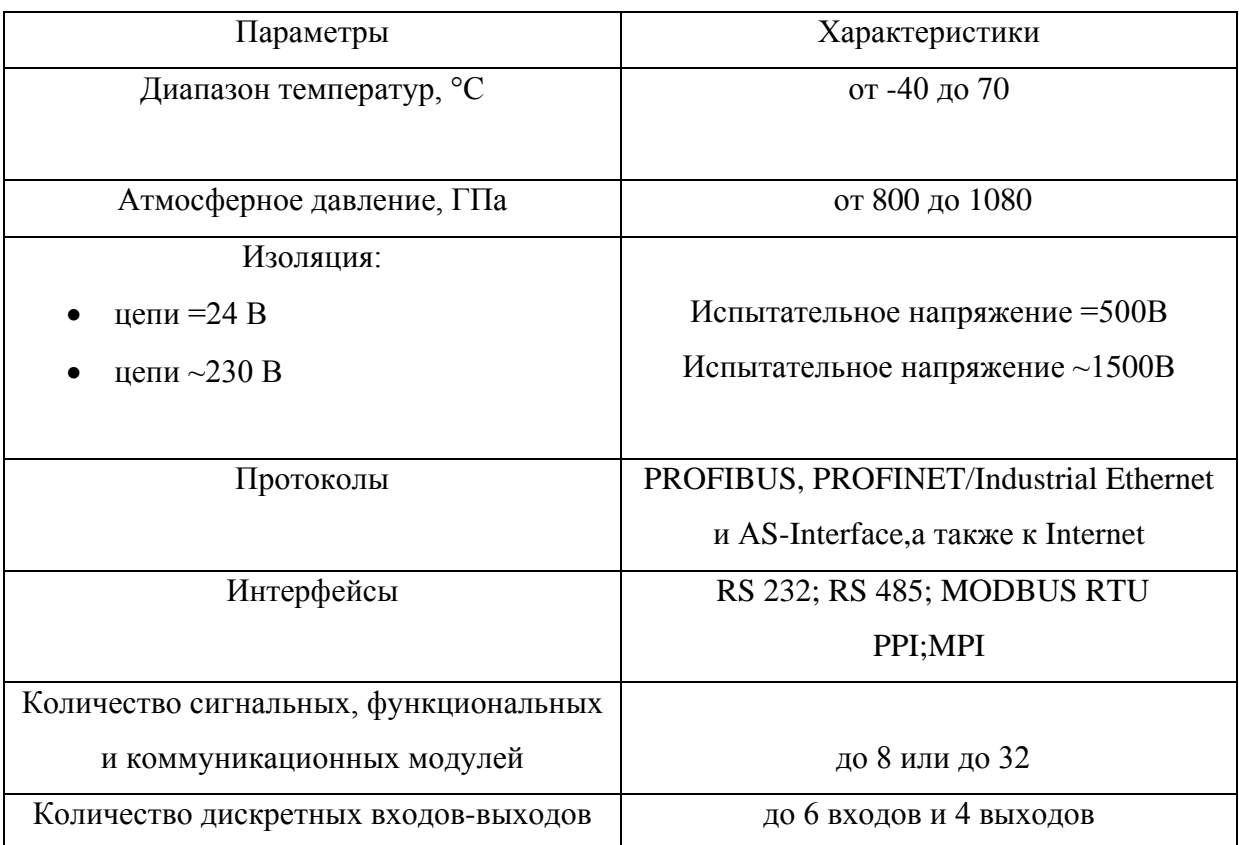

3. ОВЕН ПЛК–73 производства ООО «ОВЕН» [16].

Программируемый логический контроллер ОВЕН ПЛК–73 – полностью программируемый контроллер предназначен для решения простых задач автоматизации. Сферы применения контроллера – ЖКХ, модернизация центральных тепловых пунктов (ЦТП) и индивидуальных тепловых пунктов (ИТП), котельные, небольшие станки. В таблице 6 приведены технические характеристики контроллера ПЛК–73.

Таблица 6 – Технические характеристики контроллера ОВЕН ПЛК–73

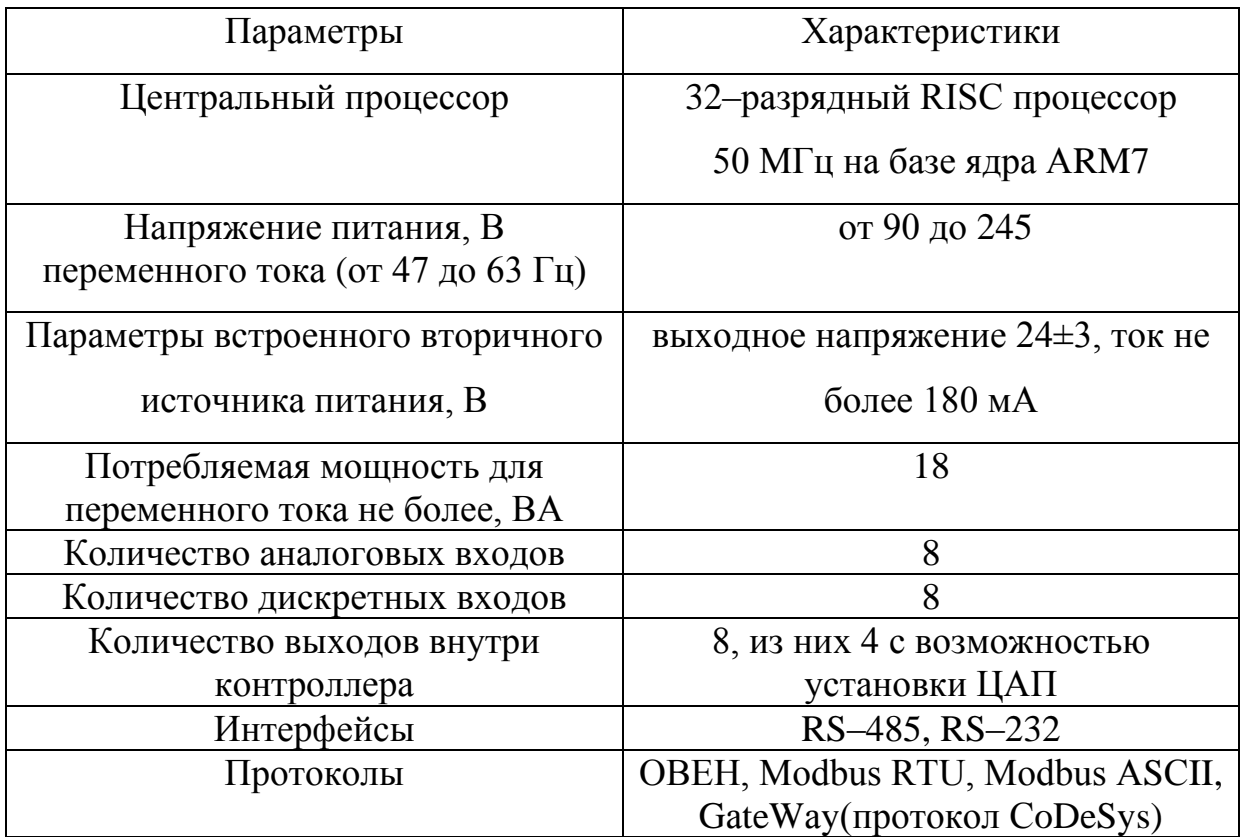

Изучив технические характеристики трех регулирующих устройств, сравним их ценовую категорию:

1) программируемый логический контроллер ЭЛСИ–ТМ – приблизительно 30 000 рублей;

2) программируемый контроллер Siemens SIMATIC S7–300 – 80 000 рублей;

3) программируемый логический контроллер ОВЕН ПЛК–73 – 12 921 рублей.

Для автоматического системы регулирования питания парогенератора в качестве регулирующего устройства выбираем ОВЕН ПЛК–73, более подходящий по эксплуатационным характеристикам и ценовому фактору для данной системы регулирования.

Исполнительные механизмы являются приводной частью регулирующего органа (клапан, задвижка, заслонка) и предназначены для его перемещения. В зависимости от используемой энергии исполнительные механизмы подразделяются на следующие виды: пневматические, гидравлические, электрические.

Исполнительный механизм выбираем в зависимости от вида регулирующего органа и крутящего момента.

Исходные данные: внутренний диаметр трубопровода 219 мм.

Максимальный крутящий момент МЭО вычисляется по формуле:

 $M_{\text{max}} = 6.89 \cdot D_y - 338 = 6.89 \cdot 219 - 338 = 1171 \text{ H} \cdot \text{m}$ 

где  $D<sub>v</sub>$  – условный диаметр трубопровода, мм.

При выборе учитывалось условие:

$$
M_H \geq M_{max},
$$

где  $M_H$  – номинальный крутящий момент на выходном валу исполнительного механизма, Н⋅м.

Механизм исполнительный электрический однооборотный рычажный типа МЭО в общепромышленном исполнении. У МЭО–1600/63–0,25 [19] номинальный крутящий момент на выходном валу равен 1600 Н⋅м, номинальное время полного хода выходного вала 63 секунд, номинальное значение полного хода выходного вала 0,25 оборотов. Потребляемая мощность 490 ВА, масса 135 кг, напряжение питания 380 В, частота 50 Гц, степень защиты IP – 54, блок сигнализации положения токовый, при помощи пускателя бесконтактного реверсивного ПБР–3.

Рассмотрим три типа известных пусковых устройств, предназначенных для исполнительных механизмов МЭО типа: усилитель тиристорный трехпозиционный (ФЦ); блок управления электродвигателями реверсивный (БУЭР); и пускатель бесконтактный реверсивный (ПБР).

Усилители тиристорные ФЦ предназначены для бесконтактного управления электрическими исполнительными механизмами, в приводе которых используются трехфазные двигатели.

Усилители ФЦ обеспечивают пуск, реверс, торможение при снятии входного сигнала и защиту асинхронного двигателя от перегрузок, осуществляют сигнализацию об исчезновении напряжения питания или несоответствии входных и выходных сигналов, уставки защиты и длительности торможения регулируемые. Усилители ФЦ обеспечивают пуск реверс синхронного двигателя от перегрузок. Защита отсутствует.

БУЭР предназначен для бесконтактного управления электрическими исполнительными механизмами МЭО, МЭОФ. Содержит силовые полупроводниковые элементы с оптоэлектронной развязкой, преобразователь питания, микропроцессорное устройство с двумя приемо-передатчиками интерфейсного канала RS–485, обеспечивающие реверсивное управление электродвигателем.

Пускатель бесконтактный реверсивный ПБР–3 предназначен для бесконтактного управления электрическими исполнительными механизмами МЭО, МЭОФ, в приводе которых используются трехфазные электродвигатели. Пускатель защищен от одновременного отпирания всех триаков, вызванного подачей напряжения на оба входа, или быстрым реверсом напряжения управления.

В качестве пускового устройства выбран более дешевый пускатель по сравнению с другими – бесконтактный реверсивный ПБР–3 [20].

Пускатель бесконтактный реверсивный ПБР–3 обладает следующими техническими характеристиками:

1) электрическое питание пускателя: однофазная сеть переменного тока с номинальным напряжением 380 В с частотой 50 Гц;

- 2) входной сигнал: включение 24±6 В;
- 3) степень защиты IР20;
- 4) потребляемая мощность не более 7 Вт;
- 5) масса, не более 4 кг;
- 6) быстродействие не более 25 мс;

7) разница между длительностями входного и выходного сигналов не более 20 мс.

Заказная спецификация приборов и средств автоматизации представлена в таблице 7.

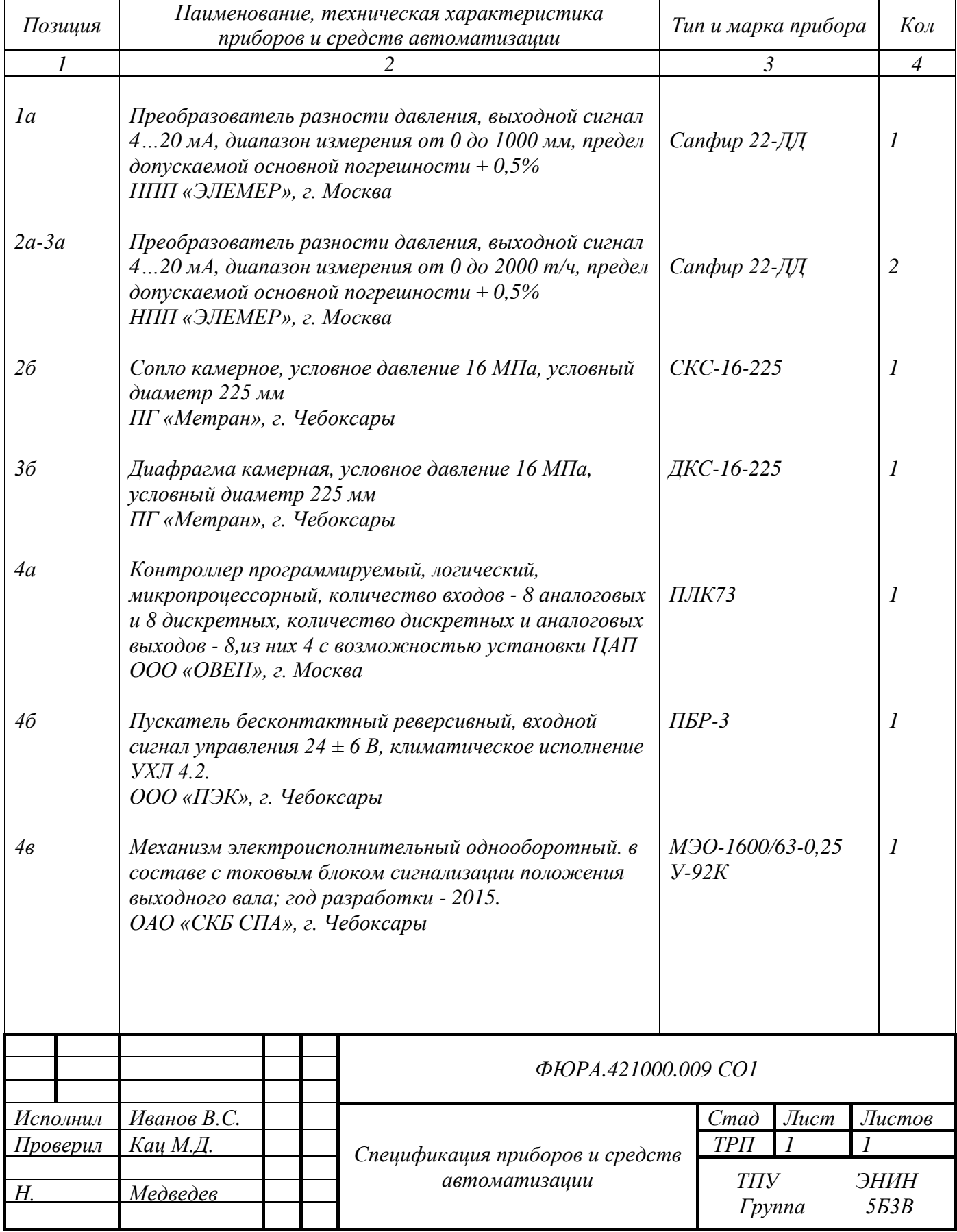

# Таблица 7 – Заказная спецификация средств автоматизации

### 5 Разработка принципиальной электрической схемы автоматической системы регулирования питания парогенератора

Принципиальные электрические схемы определяют полный состав приборов, аппаратов и устройств, а также связей между ними. Определяют действие, которых обеспечивает решение задач управления, регулирования, защиты, измерения и сигнализации. На основе этих схем разрабатываются другие документы курсового проекта, такие как схемы внешних соединений и монтажные таблицы щитов и пультов и другие [11].

Для разработки принципиальной электрической схемы необходимо выполнить ряд действий:

1) на основании функциональной схемы автоматизации составляются сформулированные технические требования, предъявляемые  $\mathbf{K}$ принципиальной электрической схеме:

2) применительно к этим требованиям составляются условия и последовательность действия схемы;

3) в соответствии с заказной спецификацией на принципиальной схеме располагаются необходимые технические средства автоматизации, чтобы было удобно её читать при дальнейшей разработке монтажных схем и схем соединений и подключений внешних проводок;

4) для каждого технического средства на схеме в соответствии его технической документации определяются и изображаются на схеме с помошью линий связи, обозначающих линии электрической проводки и используются только задействованные клеммы;

5) все участки электрических цепей, разделённые устройствами, имеют разное обозначение. Расстановка обозначений проводилась сверху вниз, слева направо, но с учётом приоритета прохождения сигнала по цепям для удобства чтения схемы. В данной схеме для цепей управления, регулирования и измерения используется группа чисел 1 - 99, для цепей питания 100 - 200. Всем элементам и устройствам схемы присваиваются

позиционные обозначения. С помощью букв латинского алфавита указывается вид элемента или устройства, так называемый буквенный код, затем указывается порядковый номер устройства в пределах устройств данного вида;

6) в соответствии с присвоенными позиционными обозначениями устройств составляется перечень элементов схемы, оформленный в виде таблицы на отдельном листе (записываются данные об элементах, входящих в состав принципиальной электрической схемы).

Обозначение устройств на принципиальной электрической схеме согласно ГОСТ 2.710-81 (лист с шифром ФЮРА.421000.009 ЭЗ) следующее:

1) А1-пускатель бесконтактный реверсивный ПБР-3;

2) А2 – программируемый логический контроллер ОВЕН ПЛК 73;

3) В1-преобразователь разности давления Сапфир 22-ДД УХЛ 3.1;

4) В2, В3 - преобразователи разности давлений

Сапфир 22-ДД УХЛ 3.1;

5) М1 - механизм электроисполнительный однооборотный M<sub>3</sub>O-1600/63-0,25 Y-92K;

6)  $G1 - 5$ лок питания БП 906 [21];

7) R1 - резистор согласующий;

8) R2-R4 - резисторы прецизионные;

9) XT1-XT3 - клеммники.

Принципиальная электрическая схема автоматической системы контроля и регулирования питания парогенератора представлена на листе ФЮРА.421000.009 ЭЗ.

Электропитание всех технических средств осуществляется  $\overline{O}$ распределительного щита питания переменным напряжением 220 В, 50 Гц.

Преобразование значения уровня воды в барабане парогенератора происходит при помощи датчика перепада давления В1. Получение информации о расходе топлива  $\overline{M}$ пара происходит с помощью преобразователей разности давлений В2 и В3 соответственно. Все данные

преобразователей преобразуют значения измеряемых параметров в унифицированный токовый сигнал 4..20 мА. Данные сигналы поступают на входные клеммы контроллера А2. Процессор контроллера обрабатывает входящие сигналы в соответствии с заданным алгоритмом управления и формирует управляющее воздействие в виде унифицированного токового сигнала 4..20 мА. Управляющий сигнал поступает на входные клеммы пускателя А1. А1 обрабатывает управляющий сигнал с контроллера А2, после чего питание подается на исполнительный механизм М1 и вал исполнительного механизма начинает вращаться, изменяя положение регулирующего органа. Информация о положении выходного вала поступает со встроенного в электроприводе датчика положения на выходные клеммы контроллера А2.

#### 6 Разработка монтажной схемы автоматической системы автоматической

системы регулирования питания парогенератора

В проектировании монтажной схемы были рассмотрены принципы построения внешних проводок и проводок щита автоматизации. К монтажной документации щитов относят схемы электрических соединений щитов.

В выпускной квалификационной работе необходимо разработать монтажную схему автоматической системы контроля и регулирования питания парогенератора.

Схема монтажная должна содержать:

- 1) измерительные преобразователи, расположенные вне щита;
- 2) внешние электрические и трубные проводки;
- 3) щит автоматизации;
- 4) таблицу с поясняющими надписями.

На схеме внешних проводок сверху поля чертежа размещена таблица с поясняющими надписями. Под таблицей с поясняющими надписями расположены изображения первичных преобразователей и других средств автоматизации, устанавливаемые непосредственно на технологическом оборудовании и технологических трубопроводах [11].

В выпускной квалификационной работе необходимо разработать монтажную схему автоматической системы регулирования уровня в барабане парогенератора, для этого нужно выполнить следующие этапы:

1) нанести на монтажную схему технические средства автоматизации, в соответствии с принятыми обозначениями;

2) выбрать проводки для соединения технических средств;

3) произвести нумерацию проводников в соответствие с электрической схемой;

4) выполнить подключения средств измерения и управления в шкаф автоматизации.

На схеме в верхней части чертежа размещена таблица с поясняющими надписями. Под таблицей с поясняющими надписями расположены изображения первичных преобразователей и других средств автоматизации, устанавливаемых непосредственно на технологическом оборудовании и технологических трубопроводах.

Преобразователи разности давлений и исполнительный механизм, и другие средства автоматизации с электрическими входами и выходами изображены монтажными символами в соответствии с заводскими инструкциями. При этом внутри монтажных символов указаны номера зажимов, и подключение к ним жил кабелей, причем, изображены только использующиеся клеммы. Маркировка жил нанесена вне монтажного символа.

Щит автоматизации изображен в виде прямоугольника в нижней части чертежа. В прямоугольнике показаны блоки зажимов, а также подключенные к ним жилы кабелей и провода с соответствующей маркировкой.

Первичные преобразователи, внещитовые приборы и шкаф управления соединены между собой электрическими линиями связи, выполненными с помощью электрических кабелей, проводов и жгутов проводов.

Присвоены порядковые номера средств системы автоматизации. Проводники, подключаемые к зажимам и клеммам технических средств, маркированы в соответствии с принципиальной схемой.

К внешним электрическим и трубным проводкам относят такие проводки, которые расположены за пределами щитов и пультов.

Конечной целью проектирования электрических и трубных проводок является создание монтажной документации, необходимой для прокладки, коммутации жил к техническим средствам автоматизации, а также для проверки и ввода в эксплуатацию проводок.

Для линий питания выбираем кабели с алюминиевыми жилами типа АКВВБГ сечением 2,5 мм<sup>2</sup>, которые имеют броню из двух стальных оцинкованных лент. Такой кабель предназначен для неподвижного

присоединения к электрическим приборам, аппаратам, сборкам зажимов электрических распределительных устройств с номинальным переменным напряжением до 660 Вольт частотой до 100 Гц или постоянным напряжением до 1000 Вольт [22].

Для информационных линий выбрали кабели типа КВВГ с сечением жил  $0.75 \text{ mm}^2$ [23]. Выбранные кабели, а также их технические характеристики представлены в таблице 8.

| № линии              | Марка<br>кабеля | Число<br>ЖИЛ | Номинальное<br>сечение жил,<br><b>MM</b> | Диаметр кабеля,<br><b>MM</b> |
|----------------------|-----------------|--------------|------------------------------------------|------------------------------|
| 7, 14                | АКВВБГ          |              | 2,5                                      | 13,8                         |
| 1, 2, 3, 4, 5, 6, 10 | КВВГ            |              | 0,75                                     |                              |
| 11, 12, 13           | КВВБГ           |              |                                          | 11,2                         |
|                      | КВВБГ           |              |                                          | 12,4                         |
|                      | <b>КВВБГ</b>    |              |                                          |                              |

Таблица 8 – Характеристики проводов и кабелей электропроводки АСР

Для защиты кабелей применять защитные трубы не целесообразно, т.к. помещения не жаркие, не пыльные, не имеют очень низких температур. Тем не менее, для кабелей линий питания выбраны бронированные кабели для повышения безопасности, т.к. они имеют наибольшее напряжение.

Монтажная схема проектируемой автоматической системы регулирования представлена на чертеже ФЮРА.421000.009 С4.

## 7 Разработка чертежа общего вида щитовой конструкции автоматической системы регулирования питания парогенератора

Щиты систем автоматизации предназначены для размещения на них средств контроля и управления технологическими процессами, контрольноизмерительных приборов, сигнальных устройств, аппаратуры управления, автоматического регулирования, защиты, блокировки, линии связи между ними (трубная и электрическая коммутация) и т.п.

Необходимость данного этапа состоит в составлении комплекта чертежей, необходимых для изготовления щита, монтажа технических средств автоматизации, электрических проводок и эффективной эксплуатации средств автоматизации.

Учитывая конструкционные особенности, а также степень защиты от прикосновения к токоведущим частям, в операторском помещении разместим для монтажа средств автоматизации, разрабатываемой автоматической системы регулирования уровня щит шкафной ЩПТ, в виде конструкции двустороннего обслуживания [24].

В данном случае для расположения средств автоматизации используется щит, который состоит из силовой части, системы сигнализации, системы контроля изоляции, системы контроля качества напряжения, системы мониторинга и регистрации состояний, с высотой 2000 мм шириной 800 мм и глубиной 800 мм – ЩПТ–2000×800×800. В дверях имеются вырезы под измерительные приборы, органы управления и сигнализации. Щит постоянного тока (ЩПТ) селективный с защитами, автоматами и предохранителями предназначен для приёма и распределения электрической энергии собственных нужд постоянного тока с номинальным напряжением 220 В устанавливается на станциях, котельных и подстанциях и других объектах энергетики.

Общий вид щита представлен на чертеже ФЮРА.421000.009 ВО.

8 Детальное проектирование АСР питания барабанного парогенератора

Слишком большое снижение или повышение уровня воды в барабане котла является недопустимым. В связи с этим, чтобы АСР питания барабанного парового котла обеспечивала удержание уровня в допустимых пределах, необходимым является предъявление требований. Эти требования заключаются в следующем [25]:

1) при стационарном режиме работы котлоагрегата, который характеризуется отсутствием резких возмущений по нагрузке, максимально допустимые отклонения по уровню не должны превышать ±20 мм (максимальная динамическая ошибка регулирования должна быть  $A<sub>1</sub> ≤ 20$  мм в. ст);

2) при ступенчатом изменении нагрузки котла на  $\pm 10\%$  от номинальной, максимальное отклонение уровня от заданного значения не должно превышать ±50 мм;

3) рабочий диапазон регулятора питания должен находиться между уставками срабатывания защит по превышению и снижению уровня в барабане;

4) при стационарном режиме работы котла, число включений регулятора не должно превышать шести в минуту;

5) статическая ошибка регулирования должна равняться нулю;

6) величина перерегулирования не должна превышать 20 %;

7) протекание переходных процессов, которые связаны с изменением расхода питательной воды, с максимальным отклонением должны проходить со степенью затухания, равной  $\psi = 0.95 - 1.0$ ;

#### 8.1 Расчет статических характеристик объекта регулирования

[Статическая характеристика](http://automation-system.ru/main/item/65-staticheskie-xarakteristiki.html) [элемента](http://automation-system.ru/main/item/65-staticheskie-xarakteristiki.html) – называется зависимость установившихся [значений](http://automation-system.ru/main/item/45-osnovnye-terminy-i-opredeleniya-regulirovaniya.html) [выходной](http://automation-system.ru/plc/item/g1-4-2.html) [величины](http://automation-system.ru/main/item/405-3-position-regylator.html) от значения величины на

входе системы. Статические характеристики требуются для расчёта элементов АСР. В АСР питания определяют коэффициентов передачи статические характеристики измерительных преобразователей уровня, расхода пара, расхода питательной воды и регулирующего органа подачи воды в парогенератор.

## 8.1.1 Расчет коэффициента передачи измерительного преобразователя уровня

 $\mathbf{B}$ качестве измерительных преобразователей уровня выбран дифференциальный манометр Сапфир 22-ДД.

Схема установки двухкамерного уравнительного сосуда при непосредственном соединении дифференциального манометра представлена на рисунке 8.1.

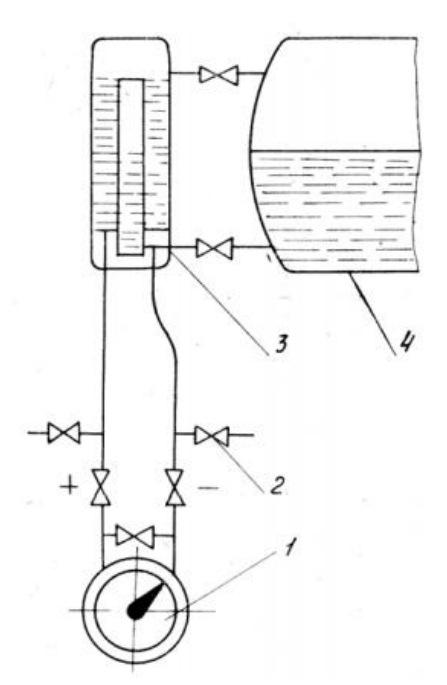

Рисунок 8.1 - Конструкция двухкамерного уравнительного сосуда: 1 - дифференциальный манометр; 2 - вентиль; 3 - уравнительный сосуд; 4 - барабан парового котла

Коэффициент передачи измерительного преобразователя уровня  $K_u$ рассчитывается по формуле:

$$
K_{\mu} = K_{\partial M} \cdot K_{\partial m} \,, \tag{8.1}
$$

где *Кдм* − коэффициент передачи дифманометра для измерения уровня воды в парогенераторе;

*Кот* – коэффициент передачи отборного устройства (уравнительный сосуд).

Для преобразования перепада уровня в электрический сигнал применяется дифманометр с верхним пределом измерений 1000 мм вод. ст.

В таблице 9 приведены данные для снятия выходной характеристики дифференциального манометра Сапфир 22–ДД в зависимости от уровня воды.

Таблица 9 – Данные по снятию выходной характеристики дифференциального манометра Сапфир22–ДД в зависимости от уровня воды

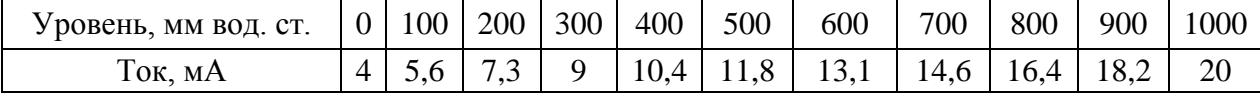

Таким образом, измерительный преобразователь можно описать передаточной функцией пропорционального звена с коэффициентом передачи для измерения уровня воды в парогенераторе, которая равняется:

$$
K_{\mu} = \frac{\Delta I}{\Delta H} = \frac{16}{1000} = 0.016 \frac{M}{M} \frac{1}{N}.
$$
 (8.2)

По таблице 9 строится зависимость изменения величины тока от изменения уровня, представленная на рисунке 8.2:

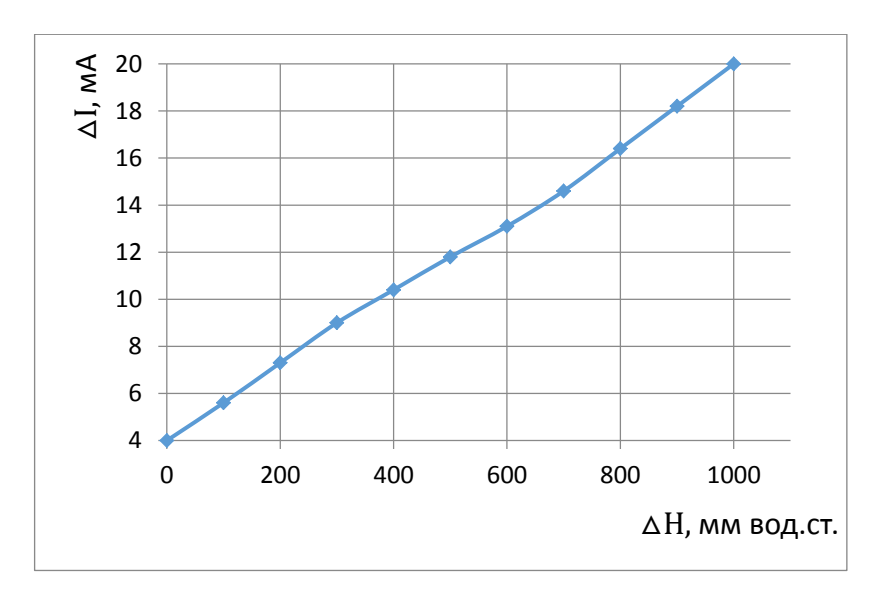

Рисунок 8.2 – Статическая характеристика измерительного преобразователя для измерения уровня

Коэффициент передачи отборного устройства (уравнительного сосуда) рассчитывается по формуле [24]:

$$
K_{or} = 0.97 - 0.0009 \cdot \frac{D_{max} + D_{min}}{2} , \qquad (8.3)
$$

где D<sub>max</sub> – максимальная паропроизводительность парогенератора;

 $D_{\min}$  – минимальная паропроизводительность парогенератора.

Максимальная паропроизводительность парогенератора рассчитывается по формуле:

$$
D_{\text{max}} = 1.2 \cdot D_{\text{HOM}} , \qquad (8.4)
$$

где D<sub>ном</sub> – номинальная паропроизводительность парогенератора.

 $D_{\text{max}} = 1.2 \cdot 210 = 252 \text{ T/y}.$ 

Минимальная паропроизводительность зависит от вида сжигаемого топлива, шлакоудаления и конструктивных особенностей парогенератора. У газомазутных парогенераторов:

$$
D_{\min} = 0.3 \cdot D_{\max} = 0.3 \cdot 252 = 75.6 \text{ T/y.}
$$
\n
$$
K_{\text{or}} = 0.97 - 0.0009 \cdot \frac{252 + 75.6}{2} = 0.823.
$$
\n
$$
K_{\text{H}} = 0.064.
$$
\n(8.5)

# 8.1.2 Расчет коэффициента передачи измерительного преобразователя расхода питательной воды и пара

Для преобразования расхода пара и питательной воды в электрический сигнал применяются дифманометры с верхним пределом измерений 500 кг/с.

Конструкция дифференциального манометра представлена на рисунке 8.3.

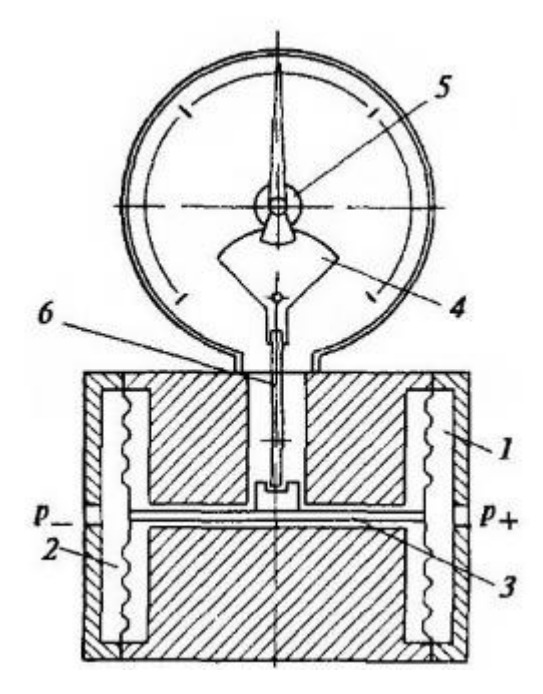

Рисунок 8.3 – Конструкция дифференциального манометра: 1 – плюсовая» камера; 2 – минусовая» камера; 3 – чувствительная гофрированная мембрана; 4– передающий шток; 5 – передаточный механизм; 6 – предохранительный клапан и соответственно указательной стрелки, отсчитывающей на шкале прибора измеряемое давление

В таблице 10 приведены данные для снятия выходной характеристики дифференциального манометра Сапфир22–ДД в зависимости от расхода пара и питательной воды.

Таблица 10 Данные  $\Pi$ <sup>O</sup> снятию выходной характеристики дифференциального манометра Сапфир22-ДД в зависимости от расхода пара и питательной воды

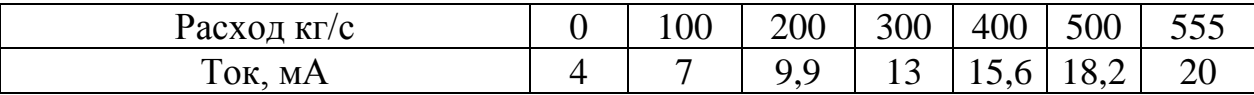

Таким образом, измерительный преобразователь можно описать функцией пропорционального передаточной звена с коэффициентом передачи для измерения расхода пара и питательной воды в парогенераторе, которая равняется:

$$
K_{d,w} = \frac{\Delta I}{\Delta G} = \frac{16}{555} = 0.029 \frac{M}{\kappa^2/c} \,. \tag{8.6}
$$

 $\Pi$ <sub>0</sub> таблице 10 строится зависимость изменения величины тока от расхода пара и питательной воды, представленная на рисунке 8.4:

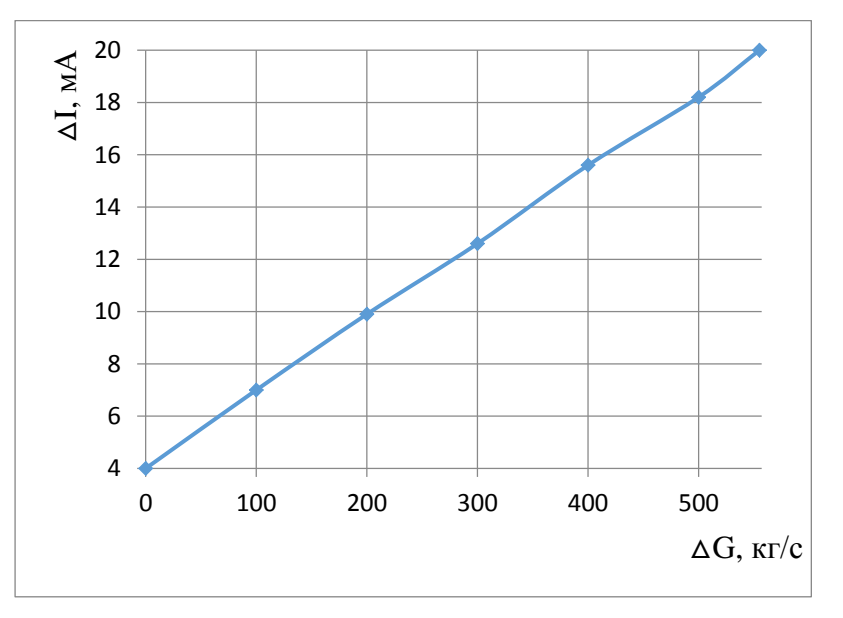

Рисунок 8.4 – Статическая характеристика измерительного преобразователя для измерения расхода питательной воды и пара

8.1.3 Расчет коэффициента передачи регулирующего органа

В качестве регулирующего органа подачи питательной воды в парогенератор используется регулирующий клапан дроссельного типа. Технологическая схема подачи питательной ВОДЫ В парогенератор, необходимая для расчёта регулирующего питательного клапана, представлена на рисунке 8.5 [25].

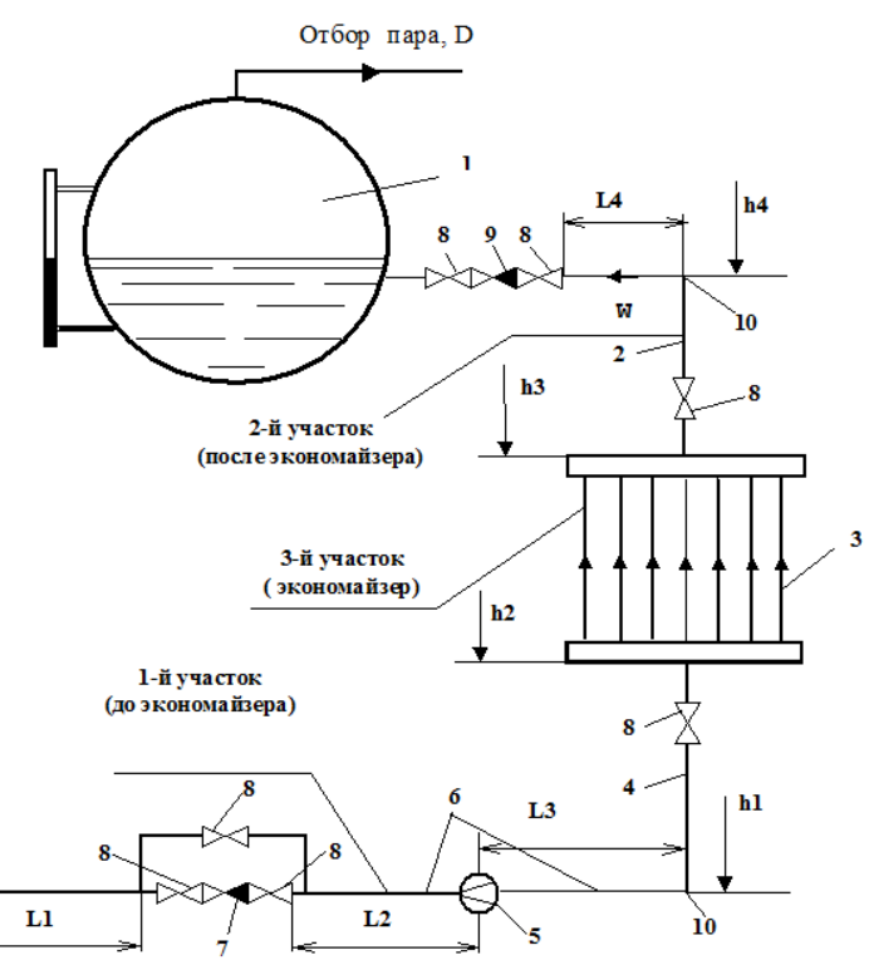

Рисунок 8.5 – Технологическая схема подачи питательной воды в парогенератор:

1 – барабан парогенератора; 2 – трубопровод подъема питательной воды от экономайзера к барабану; 3 – экономайзер; 4 – участок трубопровода; 5 – сужающее устройство; 6 – участок трубопровода; 7 – регулирующий клапан (РПК); 8 – запорная арматура; 9 – обратный клапан; 10 – поворотное колено на 90 град.; 11 – трубопровод от питательного насоса до РПК; L1, L2, L3, L4 – длины участков трубопровода; h1, h2, h3, h4 – диаметры участков трубопровода

Исходные данные к расчёту рабочей расходной характеристики регулирующего питательного клапана представлены в таблице 11.

#### Таблица 11 -Исходные данные к расчёту рабочей расходной

# характеристики регулирующего клапана

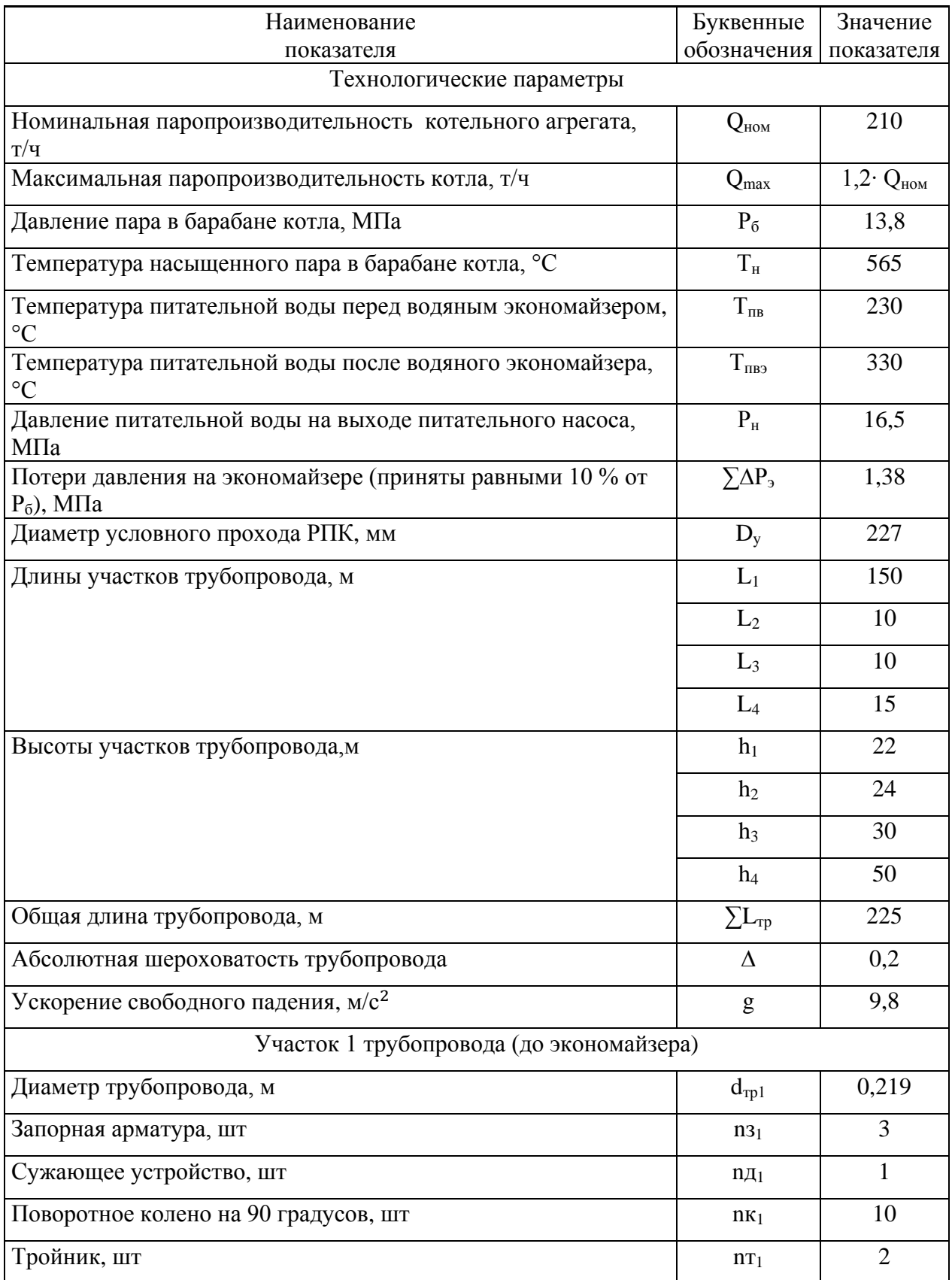

Продолжение таблицы 11

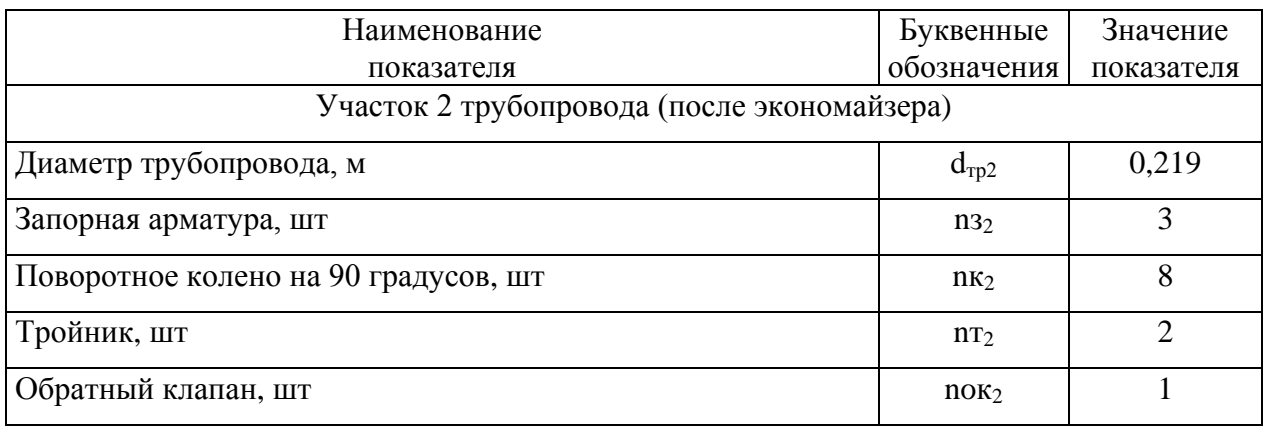

Расчёт недостающих исходных данных:

1. Расчёт рабочей расходной характеристики РПК на участке 1

Длину участка 1 трубопровода определим по формуле:

$$
L_{TP1} = L_1 + L_2 + L_3 + (h_2 - h_1). \tag{8.7}
$$

 $L_{TP1} = 172$  M.

Среднее давление питательной воды на участке 1 определим по формуле:

$$
P_{TP1} = P_{H} - (P_{H} - P_{6} - \Sigma \Delta P_{9}) \cdot \frac{L_{TP1}}{2 \cdot \Sigma L_{TP}}.
$$
 (8.8)

 $P_{TP1} = 16$  MIIa.

Плотность питательной воды на участке 1 определяется по [26] и равняется  $\rho_{B_1} = 839$  кг/м<sup>3</sup>.

Определим максимальную скорость питательной воды по формуле

$$
W_{\text{max1}} = \frac{Q_{\text{max}} \cdot 1000}{3600 \cdot \frac{3.14 \cdot (d_{\text{TP1}})^2 \cdot \rho_{\text{B}_1}}{4}}.
$$
(8.9)

 $W_{max1} = 2.22 \text{ m}^2/\text{c}.$ 

Коэффициент кинематической вязкости определяется по [26] и равняется  $v_{B_1} = 1.26 \cdot 10^{-7}$  кг/см·с.

Найдем максимальное значение числа Рейнольдса по формуле:

$$
Re_{\text{max1}} = \frac{w_{\text{max1}} \cdot d_{\text{TP1}}}{w_{\text{B1}}}
$$
 (8.10)

 $R_{\text{emax1}} = 3.86 \cdot 10^6$ .

Рассчитаем коэффициент трения по формуле:

$$
\lambda_1 = 0.11 \cdot \left[ \frac{\Delta \cdot 10^{-3}}{d_{\text{TP1}}} + \frac{68}{R_{\text{emax1}}} \right]^{0.25}.
$$
 (8.11)

 $\lambda_1 = 0.11$ .

Вычислим потери давления на трение в трубопроводе при максимальном расходе питательной воды по формуле:

$$
\Delta P_{\text{TP1}} = \lambda_1 \cdot \frac{L_{\text{TP1}}}{d_{\text{TP1}}} \cdot \frac{(w_{\text{max1}})^2}{2} \cdot \rho_{\text{B}_1} \cdot 10^{-6}.
$$
 (8.12)

 $ΔP<sub>TP1</sub> = 0,179$  ΜΠa.

2. Расчет рабочей расходной характеристики РПК на участке 2 (после экономайзера)

Длину участка 2 трубопровода определим по формуле:

$$
L_{TP2} = L_4 + (h_4 - h_3). \tag{8.13}
$$

 $L_{TP2} = 35$  M.

Давление питательной воды на входе в участок 2 определим по формуле:

$$
P_{\text{TPH2}} = P_{\text{H}} - (P_{\text{H}} - P_6 - \Sigma \Delta P_3) \cdot \frac{L_{\text{TP2}}}{2 \cdot \Sigma L_{\text{TP}}}.
$$

 $P_{\text{TPH2}} = 16,4 \text{ M}$ Па.

Среднее давление питательной воды на участке 2 определим по формуле:

$$
P_{TP2} = P_{TPH2} - \Sigma \Delta P_3 - (P_H - P_6 - \Sigma \Delta P_3) \cdot \frac{L_{TP2}}{2 \cdot \Sigma L_{TP}}.
$$
 (8.14)

 $P_{TP2} = 14,92$  МПа.

Плотность питательной воды на участке 2 определяется по [26] и равняется рв $_2 = 644.5 \text{ кr/m}^3$ .

Определим максимальную скорость питательной воды по формуле:

$$
w_{\text{max2}} = \frac{Q_{\text{max}} \cdot 1000}{3600 \cdot \frac{3.14 \cdot (d_{\text{TP2}})^2 \cdot \rho_{\text{B}_2}}{4}}.
$$

 $w_{\text{max2}} = 2.89 \text{ m}^2/\text{c}.$ 

Коэффициент кинематической вязкости определяется по [26] и равняется  $v_{B_2} = 1.044 \cdot 10^{-7}$  кг/см·с.

Найдем максимальное значение числа Рейнольдса по формуле:

$$
R_{emax2} = \frac{w_{max2} \cdot d_{TP2}}{v_{B2}}.
$$

 $R_{emax2} = 6.06 \cdot 10^6$ .

Рассчитаем коэффициент трения по формуле:

$$
\lambda_2 = 0.11 \cdot \left[ \frac{\Delta \cdot 10^{-3}}{d_{TP2}} + \frac{68}{R_{emax2}} \right]^{0.25}
$$

 $\lambda_2 = 0.019$ .

на трение в трубопроводе Вычислим потери давления при максимальном расходе питательной воды по формуле:

$$
\Delta P_{TP2} = \lambda_2 \cdot \frac{L_{TP2}}{d_{TP2}} \cdot \frac{(w_{max2})^2}{2} \cdot \rho_{B_2} \cdot 10^{-6}.
$$

 $\Delta P_{TP2} = 0,008$  MIIa.

3. Расчет коэффициента местного сопротивления и потерь давления на участке 1 при максимальном расходе

3.1 Задвижка

Определяем коэффициент местного сопротивления:

$$
\xi_{\text{M3}_1} = \frac{75}{R_{\text{emax1}}} + 0.15 \,. \tag{8.15}
$$

 $\zeta$ <sub>M3<sub>1</sub></sub> = 0,15.

Потери давления на одной задвижке определим по формуле:

$$
\Delta P_{31} = \xi M 3_1 \cdot \frac{(w_{\text{max1}})^2}{2} \cdot \rho B_1 \cdot 10^{-6} \,. \tag{8.16}
$$

 $\Delta P_{31} = 3.1 \cdot 10^{-4}$  M<sub>Ta</sub>.

Суммарные потери давления на задвижках определим по формуле:

$$
\Sigma \Delta P_{31} = n3_1 \cdot \Delta P_{31}.
$$
 (8.17)

 $\Sigma \Delta P_{31} = 9.3 \cdot 10^{-4}$  M<sub>IIa</sub>.

3.2 Колено

Определяем коэффициент местного сопротивления:

$$
\xi_{MK_1} = \frac{130}{R_{\text{emax1}}} + 0.2 \,. \tag{8.18}
$$

 $\xi$ MK<sub>1</sub> = 0,2.

Потери давления на одном колене определим по формуле:

$$
\Delta P_{\text{K1}} = \xi_{\text{MK}_1} \cdot \frac{(w_{\text{max1}})^2}{2} \cdot \rho_{\text{B}_1} \cdot 10^{-6} \,. \tag{8.19}
$$

 $\Delta P_{\kappa 1} = 4.13 \cdot 10^{-4}$  M<sub>IIa</sub>.

Суммарные потери давления на коленах определим по формуле:

$$
\Sigma \Delta P_{\text{k1}} = \text{n} \text{k}_1 \cdot \Delta P_{\text{k1}}.\tag{8.20}
$$

 $\Sigma \Delta P_{K1} = 4.13 \cdot 10^{-3}$  M<sub>IIa</sub>.

3.3 Сужающее устройство

Определяем коэффициент местного сопротивления:

$$
\xi_{\rm MII} = \frac{70}{R_{\rm emax1}} + 1.
$$

 $ξM<sub>41</sub> = 1.$ 

Потери давления на одной диафрагме определим по формуле:

$$
\Delta P_{A1} = \xi_{\text{M},A} \cdot \frac{(W_{\text{max},1})^2}{2} \cdot \rho_{\text{B}_1} \cdot 10^{-6}.
$$

 $\Delta P_{n1} = 2.1 \cdot 10^{-3}$  M<sub>IIa</sub>.

Суммарные потери давления на диафрагмах определим по формуле:

$$
\Sigma \Delta P_{\text{A1}} = n_{\text{A1}} \cdot \Delta P_{\text{A1}}.
$$

 $\Sigma \Delta P_{n1} = 2.1 \cdot 10^{-3}$  M<sub>IIa</sub>.

3.4 Тройник

Определяем коэффициент местного сопротивления:

$$
\xi_{\rm MT_1} = \frac{150}{R_{\rm emax1}} + 0.3
$$

 $\xi_{MT_1} = 0.3$ .

Потери давления на одном тройнике определим по формуле:

$$
\Delta P_{\text{r1}} = \xi_{\text{MT}_1} \cdot \frac{(w_{\text{max1}})^2}{2} \cdot \rho_{\text{B}_1} \cdot 10^{-6}.
$$

 $\Delta P_{T1} = 6.2 \cdot 10^{-4}$  MIIa.

Суммарные потери давления на тройниках определим по формуле:

$$
\Sigma \Delta P_{T1} = nT_1 \cdot \Delta P_{T1}.
$$

 $\Sigma \Delta P_{r1} = 1.24 \cdot 10^{-3}$  MIIa.

4. Расчет коэффициента местного сопротивления и потерь давления на участке 2

4.1 Залвижка

Определяем коэффициент местного сопротивления:

$$
\xi_{\text{M3}_2} = \frac{75}{R_{\text{emax2}}} + 0.15.
$$

 $\xi$ <sub>M3<sub>21</sub></sub> = 0,15.

Потери давления на одной задвижке определим по формуле:

$$
\Delta P_{32} = \xi_{M3_2} \cdot \frac{(w_{\text{max2}})^2}{2} \cdot \rho_{B_2} \cdot 10^{-6}.
$$

 $\Delta P_{32} = 4.04 \cdot 10^{-4}$  M<sub>IIa</sub>.

Суммарные потери давления на задвижках определим по формуле:

$$
\Sigma \Delta P_{32} = n3_2 \cdot \Delta P_{32}.
$$

 $\Sigma \Delta P_{32} = 1,212 \cdot 10^{-3}$  M<sub>IIa</sub>.

4.2 Колено

Определяем коэффициент местного сопротивления:

$$
\xi_{MK_2} = \frac{130}{R_{emax2}} + 0.2.
$$

 $\xi$ MK<sub>2</sub> = 0,2.

Потери давления на одном колене определим по формуле:

$$
\Delta P_{\text{K2}} = \xi_{\text{MK}_2} \cdot \frac{(w_{\text{max2}})^2}{2} \cdot \rho_{\text{B}_2} \cdot 10^{-6}.
$$

 $\Delta P_{\text{\tiny K2}} = 5.38 \cdot 10^{-4} \text{ M}$  Ta.

Суммарные потери давления на коленах определим по формуле:

$$
\Sigma \Delta P_{\kappa 2} = n\kappa_2 \cdot \Delta P_{\kappa 2}.
$$

 $\Sigma \Delta P_{K2} = 4,304 \cdot 10^{-4}$  M<sub>IIa</sub>.

4.3 Обратный клапан

Определяем коэффициент местного сопротивления:

$$
\xi \text{MOK}_2 = \frac{350}{R_{\text{emax2}}} + 0.2. \tag{8.21}
$$

ξ<sub>MOK<sub>2</sub> = 0,2.</sub>

Потери давления на одном клапане определим по формуле:

$$
\Delta P_{\text{OK2}} = \xi \text{MOK}_2 \cdot \frac{(w_{\text{max2}})^2}{2} \cdot \rho_{\text{B}_2} \cdot 10^{-6} \,. \tag{8.22}
$$

 $ΔP<sub>OK2</sub> = 5,38 · 10<sup>-4</sup> M\Pi a.$ 

Суммарные потери давления на клапанах определим по формуле:

$$
\Sigma \Delta P_{\text{OK2}} = \text{nov}_2 \cdot \Delta P_{\text{OK2}}.\tag{8.23}
$$

 $\Sigma$ ΔΡ<sub>οκ2</sub> = 5,38 · 10<sup>-4</sup> ΜΠa.

5. Расчет иных показателей на двух участках трубопровода

Высоту столба воды на участке 1 трубопровода определим по формуле:

$$
\Delta h_1 = h_2 - h_1. \tag{8.24}
$$

 $Δh_1 = 2 M$ .

Среднюю плотность воды в экономайзере определим по формуле:

$$
\rho B3 = \frac{\rho_{B_1} + \rho_{B_2}}{2}.
$$
 (8.25)

 $\rho$ вэ = 741,75 кг/м<sup>3</sup>.

Высоту столба воды на экономайзере определим по формуле:

$$
\Delta h_3 = h_3 - h_2. \tag{8.26}
$$

 $\Delta h$ <sub>э</sub> = 6 м.

Высоту столба воды на участке 2 трубопровода определим по формуле:

$$
\Delta h_2 = h_4 - h_3. \tag{8.27}
$$

 $\Delta h_2 = 20$  M.

Суммарный напор столба воды в трубопроводе определим по формуле:

$$
\Sigma \Delta \text{Ph} = g \cdot \rho \text{B}_1 \cdot \Delta \text{h}_1 \cdot 10^{-6} + g \cdot \rho \text{B}_3 \cdot \Delta \text{h}_3 \cdot 10^{-6} + g \cdot \rho \text{B}_2 \cdot \Delta \text{h}_2 \cdot 10^{-6}.
$$
 (8.28)

ΣΔΡh = 0,186 МПа*.*

Суммарные потери давления на трение в трубопроводе определим по формуле:

$$
\Sigma \Delta P_{TP} = \Delta P_{TP1} + \Delta P_{TP2}.
$$
 (8.29)

 $\Sigma\Delta P_{TP} = 0,187$  ΜΠa.

Суммарные потери давления на местных сопротивлениях определим по формуле:

$$
\Sigma \Delta P_{\mu} = \Sigma \Delta P_{\kappa 1} + \Sigma \Delta P_{\kappa 2} + \Sigma \Delta P_{\kappa 2} + \Sigma \Delta P_{31} +
$$

$$
+ \Sigma \Delta P_{32} + \Sigma \Delta P_{r1} + \Sigma \Delta P_{A1}.
$$
(8.30)

 $\Sigma \Delta P_{\text{u}} = 0.011 \text{ M}$ .

Суммарные потери давления в трубопроводе при максимальном расходе питательной воды определим по формуле:

$$
\Delta P_{\text{cmax}} = \Sigma \Delta P_{\text{TP}} + \Sigma \Delta P_{\text{3}} + \Sigma \Delta P_{\mu}.
$$
 (8.31)

 $\Delta P_{cmav} = 1,578 \text{ M}$ .

Перепад давления на РПК при максимальном расходе питательной воды определим по формуле:

$$
\Delta P_{\text{pinkmax}} = P_{\text{H}} - (P_6 + \Delta P_{\text{cmax}}). \tag{8.32}
$$

 $\Delta P_{\text{DIKmax}} = 1,122 \text{ M}$ Ta.

Определим максимальную скорость воды в присоединительном патрубке РПК по формуле:

$$
W_{\text{pHKmax}} = \frac{Q_{\text{max}} \cdot 1000 \cdot 10^6}{3600 \cdot \rho_{\text{B}_1} \cdot \frac{3 \cdot 14 \cdot (\text{D}y)^2}{4}}.
$$
(8.33)

 $w_{\text{pinkmax}} = 2.06 \text{ m}^2/\text{c}$ .

Коэффициент сопротивления расчетного технологического участка без РПК при максимальном расходе определим по формуле:

$$
\xi \text{cmax} = \frac{2 \cdot \Delta P \text{cmax} \cdot 10^6}{(w_{\text{pinkmax}})^2 \cdot \rho_{\text{B}_1}}.
$$
 (8.34)

 $\xi$ cmax = 886,42.

Коэффициент сопротивления РПК при максимальном расходе определим по формуле:

$$
\xi pmax = \frac{2 \cdot \Delta P p n k max \cdot 10^6}{(w_{p n k max})^2 \cdot \rho_{B_1}}.
$$
 (8.35)

 $\Sigma$ pmax = 630,27.

Задаём шаг построения расходной характеристики РПК:

$$
\Delta Q = \frac{Q_{\text{max}} - 0.2 \cdot Q_{\text{max}}}{10}.
$$
\n
$$
(8.36)
$$

 $\Delta Q = 20,16.$ 

Начальное значение, шаг и конечное значение счетчика расхода  $i = 0.1$ . 10.

Расход питательной воды в расчетной точке, т/ч:

$$
Q_j = \Delta Q_j + 0.2 \cdot Q_{\text{max}}.\tag{8.37}
$$

Перепад давления в сети в расчетной точке, МПа:

$$
\Delta \text{Pc}_j = \Delta \text{Pcmax} \cdot \left(\frac{\text{Q}_j}{\text{Q}_{\text{max}}}\right)^2. \tag{8.38}
$$

Перепад давления на РПК в расчетной точке, МПа:

$$
\Delta P p \pi \kappa_j = P H - P6 - \Delta P c_j + \Sigma \Delta P h. \tag{8.39}
$$

Коэффициент сопротивления РПК в расчетной точке определяем по формуле:

$$
\xi p_j = \frac{2 \cdot \Delta P p_{\text{IIR}} \cdot 10^6}{\left(\mathbf{w}_{\text{pinkmax}}\right)^2 \cdot \rho_{\text{B}_1}} \cdot \left(\frac{\mathbf{Q}_{\text{max}}}{\mathbf{Q}_j}\right)^2. \tag{8.40}
$$

Расчет зависимости относительного перемещения РПК от ξр  $(l_j = f^{-1}(\xi p_j))$  определяется по гидравлической характеристике РПК данной заводом изготовителем. В качестве регулирующего клапана берем шиберный клапан Чеховского завода энергетического машиностроения. График ξр f(l) приведен на рисунке 8.6 [7]. По этому графику определяют  $l_j = f^{-1}(\xi p_j)$ . Аппроксимируя график, в данном случае методом наименьших квадратов, находим:  $l = 5.186 \cdot 10^{-3} \cdot x^3 - 2.74 \cdot 10^{-2} \cdot x^2 - 0.252 \cdot x + 1.32$ , где  $X_i = \log(\xi P_i).$ 

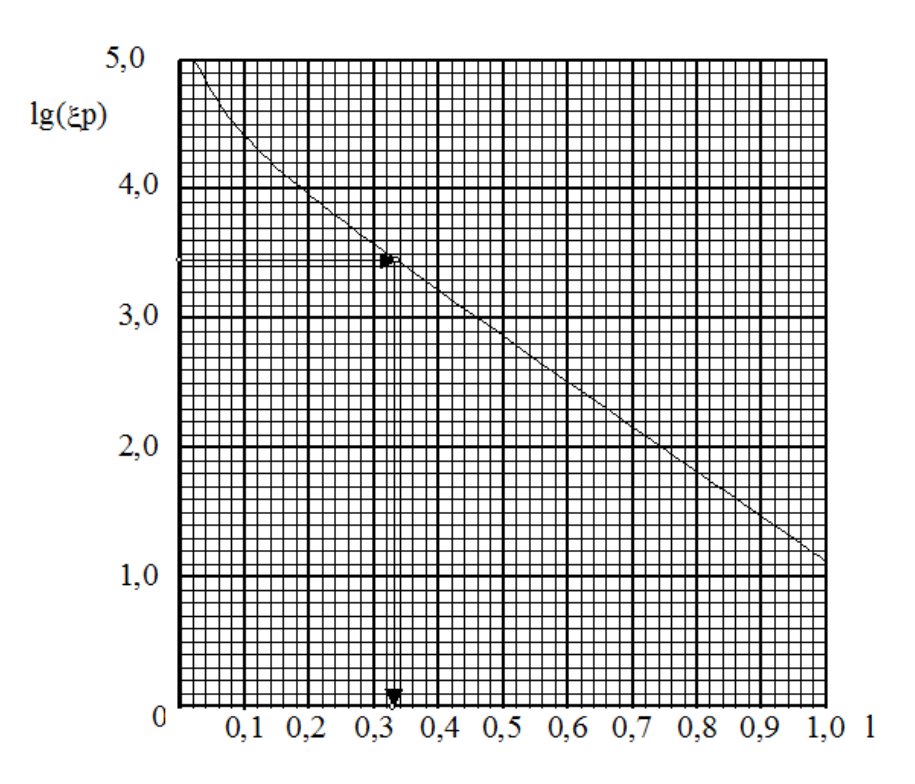

Рисунок 8.6 – График зависимости  $\xi$ р = f(1) для шиберного регулирующего питательного клапана

Относительное перемещение РПК в расчетной точке:

$$
l_j = 5,186 \cdot 10^{-3} \cdot (X_j)^3 - 2,74 \cdot 10^{-2} \cdot (X_j)^2 - -0,252 \cdot X_j + 1,32.
$$
 (8.41)

Рабочая расходная характеристика РПК представлена на рисунке 8.7.

Коэффициент передачи РПК определяется из полученного графика следующим образом:

1) задается приращение расхода питательной воды в окрестности выбранного режима работы котла  $dQ = Q_2 - Q_1$ ;

2) по графику определяются соответствующее  $Q_2$  значение  $l_2$ , а по  $Q_1$ значение 1<sub>1</sub>;

3) по формуле Кро =  $\frac{dQ}{(1, -1)} \cdot 100$  находится искомый

коэффициент передачи РПК, где коэффициент 100 - полный диапазон перемещения регулирующего органа в процентах указателя положения  $(\frac{9}{6} \text{Y} \Pi)$ .

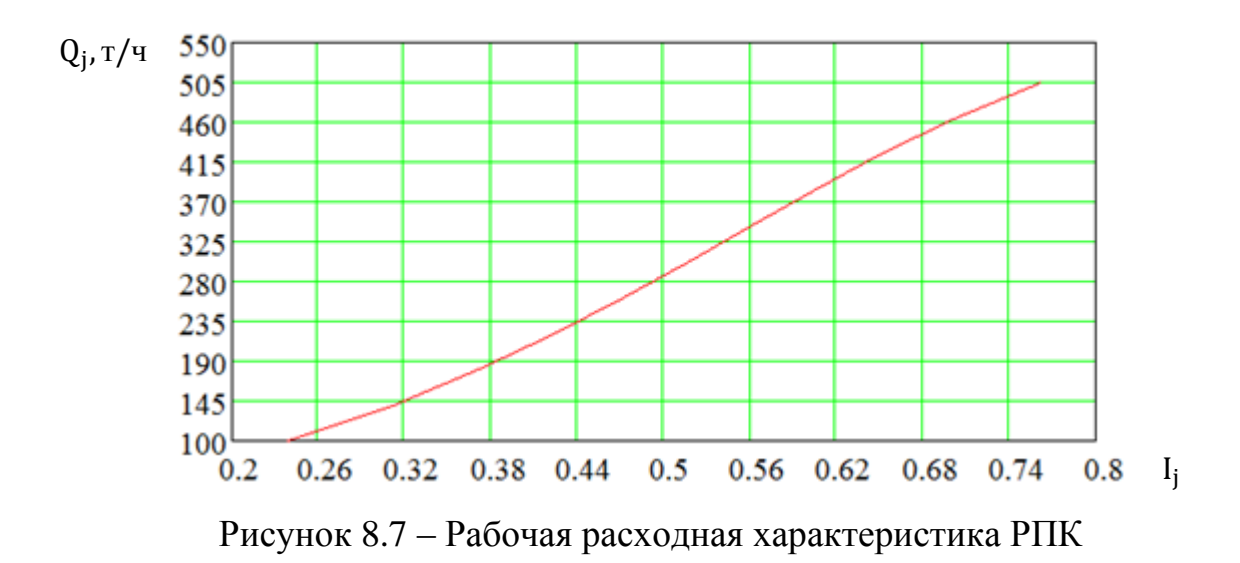

Таким образом, задаёмся следующими значениями:

1) расход питательной воды в точке 1 равен  $Q_1 = 200$  т/ч;

2) расход питательной воды в точке 2 равен  $Q_2$ =400 т/ч;

3) относительное перемещение РПК при расходе питательной воды  $Q_1$  равен  $l_1 = 0.4$ ;

4) относительное перемещение РПК при расходе питательной воды  $Q_2$  равен  $l_2 = 0.68$ .

Считаем приращение расхода питательной воды, т/ч:

$$
\Delta Q = Q_2 - Q_1. \tag{8.42}
$$

Относительное перемещение РПК при изменении расхода от Q<sub>1</sub> до Q<sub>2</sub>:

$$
\Delta l = l_2 - l_1. \tag{8.43}
$$

Коэффициент передачи РПК определим по формуле

$$
Kpo = \frac{\Delta Q}{\Delta 1 \cdot 100}.
$$
 (8.44)

 $Kpo = 7,143$  ( $T/q$  /% $V\Pi$ ).

#### 8.2 Расчёт динамических характеристик объекта регулирования

Линамические характеристики парогенератора объекта как регулирования уровня в барабане можно получить экспериментально или рассчитать аналитически. В данной дипломной работе используется
аналитический метод определения динамических характеристик парогенератора. В АСР питания необходимо определить динамические характеристики, к которым относятся:

1) расчёт передаточной функции объекта регулирования по каналу «расход питательной воды – уровень в барабане котла»;

2) расчёт передаточной функции участка трубопровода от регулирующего органа до сужающего устройства;

3) расчёт коэффициента передачи потенциометра «чувствительность» датчика уровня;

4) расчёт передаточной функции демфирующего устройства.

При последующих расчетах приняты следующие допущения:

1) в динамическом отношении регулирующий орган представляет собой пропорциональное звено:

$$
W_{po}(P) = K_{po},
$$
 (8.45)

где Kро – коэффициент передачи регулирующего клапана

2) передаточные функции измерительных преобразователей уровня, расходов воды и пара представляют собой пропорциональные звенья:

$$
\begin{cases}\nW_{\text{H}}(P) = K_{\text{H}}; \\
W_{W}(P) = K_{W}; \\
W_{\text{D}}(P) = K_{\text{D}},\n\end{cases} (8.46)
$$

где  $K_H$ ,  $K_W$ ,  $K_D$  – коэффициенты передачи измерительных преобразователей уровня, расхода воды и расхода пара.

Первый контур регулирования представлен участком трубопровода от места установки регулирующего питательного клапана (РПК) до сужающего устройства, которым измеряется расход воды. Кроме этого, датчик расхода воды также входит в состав объекта регулирования этого контура. Расход питательной воды является регулируемым параметром этого контура, а регулирующим воздействием является перемещение РПК, которое изменяет расход питательной воды. В состав регулятора этого контура входит пусковое устройство и исполнительный механизм.

Объект регулирования этого контура не позволяет использовать ПИ–закон регулирования, так как он имеет малые запаздывания и постоянную времени, из-за чего нарушается условие скользящего режима. Задача контура заключается в стабилизации расхода питательной воды.

В состав второго контура входит питательный трубопровод, экономайзер, барабан котла, опускные трубы, подъемные экраны. Расход питательный воды от места установки РПК является входным параметром контура, уровень в барабане является выходным параметром. Расход питательной воды является регулирующим воздействием, уровень в барабане является регулируемым параметром.

Если происходит изменение расхода пара, то первый контур приводит расход воды в соответствие с расходом пара и обеспечивает постоянство уровня в барабане котла. Возмущения, влияющие на уровень в барабане котла, отрабатывается П–регулятором, когда появляется сигнал по отклонению уровня от заданного значения. Этими возмущениями являются возмущение по топливу, по тепловосприятию, расходы пара и воды, которые не учитываются датчиками.

Возмущения расходом пара отрабатывает первый контур. Его выходом является расход питательной воды. Таким образом, возмущение по расходу пара может изменить расход питательной воды без изменений уровня в барабане, потому что динамическая характеристика по уровню имеет запаздывание.

Для расчета АСР питания котельного агрегата БКЗ–210–140 была получена временная характеристика котла по расходу воды при возмущении регулирующим клапаном, представленная на рисунке 8.8.

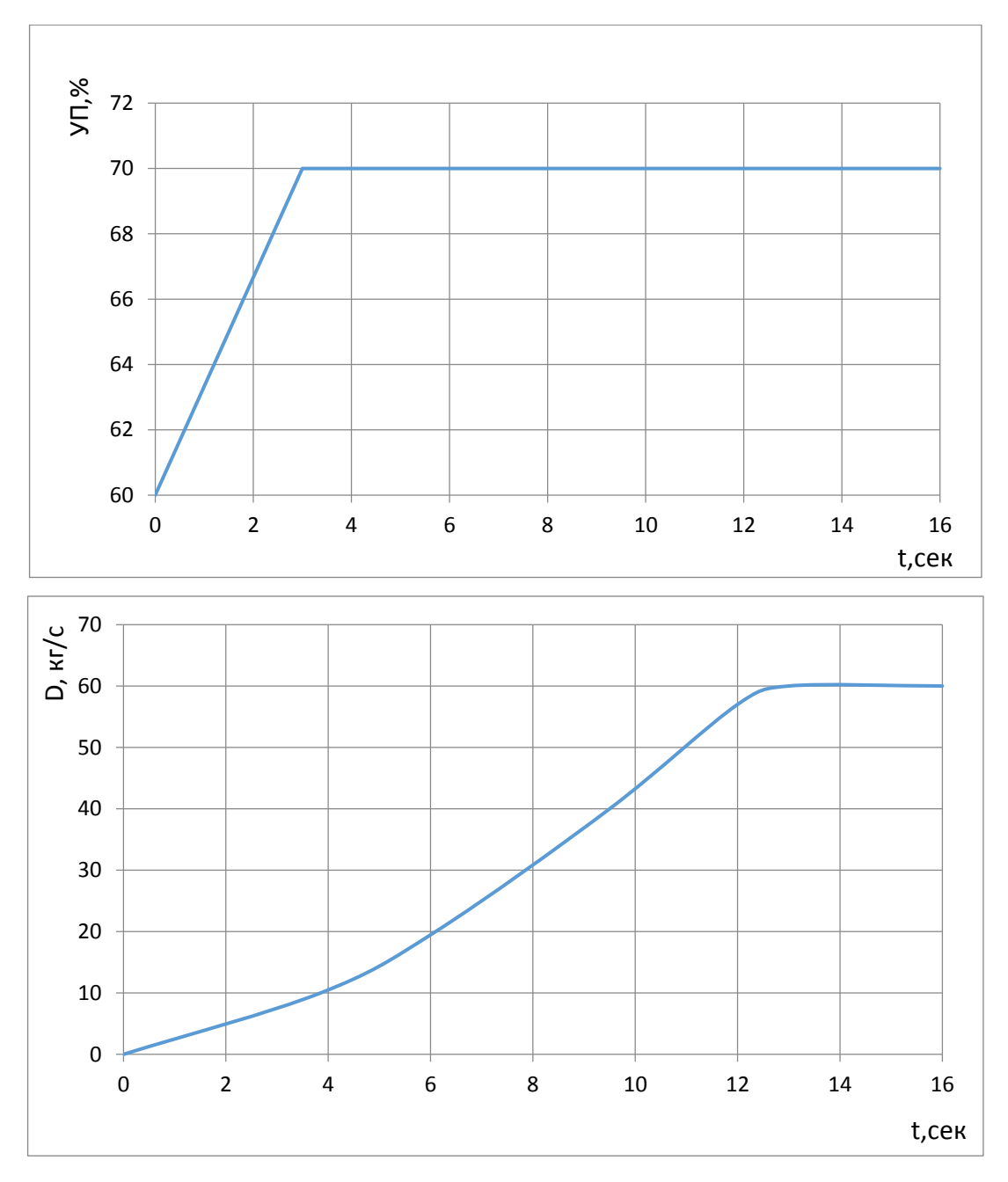

Рисунок 8.8 – Временная характеристика котла по расходу воды при возмущении регулирующим клапаном

Данная временная характеристика определяется по методу Орманна. Для которой необходимо определить динамические параметры объекта управления: постоянная времени Т; запаздывание объекта τ; коэффициент передачи объекта К.

Для кривой разгона передаточная функция представляет собой апериодическое звено с запаздыванием:

$$
W(P) = \frac{k}{(TP+1)} e^{-PT}, \tag{8.47}
$$

где k– коэффициент передачи объекта;

Р – оператор Лапласа;

τ– время запаздывания;

Т– постоянная времени.

Решение уравнения 8.47 при нулевых начальных условиях представлено формулой 8.48.

$$
\begin{cases}\nh(t) = 0 & 0 \le t \le \tau, \\
h(t) = h(\infty) \left[1 - e^{-\frac{t - \tau}{T}}\right] & t > \tau.\n\end{cases} \tag{8.48}
$$

В итоге получается два неизвестных значения: время запаздывания τ и постоянная времени Т. На кривой разгона строится две точки А и Б. Точка А определяется как  $0.33k$ , а точка Б определяется как  $0.7k$ . Время запаздывания τ и постоянная времени Т определяются по формулам:

$$
T = -\frac{t_A - \tau}{\ln(1 - h_A)};
$$
\n(8.49)

$$
\tau = \frac{t_{\rm B} \ln(1 - h_A) - t_A \ln(1 - h_{\rm B})}{\ln(1 - h_A) - \ln(1 - h_{\rm B})},\tag{8.50}
$$

где  $t_A$  и  $t_B$  – значения времени для точек А и Б на кривой;

 $h_A$ и  $h_B$  – значения ординат для точек А и Б на кривой.

Далее необходимо определить расположение точек А и Б на кривой разгона, представленные на рисунке 8.9 и найти необходимые параметры.

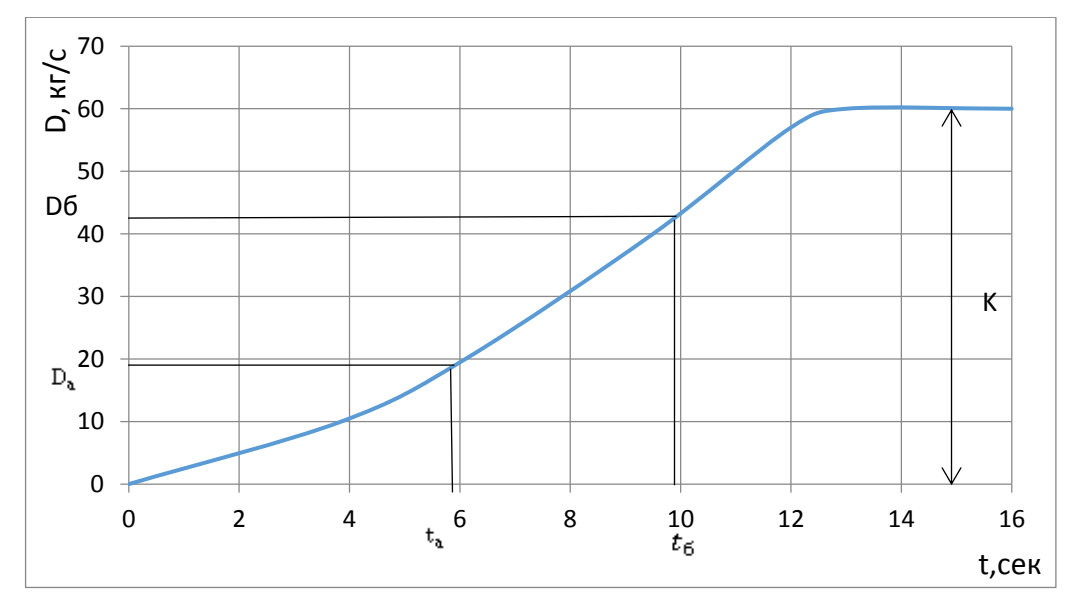

Рисунок 8.9 – Определение точек А и Б на кривой разгона

Для точности производится расчет по интерполяционному методу Орманна. Постоянная времени Т и время запаздывания τ вычисляются по формулам:

$$
\tau = 0.5(3t_A - t_B); \tag{8.51}
$$

$$
T = 1,25(t_{\rm B} - t_{\rm A}).\tag{8.52}
$$

Определяем значения  $t_A$  и  $t_B$  по кривой разгона и получаем:

$$
\tau = 0.5(3 \cdot 5.7 - 9.5) = 3.8 \text{ cek},
$$

$$
T = 1.25(9.5 - 5.6) = 4.9 \text{ cek}.
$$

По кривой разгона определяют коэффициент передачи объекта:

$$
K = \frac{\Delta G}{W_0} = 1.5, \tag{8.53}
$$

где  $W_0$  –величина входного воздействия, равная 40 т/ч.

Передаточная функция имеет вид:

$$
W(P) = \frac{1.5}{(4.9P+1)} e^{-3.8P}.
$$

Получая с помощью программы ТПУ «ASU–LAB» аппроксимирующую кривую, которая показывает правильность определенных значений.

Также для расчета АСР питания была получена Временная характеристика по уровню в барабане котла при возмущении расходом питательной воды, представленная на рисунке 8.10.

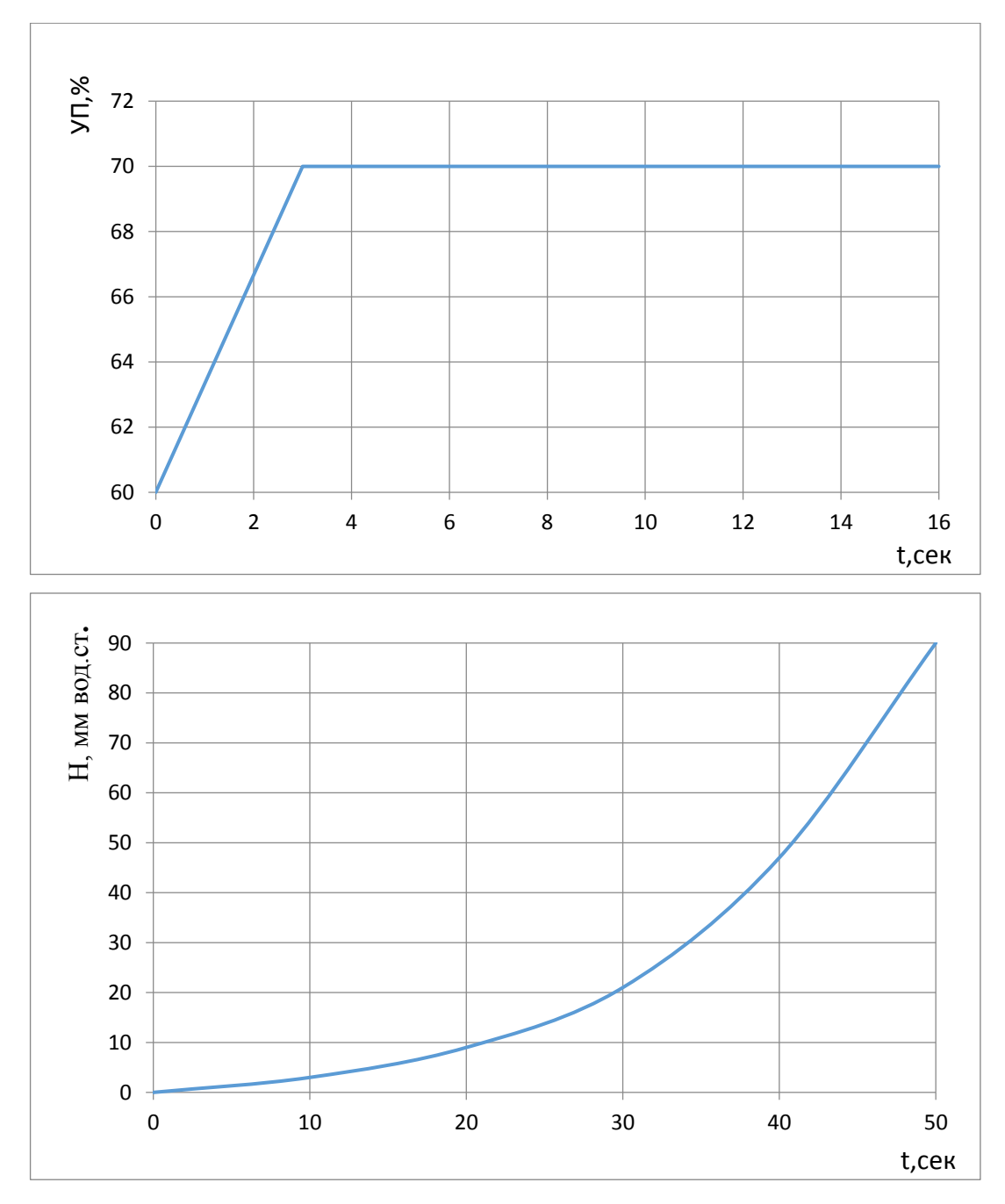

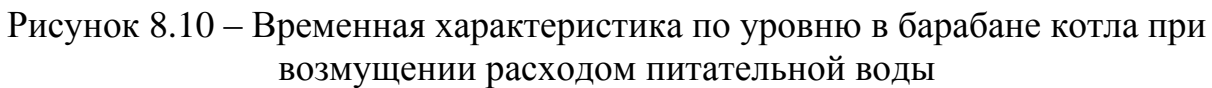

Передаточная функция имеет вид:

$$
W(p) = \frac{K_1}{p} - \frac{K_2}{Tp + 1},
$$
\n(8.54)

где  $\frac{K_1}{K_2}$  $\frac{\lambda_1}{p}$  – интегральное звено;  $K_{2}$  $\frac{R_2}{T_{p+1}}$  – апериодическое звено; р – оператор Лапласа;

Т– постоянная времени.

С помощью программы ТПУ «ASU–LAB» определяем следующие динамические параметры объекта управления представленные на рисунке 8.11: постоянная времени Т; коэффициент передачи  $K_1$  и  $K_2$ . С помощью метода Шварца выбираем точку  $K_1$  на перегибе кривой, а точка  $K_2$  выбираем на участке кривой разгона.

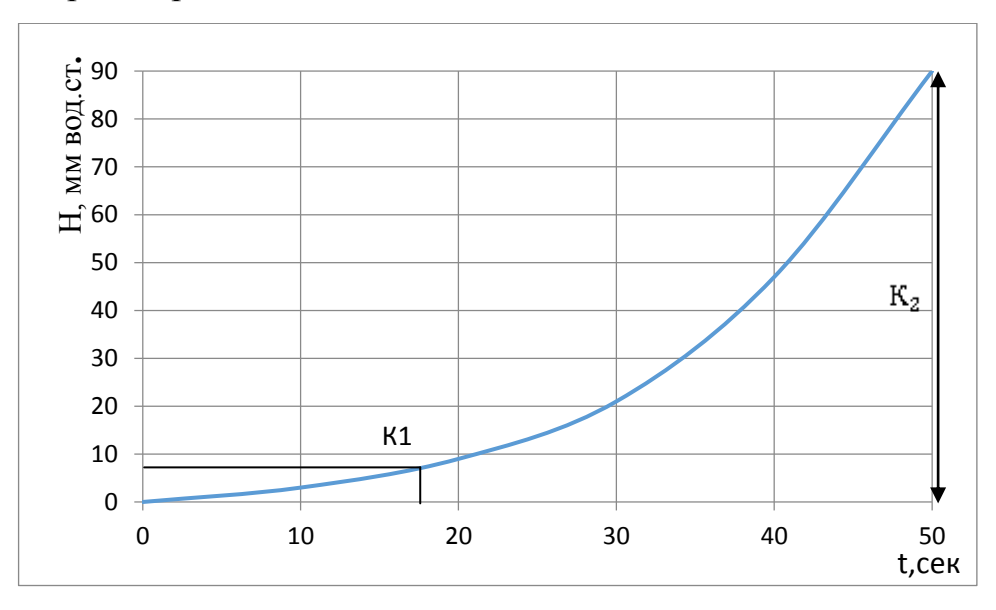

Рисунок 8.11 – Определение динамических параметров объекта управления

Получаем параметры объекта для передаточной функции:

- 1)  $K_1 = 0.063$ ;
- 2)  $K_2=0.88$ ;
- 3) Т=13,04.

$$
W(p) = \frac{0,063}{p} - \frac{0,88}{13,04p+1}.
$$

8.2.1 Расчёт передаточной функции объекта регулирования по каналу «расход питательной воды – уровень в барабане котла»

Передаточная функция объекта по каналу «расход питательной воды – уровень»:

$$
W_{fw}(p) = \frac{\varepsilon}{p} \cdot e^{-p \cdot \tau},\tag{8.55}
$$

где  $\tau$  – время запаздывания.

Время запаздывания τ выбирается в зависимости от давления в барабане котла  $P_6$ . Зависимость времени запаздывания т от давления в барабане котла Р<sub>б</sub> представлена в таблице 12.

Таблица 12 – Зависимость времени запаздывания τ от давления в барабане котла Рб

| Давление в барабане котла Р <sub>б</sub> , МПа | $7,0-8,0$ | 11,5      | 15,5      |
|------------------------------------------------|-----------|-----------|-----------|
| Транспортное запаздывание $\tau$ , с           | $30 - 40$ | $20 - 25$ | $10 - 12$ |

Исходные данные, необходимые для расчёта передаточной функции объекта регулирования по каналу «расход питательной воды – уровень в барабане котла» представлены в таблице 12.

Из таблицы 12 выбираем время запаздывания  $\tau$ =10 с.

Плотность воды на линии насыщения  $r_1$  и плотность пара на линии насыщения  $r_2$  определяются по [26].

- 1)  $\rho_1 = 625.7 \text{ K} \Gamma/\text{m}^3$
- 2)  $\rho_2 = 89,286 \text{ кr/m}^3$ .;
- 3) площадь зеркала испарения в барабане котла F=60 м<sup>2</sup>.

Рассчитаем коэффициент передачи по формуле

$$
\varepsilon = \frac{278}{F(\rho_1 - \rho_2)}.
$$
\n(8.56)

$$
\epsilon = 0.0086 \text{ mm}/(\text{T}/\text{H}) \cdot c.
$$

# 8.2.2 Расчёт передаточной функции участка трубопровода от регулирующего органа до сужающего устройства

Поскольку вода является несжимаемой жидкостью, передаточная функция участка трубопровода

$$
Wrp = e^{-p\tau_{rp}}, \qquad (8.57)
$$

где  $\tau_{\text{rp}} = \frac{L_2}{w}$ ;

 $L_2$  – длина трубопровода между регулирующим органом и сужающим устройством;

w - скорость питательной воды в трубопроводе.

Определяем скорость питательной воды на участке трубопровода при среднем расходе:

$$
w = \frac{Q_5 \cdot 1000}{3600 \cdot \frac{3.14 \cdot (d_{\text{TD}_1})^2 \cdot \rho_{\text{B}_1}}{4}}.
$$
 (8.58)

 $w = 1.33$  M/c.

Время запаздывания на участке трубопровода  $\tau_{\text{rp}} = 7.52$  с.

## 8.2.3 Расчёт коэффициента передачи потенциометра «чувствительность» датчика уровня

Исходные данные для расчёта коэффициента передачи потенциометра «чувствительность» датчика уровня:

1)  $H_1 = 125$  MM;

2)  $H_2 = 125$  MM.

Допустимую нечувствительность по уровню в барабане котла определим по формуле:

$$
\Delta H = 0.015 \cdot (H_1 + H_2). \tag{8.59}
$$

 $\Delta H = 3.75$  MM.

передачи потенциометра "чувствительность" Коэффициент датчика уровня находим по формуле:

$$
Kq_1 = \frac{\Delta \phi}{Kh \cdot K \cdot \Delta H}.
$$
 (8.60)

 $K_{11} = 0.253$ .

## 8.2.4 Расчёт передаточной функции демфирующего устройства

На границе раздела двух сред, паровой и двухфазовой, имеет место наличие нестационарных режимов, которые приводят к пульсации уровня в барабане парогенератора с некоторой амплитудой и частотой. Демпфер используется для уменьшения амплитуды пульсаций выходной величины до допустимых пределов. Демпфер представляет собой апериодическое звено с передаточной функцией:

$$
W_{\text{AM}}(P) = \frac{K_{\text{AM}}}{T_{\text{A}} \cdot P + 1},\tag{8.61}
$$

где  $K_{\text{TM}} \approx 1 - \kappa$ оэффициент передачи демпфирования;

 $T_{\pi}$  – постоянная времени демпфирования, с.

Исходные данные для расчёта демпфера следующие:

- 1)  $A_{\text{max}} = 22$  мм вод. ст.;
- 2)  $T_{\text{max}} = 6 \text{ cex}$ .

Допустимая величина пульсаций измеряемого параметра на входе в регулятор равна:

$$
A_{\text{non}} = 0.5 \cdot \Delta \phi. \tag{8.62}
$$

 $A_{\text{non}} = 0.025$  MA.

Необходимое уменьшение амплитуды пульсаций определяем по формуле:

$$
N = \frac{A_{\text{max}} \cdot Kh \cdot K \text{or}}{A_{\text{qon}}}.
$$
\n(8.63)

 $N = 48.44$  pas.

Постоянную времени демпфирования находим по формуле:

$$
T_{\mu} = \sqrt{N^2 - 1} \cdot \frac{T_{\text{max}}}{2 \cdot \pi}.
$$
 (8.64)

 $T_n = 46,24$  c.

## 8.3 Определение параметров настроек АСР питания барабанного парового котла

Структурная схема трехимпульсной АСР питания, представлена на рисунке 8.12 [26].

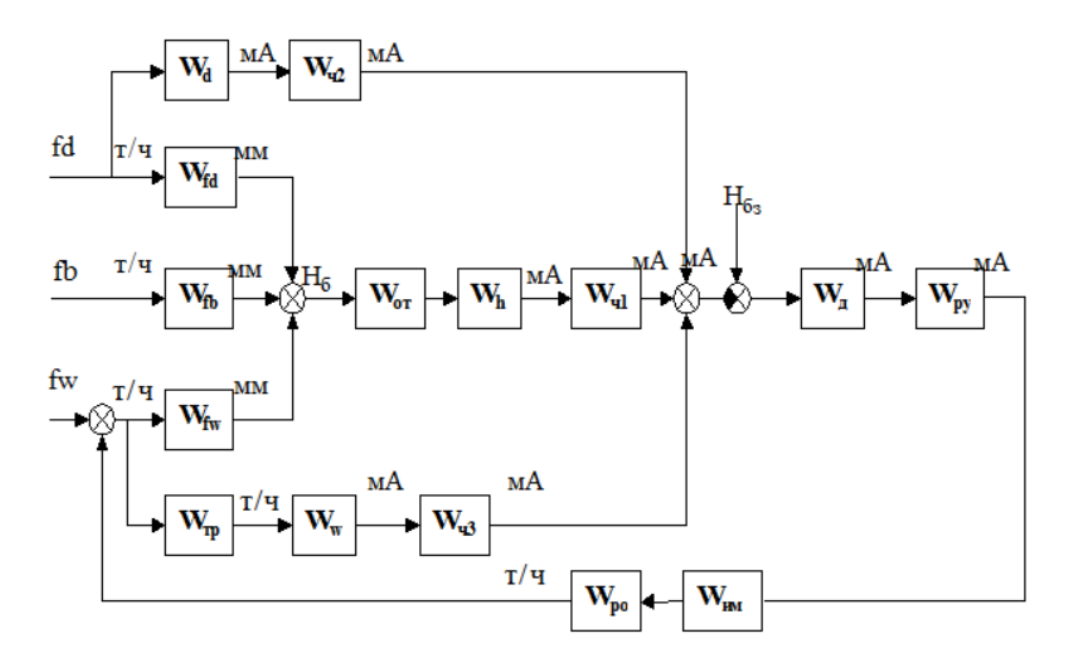

Рисунок 8.12 – Полная структурная схема трехимпульсной АСР питания:

 $W_d$  – передаточная функция датчика расхода пара;  $W_h$  – передаточная функция датчика уровня воды в барабане котла;  $W_w$  – передаточная функция датчика расхода питательной воды;  $W_{\text{q1}}$  – передаточная функция потенциометра «чувствительность уровня воды в барабане котла;  $W_{\nu2}$  – передаточная функция потенциометра «чувствительность» датчика расхода пара;  $W_{\nu3}$  – передаточная функция потенциометра «чувствительность» датчика расхода питательной воды;  $W_{fd}$  – передаточная функция объекта регулирования по каналу «расход пара-уровень воды в барабане»;  $W_{fw}$  – передаточная функция объекта регулирования по каналу «расход питательной воды – уровень воды в барабане»;  $W_{fb}$  – передаточная функция объекта по каналу «расход топлива – уровень воды в барабане»;  $\mathbf{W}_{\text{or}}$  – передаточная функция отборного устройства;  $\mathbf{W}_{\text{a}}$  – передаточная функция демпфера;  $W_{pv}$  – передаточная функция регулирующего устройства; W<sub>им</sub> –передаточная функция исполнительного механизма;  $W_{po}$  – передаточная функция регулирующего органа;  $W_{ro}$  – передаточная функция участка трубопровода между регулирующим воздействием и точкой отбора импульса к датчику расхода питательной воды; fw – возмущающее воздействие расходом питательной воды; fd – возмущающее воздействие расходом перегретого пара; fb – возмущающее воздействие расходом топлива;  $H_{63}$  – сигнал задания по уровню в барабане котла

# 8.3.1 Расчет коэффициента передачи потенциометра «чувствительность» датчика расхода питательной воды (расчет параметров настройки эквивалентного П-регулятора)

Структурная схема, изображенная на рисунке 8.12, преобразуется к виду, изображенному на рисунке 8.13, а затем к виду, изображенному на рисунке 8.14, представленная в данной формуле:

 $W_1(p) = W_{po} \cdot W_A \cdot (W_{fw} \cdot W_{or} \cdot W_h \cdot W_{v1} + W_{rp} \cdot W_w \cdot W_{v3}),$  (8.65)  $W_1(p)$  – передаточная функция второго эквивалентного объекта. где

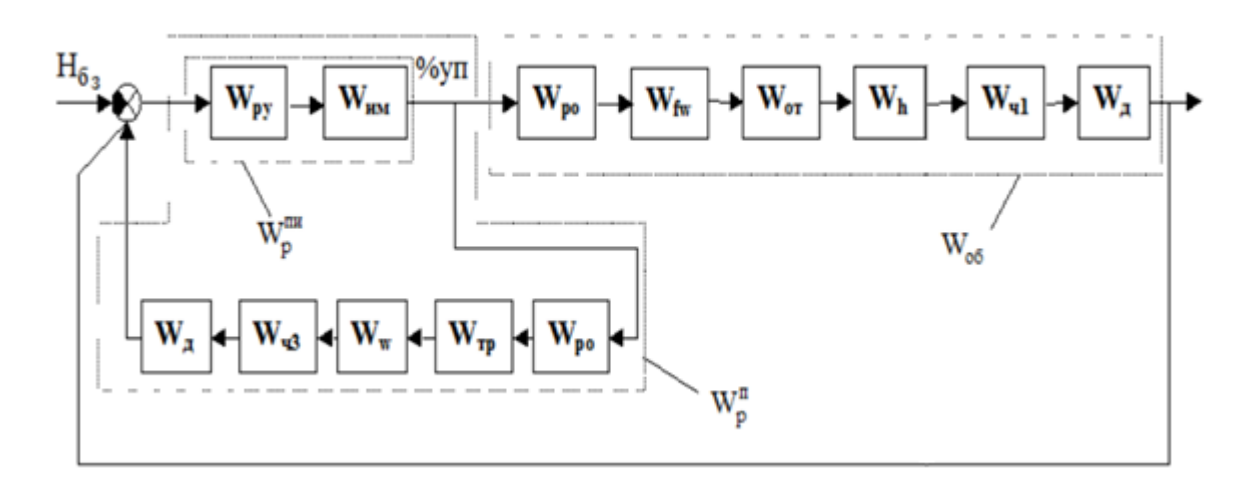

Рисунок 8.13 - К расчёту эквивалентного П-регулятора

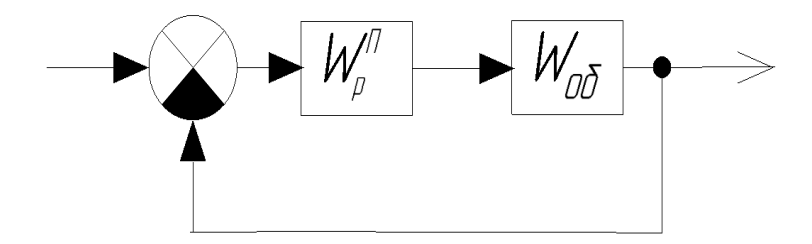

Рисунок 8.14 – К расчёту эквивалентного П-регулятора

Согласно рисунку 8.12, ПИ - регулятор охвачен глубокой обратной связью. Это соединение можно рассматривать как некоторый приведенный регулятор с передаточной функцией:

$$
W_p^{3KB} = \frac{W_p^{\Pi H}}{1 + W_p^{\Pi H} \cdot W_{\text{Rem}} \cdot W_{\text{H}^{\text{H}3}} \cdot W_W \cdot W_{\text{TP}} \cdot W_{\text{pp}}};
$$

$$
W_p^{\text{3KB}} = \frac{1}{\frac{1}{W_p^{\text{IH}} + W_{\text{AEM}} \cdot W_{\text{H93}} \cdot W_W \cdot W_{\text{TP}} \cdot W_{\text{po}}}}.
$$
(8.66)

Учитывая, что второе слагаемое в знаменателе намного больше, чем первое слагаемое и считая объекты безнерционными звеньями, и полагая коэффициенты передачи демпфера и участка трубопровода близкими к передаточную функцию приведенного единице, регулятора можно представить в виде:

$$
W_p^{\text{3KB}} = \frac{1}{k_{\text{H}43} \cdot k_w \cdot k_{\text{po}}} = k_p. \tag{8.67}
$$

Таким образом, при охвате ПИ регулятора глубокой обратной связью это соединение можно рассматривать, как некоторый приведенный П-регулятор с передаточной функцией  $W_p^{\text{3KB}}$ .

По передаточной функции объекта W<sub>06</sub> находим параметр настройки  $k_{\rm p}$ . Для этого воспользуемся корневым методом параметрического синтеза применением систем автоматического управления  $\mathbf{c}$ расширенных амплитудно-частотных характеристик (РАФЧХ).

Определяем значение степени затухания, равное  $\psi = 0.95$ .

Степень колебательности в системе определяется по формуле

$$
m = \frac{-\ln(1-\psi)}{2\pi}.
$$
 (8.68)

 $m = 0.477$ .

Задаём диапазон изменения частоты, равный  $\omega = 0.0001, 0001, 0.2$ ,  $i=\sqrt{-1}$ .

$$
Komm. (8.69)
$$
\n
$$
Komm. (8.69)
$$

$$
W_{\text{or}} = K_{\text{or}}.
$$

$$
(8.70)
$$

$$
W_h = K_h. \tag{8.71}
$$

$$
W_{\rm u1} = K_{\rm u1}.\tag{8.72}
$$

$$
W_{\text{po}} = \text{K}_{\text{po}}.\tag{8.73}
$$

$$
W_{\mu}(\omega) = \frac{1}{T_{\mu} \cdot p(\omega) + 1}.
$$
\n(8.74)

$$
W_{fw}(\omega) = \frac{\varepsilon}{p(\omega)} \cdot e^{-p(\omega)\cdot \tau}.
$$
 (8.75)

Расширенная АФЧХ объекта (РАФЧХ):

$$
W_{06}(\omega) = W_{\text{po}} \cdot W_{\text{fw}}(\omega) \cdot W_{\text{or}} \cdot W_{\text{q1}} \cdot W_h \cdot W_{\text{q}}(\omega). \tag{8.76}
$$

Действительная составляющая РАФЧХ объекта:

$$
R(\omega) = Re(W_{06}(\omega)). \tag{8.77}
$$

Мнимая составляющая РАФЧХ объекта:

$$
I(\omega) = Im(W_{06}(\omega)). \tag{8.78}
$$

Квадрат РАЧХ объекта:

$$
A(\omega) = (R(\omega))^2 + (I(\omega))^2.
$$
 (8.79)

Расширенные фазо-частотые характеристики объекта и регулятора:

$$
F(\omega) = \text{if}(I(\omega) \le 0, \arg(W_{06}(\omega)), -2 \cdot \pi + \arg(W_{06}(\omega))),
$$

$$
F_{\pi}(\omega) = \pi + F(\omega). \tag{8.80}
$$

Параметр настройки П–регулятора:

$$
K_{\Pi}(\omega) = \frac{-R(\omega)}{A(\omega)}.
$$
\n(8.81)

Определение оптимального коэффициента передачи П–регулятора представлено на рисунке 8.15

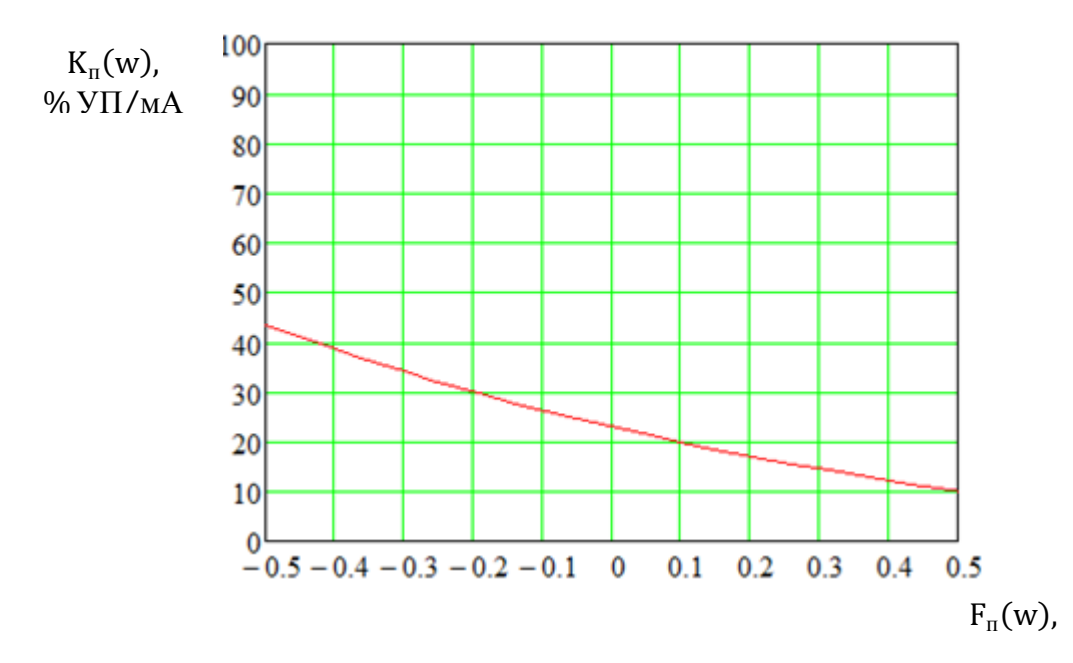

Рисунок 8.15 – К определению оптимального коэффициента передачи

П–регулятора

 $K_{\text{out}} = 23 (9/6 \text{ V}\text{H}/\text{MA}).$ 

Коэффициент передачи потенциометра «чувствительность» датчика расхода питательной воды:

$$
Kq_3 = \frac{1}{Kw \cdot Kpo \cdot Korr}.
$$
\n(8.82)

 $K_{\frac{1}{2}} = 0.211$ .

Коэффициент передачи потенциометра «чувствительность» датчика расхода пара

$$
Kq_2 = \frac{Kw \cdot Kq_3}{Kd}.
$$
\n(8.83)

 $K_{\frac{1}{3}} = 0.211$ .

## 8.3.2 Расчёт параметров настройки ПИ-регулятора

Структурная схема, изображенная на рисунке 8.12, преобразуется к виду, изображенному на рисунке 8.16 и, наконец, к виду, изображенному на рисунке 8.17, представленная в данной формуле передаточной функции второго эквивалента объекта:

$$
W_1(p) = W_{po} \cdot W_{A} \cdot (W_{fw} \cdot W_{on} \cdot W_{h} \cdot W_{q1} + W_{rp} \cdot W_{w} \cdot W_{q3}. \tag{8.84}
$$

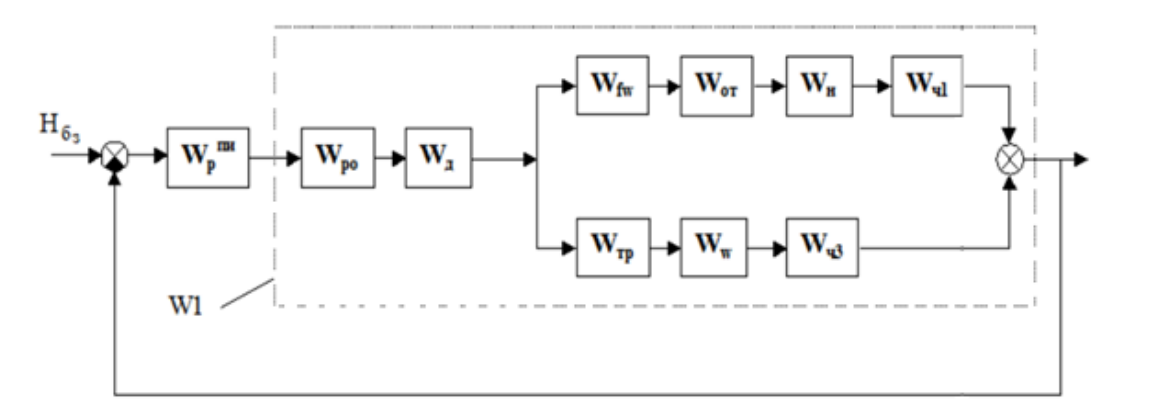

Рисунок 8.16 - К расчёту ПИ-регулятора

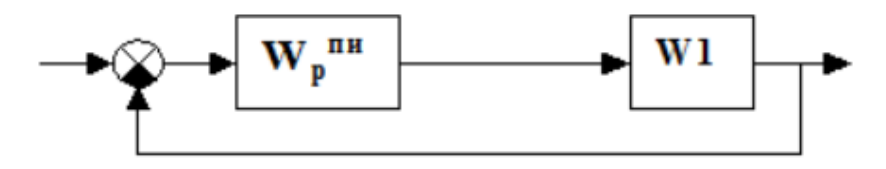

Рисунок 8.17 – К расчёту ПИ-регулятора

$$
W_{\rm rp}(\omega) = e^{-p(\omega)\cdot\tau_{\rm rp}}.\tag{8.85}
$$

$$
W_w = K_w. \tag{8.86}
$$

$$
W_{\rm q3} = K_{\rm q3}.\tag{8.87}
$$

РАФЧХ объекта:

$$
W_1(\omega) = W_{\text{po}} \cdot W_{\mu}(\omega) \cdot (W_{\text{fw}}(\omega) \cdot W_{\text{or}} \cdot W_{\text{h}} \cdot W_{\text{v1}} + W_{\text{rp}}(\omega) \cdot W_{\text{w}} \cdot W_{\text{v3}}. \tag{8.88}
$$
  
Действительная составля юцая РАФЧХ:

$$
R(\omega) = Re(W_1(\omega)). \tag{8.89}
$$

Мнимая составляющая РАФЧХ:

$$
I(\omega) = Im(W_1(\omega)). \tag{8.90}
$$

Квадрат РАФЧХ объекта:

$$
A(\omega) = (R(\omega))^2 + (I(\omega))^2. \tag{8.91}
$$

Параметры настройки ПИ-регулятора:

$$
C(\omega) = \frac{-\omega \cdot (m^2 + 1) \cdot I(\omega)}{A(\omega)}.
$$
\n(8.92)

$$
Kp(\omega) = \frac{-m \cdot I(\omega) - R(\omega)}{A(\omega)}.
$$
\n(8.93)

Граница заданного запаса устойчивости определяется с помощью рисунка 8.18:

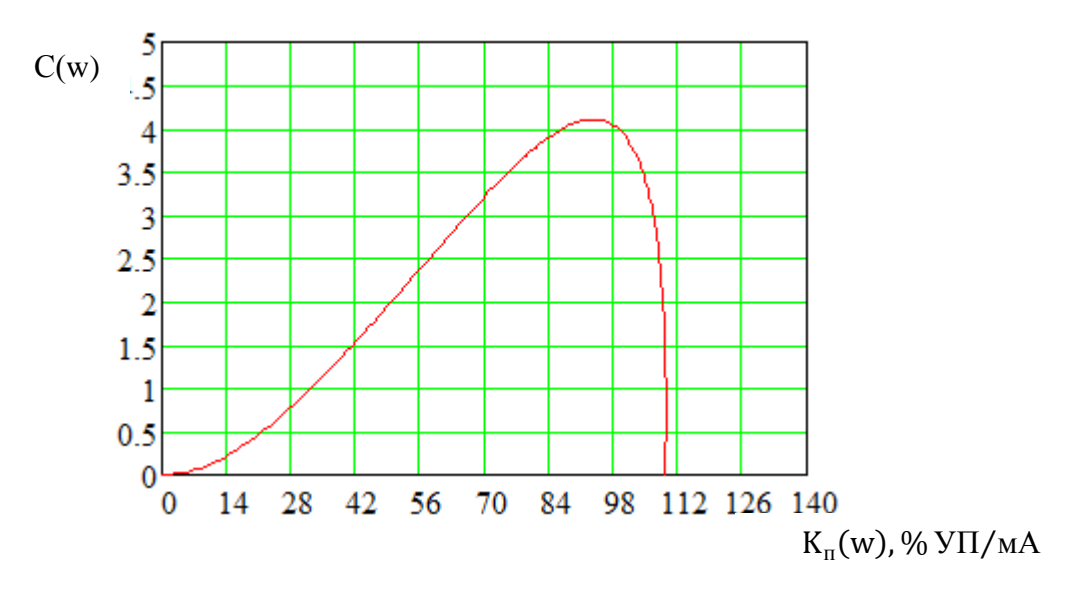

Рисунок 8.18 – К определению оптимального коэффициента передачи ПИ–регулятора

Кропт соответствует максимальному значению  $C = Kp/Tw \cdot C$ . Кропт = 94,5 %УП/мА.  $C = 4.15.$ Время ПИ-регулятора находим по формуле Ти = Кропт/С.  $T_H = 22.77$  c.

8.4 Расчёт переходных процессов в системе

## 8.4.1 Расчёт переходного процесса по каналу возмущающего воздействия расходом питательной воды

Полную структурную схему, изображенную на рисунке 8.12. преобразуем к виду, изображенному на рисунке 8.19, а затем к виду, изображенному на рисунке 8.20, где

$$
W_1 = W_{\text{or}} \cdot W_{\text{h}} \cdot W_{\text{q1}} = K_{\text{or}} \cdot K_{\text{h}} \cdot K_{\text{q1}}.
$$
 (8.94)

$$
W_2 = W_{rp} \cdot W_w \cdot W_{q3} = K_{h\tau} \cdot K_w \cdot K_{q3}.
$$
 (8.95)

$$
W_3 = W_{\text{po}} \cdot W_{\text{n}} \cdot W_{\text{p}} = K_{\text{po}} \cdot K_{\text{n}} \cdot K_{\text{p}} \cdot \frac{T_{\text{n}} \cdot p + 1}{T_{\text{n}} \cdot p},
$$
(8.96)

где  $W_p = W_{py} \cdot W_{nm} = K_p \cdot \frac{T_w \cdot p + 1}{T_w \cdot p}$ — передаточная функция ПИ-регулятора.

$$
W_4 = \frac{W_{\rm fw}}{1 + W_2 \cdot W_3} = \frac{W_{\rm fw}}{1 + W_{\rm rp} \cdot W_{\rm w} \cdot W_{\rm q3} \cdot W_{\rm q} \cdot W_{\rm po} \cdot W_{\rm p}}.
$$
(8.97)

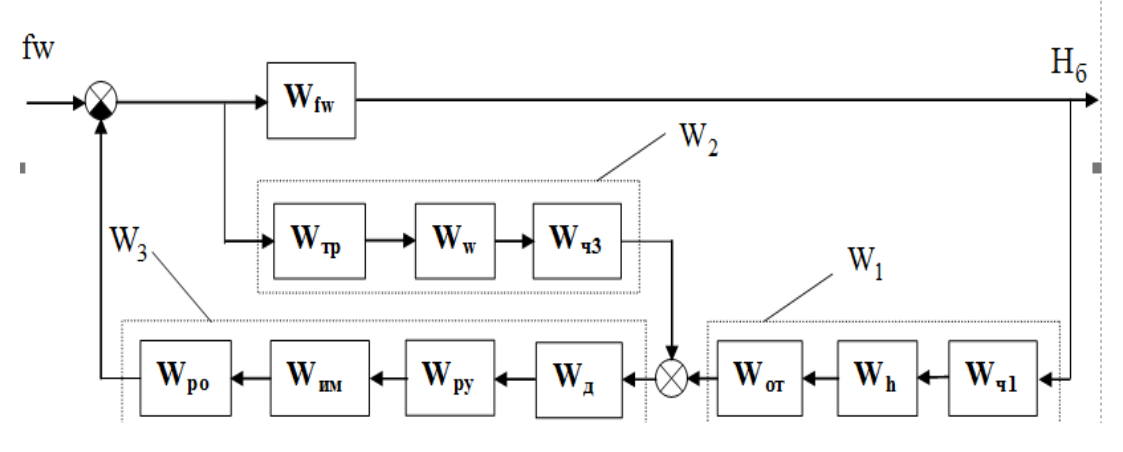

Рисунок 8.19 - К расчёту переходных характеристик системы при

возмущении расходом питательной воды

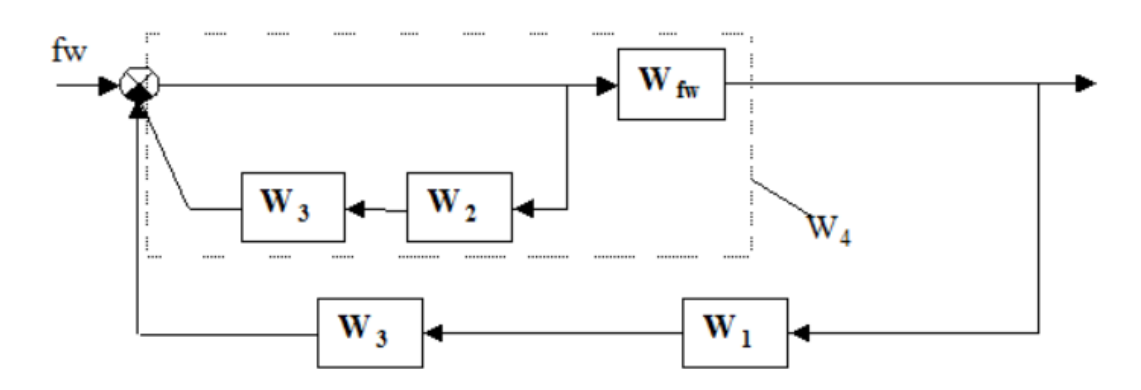

Рисунок 8.20 – К расчёту переходных характеристик системы при возмущении расходом питательной воды

Задаём диапазон изменения частоты, 1/с

 $\omega = 0, 0.01 \dots 2; p(\omega) = i \cdot \omega.$ 

АФЧХ ПИ-регулятора:

$$
Wp(\omega) = Kp\text{on}r \cdot \frac{\text{Tr}(p(\omega) + 1)}{\text{Tr}(p(\omega))}
$$
 (8.98)

АФЧХ участка трубопровода:

$$
Wrp(\omega) = e^{-p(\omega)\cdot \tau_{rp}}.\tag{8.99}
$$

АФЧХ объекта по каналу «расход питательной воды – уровень» мм/ $(T/q)$ :

$$
\text{Wfw}(\omega) = \frac{\varepsilon}{p(\omega)} \cdot e^{-p(\omega)\cdot \tau} \,. \tag{8.100}
$$

$$
W_1 = W_{\rm q1} \cdot W_{\rm h} \cdot W_{\rm or}. \tag{8.101}
$$

$$
W_2(\omega) = W_{\text{rp}}(\omega) \cdot W_w \cdot W_{\text{q3}}.
$$
\n(8.102)

$$
W_3(\omega) = W_{\mu}(\omega) \cdot W_p(\omega) \cdot W_{po}.
$$
 (8.103)

$$
W_4(\omega) = \frac{\text{Tr} \varepsilon \cdot e^{-p(\omega)\cdot \tau}}{\text{Tr} \cdot p(\omega) + \text{Tr} \cdot p(\omega) + 1) \cdot W_2(\omega) \cdot W_{\mu}(\omega) \cdot W_{\rho \sigma} \cdot K_{\rho \sigma \pi \mu}}.
$$
(8.104)

АФЧХ замкнутой системы при возмущении расходом питательной воды, мм/(т/ч):

$$
W_{3c}(\omega) = \frac{W_4(\omega)}{1 + W_1 \cdot W_3(\omega) \cdot W_4(\omega)}.
$$
 (8.105)

Действительная составляющая АФЧХ:

$$
R(\omega) = Re(W_3c(\omega)).
$$

Для расчёта переходного процесса необходимо сначала по АФЧХ замкнутой системы построить вещественную частотную характеристику ВЧХ, которая представлена на рисунке 8.21.

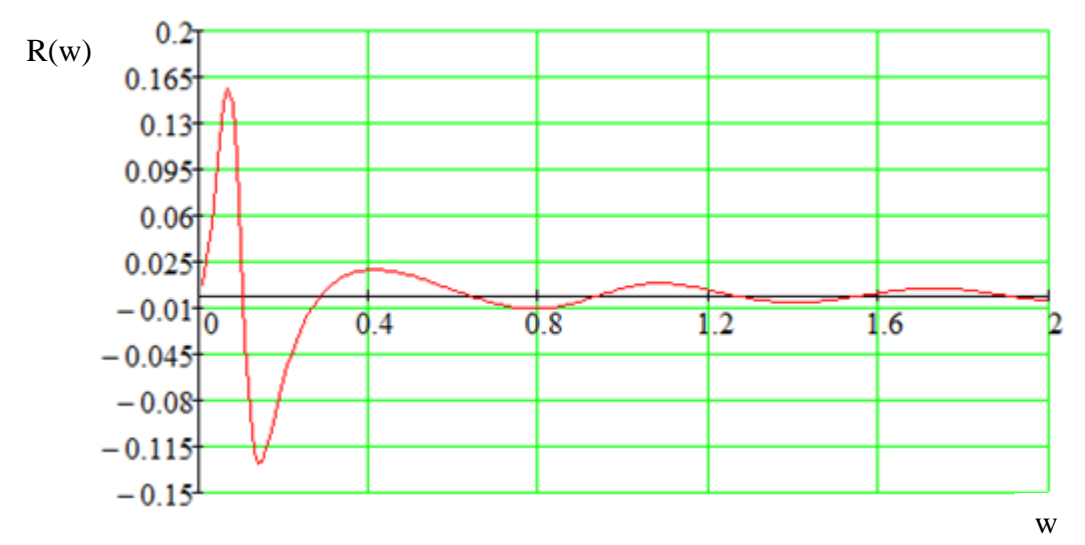

Рисунок 8.21 – ВЧХ замкнутой системы при возмущении расходом питательной воды

Значения ординат переходного процесса, мм/(т/ч) представлены на рисунке 8.22:

$$
h(t) = 0.637 \cdot \int_0^{1.5} R(\omega) \cdot \frac{\sin(\omega \cdot t)}{\omega} d_{\omega}, \qquad (8.106)
$$

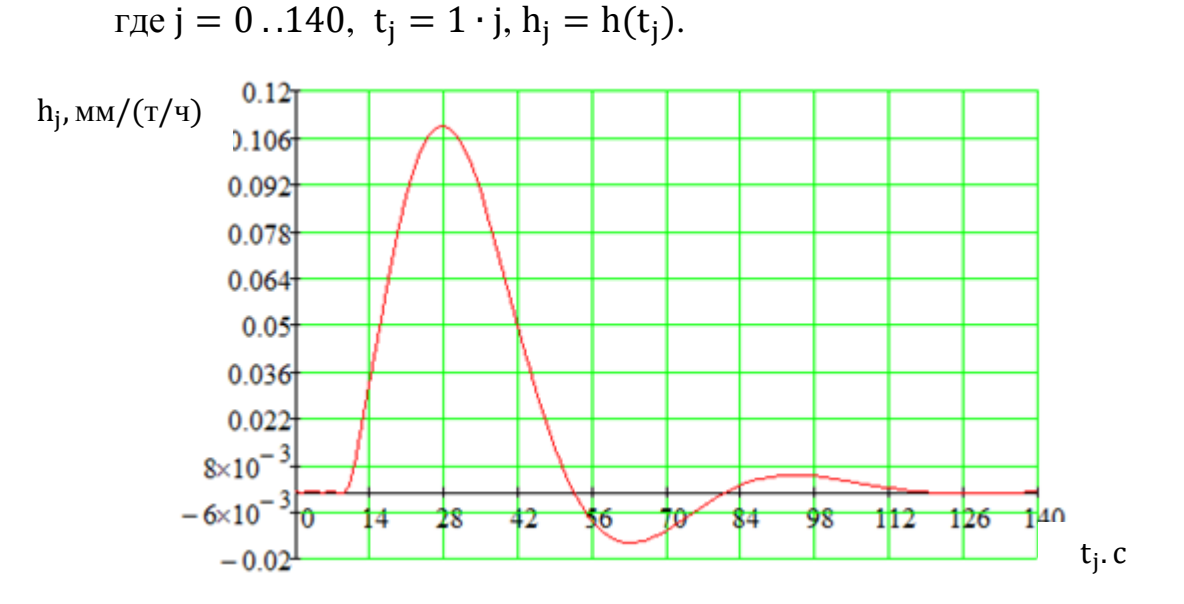

Рисунок 8.22 – Переходный процесс по каналу возмущающего воздействия

расходом питательной воды

## 8.4.2 Расчёт переходного процесса по каналу задающего воздействия

Полную структурную схему, изображенную на рисунке 8.12 преобразуем к виду, изображенному на рисунке 8.23.

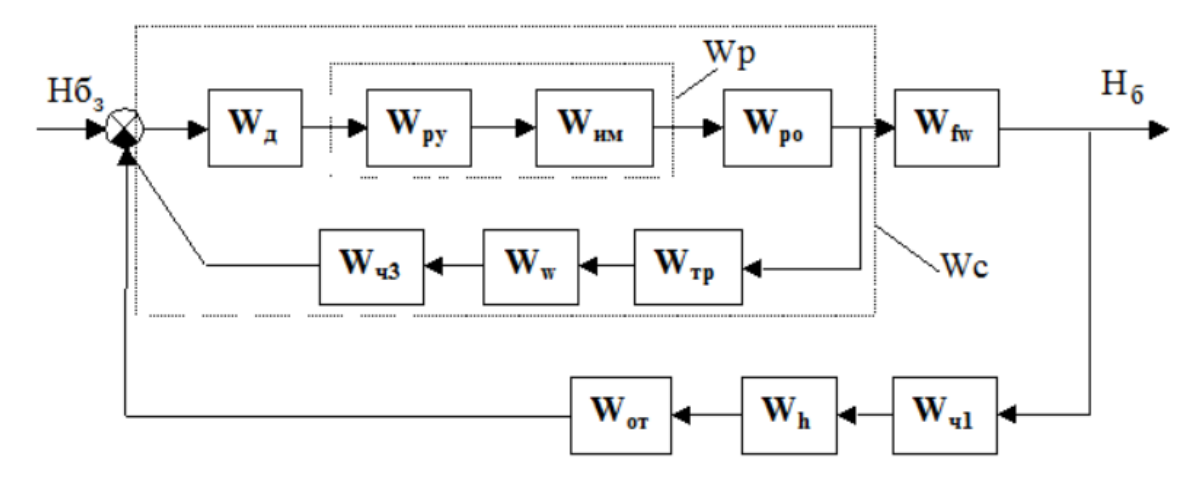

Рисунок 8.23 – К расчёту переходных характеристик по сигналу задания

Диапазон изменения частоты, 1/с  $\omega = 0, 0.01 \dots 0.5; \ p(\omega) = i \cdot \omega.$  $W_c(\omega) = \frac{[W_A(\omega) \cdot W_{\text{PO}} \cdot (T_H \cdot p(\omega) + 1) \cdot K_{\text{POTT}}]}{(T_H \cdot p(\omega)) + W_{\text{POTT}} \cdot W_{\text{PO}} \cdot W_{\text{TP}} + 1 \cdot K_{\text{POTT}} \cdot W_{\text{PO}} \cdot W_{\text{TP}} + 1 \cdot K_{\text{POTT}} \cdot W_{\text{PO}} \cdot W_{\text{TP}} \cdot W_{\text{PO}} \cdot W_{\text{PP}} \cdot W_{\text{PO}} \cdot W_{\text{PP}} \cdot W_{\text{PO}} \cdot W_{\text{PP}} \cdot W_{\text{PO}} \cdot W$ (Ти∙р $(\omega)$ )+Wд $(\omega)$ ∙(Ти∙р $(\omega)$ +1)∙Кропт∙Wро∙Wтр $(\omega)$ ∙Ww∙Wч<sub>3</sub> ∙ (8.107) АФЧХ замкнутой системы по каналу задание - уровень, мм/мА:

$$
W_{3c1}(\omega) = \frac{Wc(\omega) \cdot \varepsilon \cdot e^{-p(\omega)\cdot \tau}}{p(\omega) + Wc(\omega) \cdot \varepsilon \cdot e^{-p(\omega)\cdot \tau} \cdot W \cdot W \cdot W \cdot V \cdot q_1}.
$$
(8.108)

Действительная составляющая АФЧХ:

$$
R(\omega) = Re(Wsc_1(\omega)).
$$

Вещественная частотная характеристика ВЧХ представлена на рисунке 8.24.

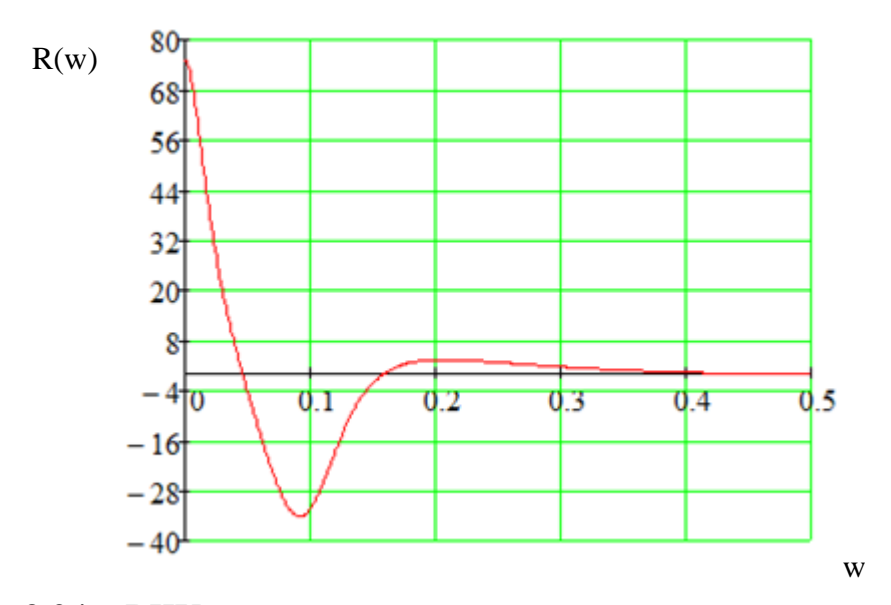

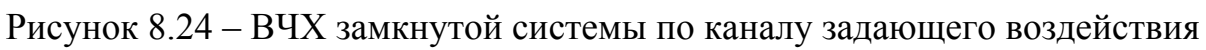

Значения ординат переходного процесса, мм/мА:

$$
h(t) = 0,637 \cdot \int_0^{0.4} R(\omega) \cdot \frac{\sin(\omega \cdot t)}{\omega} d_{\omega},
$$

где j = 0..50,  $t_j = 4 \cdot j$ ,  $h_j = (t_j)$ .

Установившееся значение h, мм/мА представлено на рисунке 8.25:

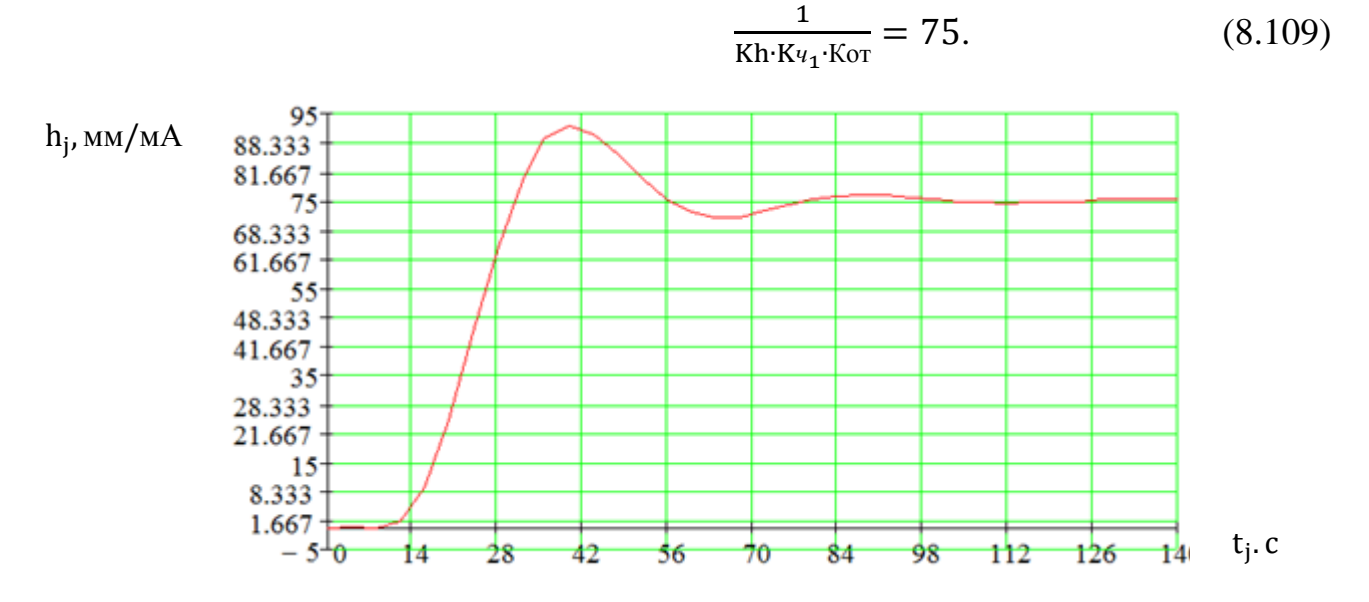

Рисунок 8.25 – Переходный процесс по каналу задающего воздействия

Используя график переходного процесса, определяем следующие прямые оценки качества:

1. Максимальная динамическая ошибка:

- 1) по каналу возмущений  $A_1 = 0,111$ ;
- 2) по каналу задания  $A_2$ =15,8.

2. Перерегулирование определяется как модуль отношения второй полуволны графика переходного процесса к первой. Для переходного процесса по возмущению:

$$
\sigma_1 = \frac{0.015 \cdot 100}{0.111} = 13.5\%;
$$

по заданию:

$$
\sigma_2 = \frac{3,33 \cdot 100}{15,8} = 21,1\%.
$$

3. Степень затухания переходного процесса определяется как отношение разности амплитуд первой и третьей полуволн к первой. Для переходного процесса по возмущению будем иметь:

$$
\psi_1 = \frac{0,113 - 0,008}{0,113} = 0,19;
$$

по заданию:

$$
\psi_2 = \frac{15.8 - 1}{15.8} = 0.94.
$$

4. Степень колебательности

1) по возмущению:

$$
m_1 = \frac{-\ln[\sqrt{(1-\psi_1)}]}{\pi} = 0.033;
$$

2) по заданию:

$$
m_2 = \frac{-\ln[\sqrt{(1-\psi_2)}]}{\pi} = 0.445.
$$

## 5. Статическая ошибка - отклонение выходной переменной в

установившемся режиме (после окончания переходного процесса) от заданного значения. В данном случае статическая ошибка отсутствует по всем каналам.

6. Время регулирования при величине  $\delta = 0.05 \cdot y(\infty) = 0.05$ ,

значение, которой задают для контроля переходного процесса с заданной степенью точности равна:

1) для переходного процесса по каналу возмущений Тр<sub>1</sub>:

$$
Tp_1 = 75 c;
$$

1) для переходного процесса по каналу задания Тр2:

$$
Tp_2 = 73 \text{ c.}
$$

### 9 Мнемосхема проекта

Для автоматизированного рабочего места оператора разработана мнемосхема регулирования питания парогенератора, входящая в систему WinСС. Данный пакет программ позволяет создать человеко-машинный интерфейс (HMI) – прямое взаимодействие между оператором и оборудованием. С помощью ПО SIEMENS WinСС оператор сможет контролировать функционирование объединенных между собой технических средств (отслеживающие устройства, органы управления, приводимые в действие вручную, мониторы и т.п.). Мнемосхема – совокупность сигнальных устройств и сигнальных изображений оборудования и внутренних связей контролируемого объекта, размещаемых на [диспетчерских](https://ru.wikipedia.org/wiki/%D0%94%D0%B8%D1%81%D0%BF%D0%B5%D1%82%D1%87%D0%B5%D1%80) пультах, [операторских панелях](https://ru.wikipedia.org/wiki/%D0%9E%D0%BF%D0%B5%D1%80%D0%B0%D1%82%D0%BE%D1%80%D1%81%D0%BA%D0%B0%D1%8F_%D0%BF%D0%B0%D0%BD%D0%B5%D0%BB%D1%8C) или выполненных на персональном [компьютере.](https://ru.wikipedia.org/wiki/%D0%9A%D0%BE%D0%BC%D0%BF%D1%8C%D1%8E%D1%82%D0%B5%D1%80) Продукты SСАDА WinСС имеют открытый единый OPС-интерфейс, позволяющий управлять несколькими автоматизированными объектами и техническими процессами. Интерфейс располагает широким функционалом.

На представленной мнемосхеме отображаются значения величин, полученных со средств автоматизации полевого уровня. Отображаются значения расхода пара, поступающего к турбине, уровня воды в барабане, а также расход питательной воды, поступающей непосредственно в барабан. Отображаются три режима перехода на: автоматический, ручной, дистанционный.

На мнемосхеме, представленной на рисунках 9.1 и 9.2 можно наблюдать ошибки, возникающие в процессе функционирования системы, к примеру: о низких или высоких расходах в соответствующих трубопроводах; о низком или высоком уровне воды в барабане. Соответствующие ошибки представлены на рисунках. Справа от функции «Аlаrm view», показывающая ошибки приведена «Trend view», показывающая изменения уровня воды в барабане.

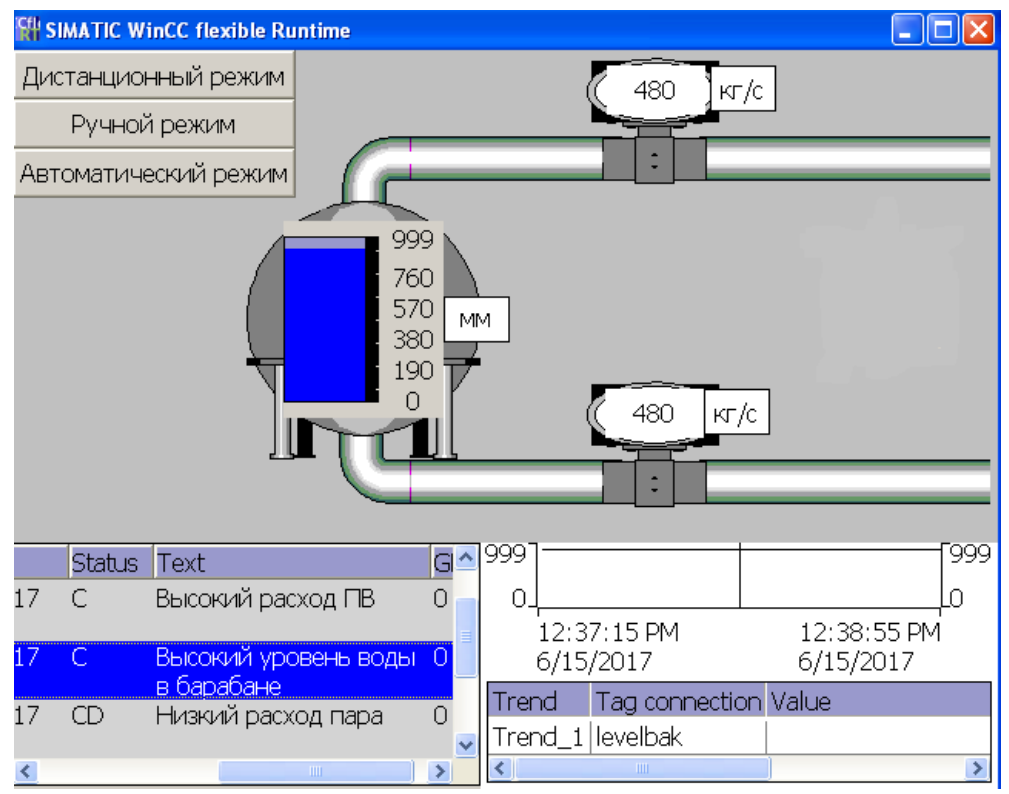

Рисунок 9.1 – Мнемосхема питания парогенератора при высоких значениях параметров управления

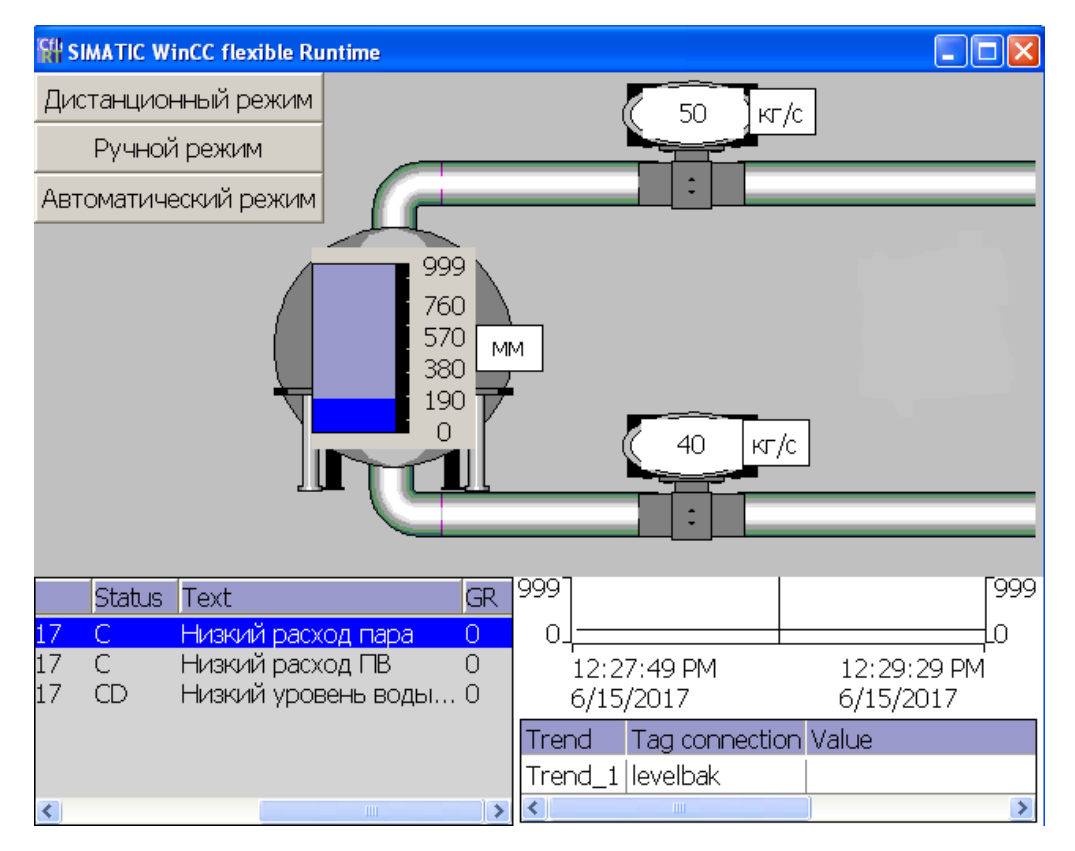

Рисунок 9.2 – Мнемосхема питания парогенератора при низких значениях параметров управления

## **ЗАДАНИЕ ДЛЯ РАЗДЕЛА «ФИНАНСОВЫЙ МЕНЕДЖМЕНТ, РЕСУРСОЭФФЕКТИВНОСТЬ И РЕСУРСОСБЕРЕЖЕНИЕ»**

#### Студенту:

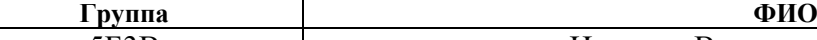

5Б3В Иванову Вячеславу Сергеевичу

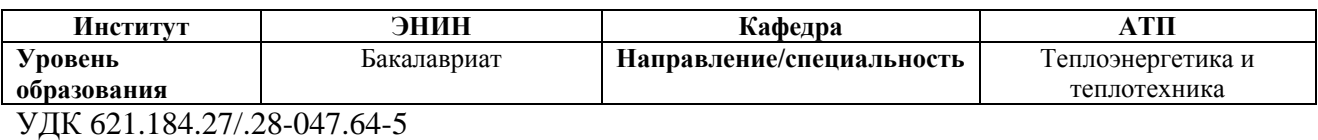

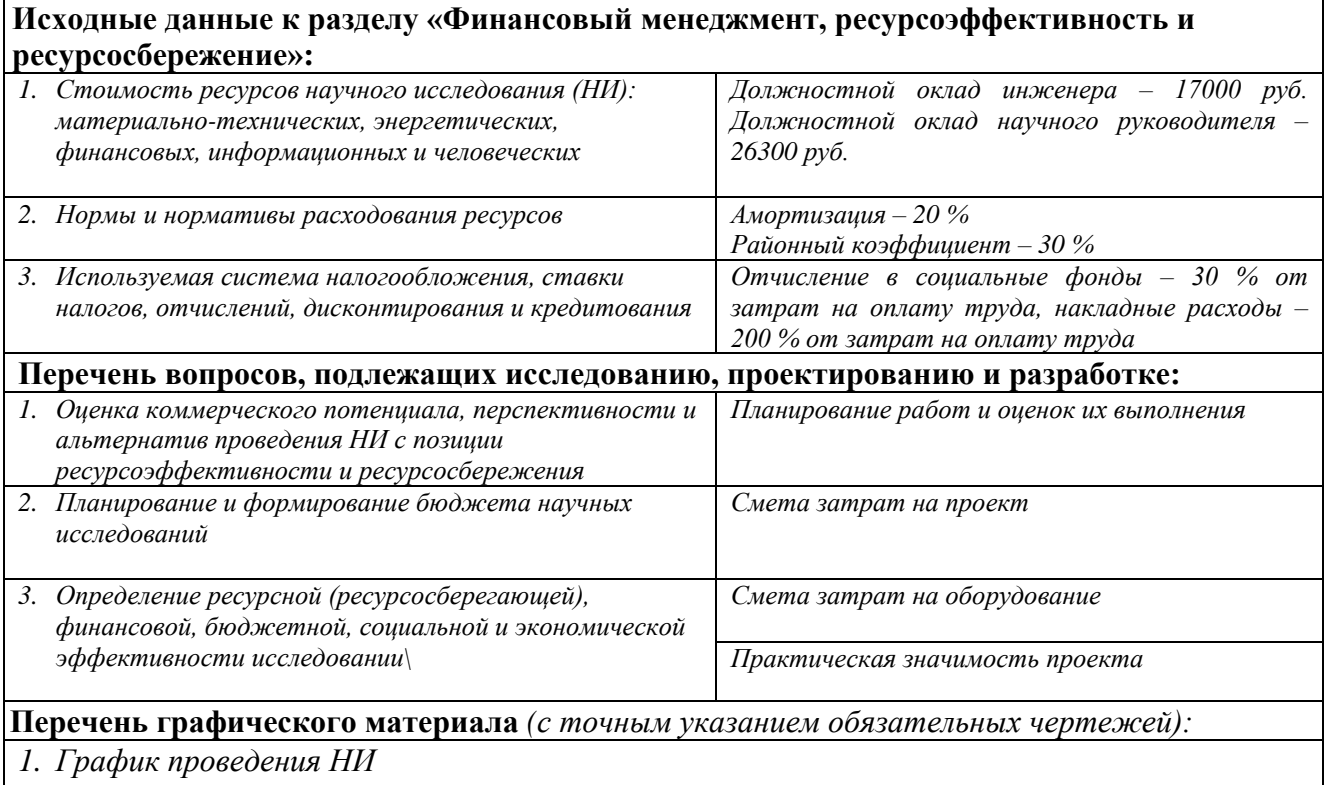

## **Дата выдачи задания для раздела по линейному графику** 10.02.2017

#### **Задание выдал консультант:**

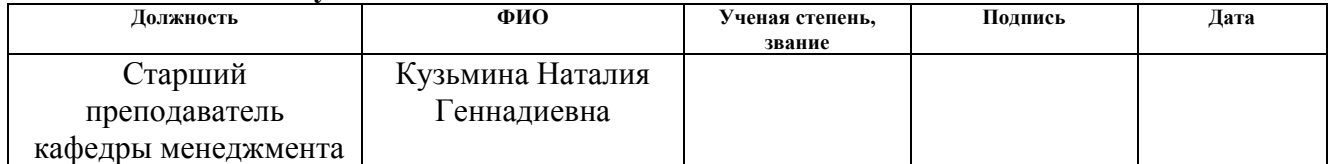

#### **Задание принял к исполнению студент:**

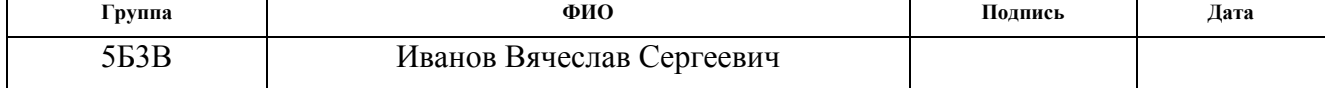

10 Финансовый менеджмент, ресурсоэффективность и ресурсосбережение

Целью раздела «финансовый менеджмент, ресурсоэффективность и ресурсосбережение» является обоснование целесообразности выполнения выполняемого проекта.

Достижение целей обеспечивается решением задач:

1) составить перечень работ и оценить время их выполнения;

2) составить смету затрат на проект;

3) составить смету затрат на оборудование и монтажные работы для реализации проекта;

4) практическая значимость проекта.

#### 10.1 Планирование работ и оценок времени выполнения

Оценка продолжительности отдельных работ является необходимым компонентом формирования единого календарного плана проекта.

Нормирование труда — одна из основных функций управления производством, которая включает установление затрат времени на выполнение работ конкретными работниками и установление норм труда, то есть норм времени, выработки, нормативов численности и др., устанавливаемых в соответствии с достигнутым уровнем техники, технологии, организации производства и труда.

Нормирование труда также позволяет определять размеры индивидуальной оплаты труда каждого работника, с учетом качества выполняемой им работы и оценивать потери рабочего времени и их влияние на выполнение основных задач работника.

В таблице 13 представлены все виды выполняемых работ и время их выполнения.

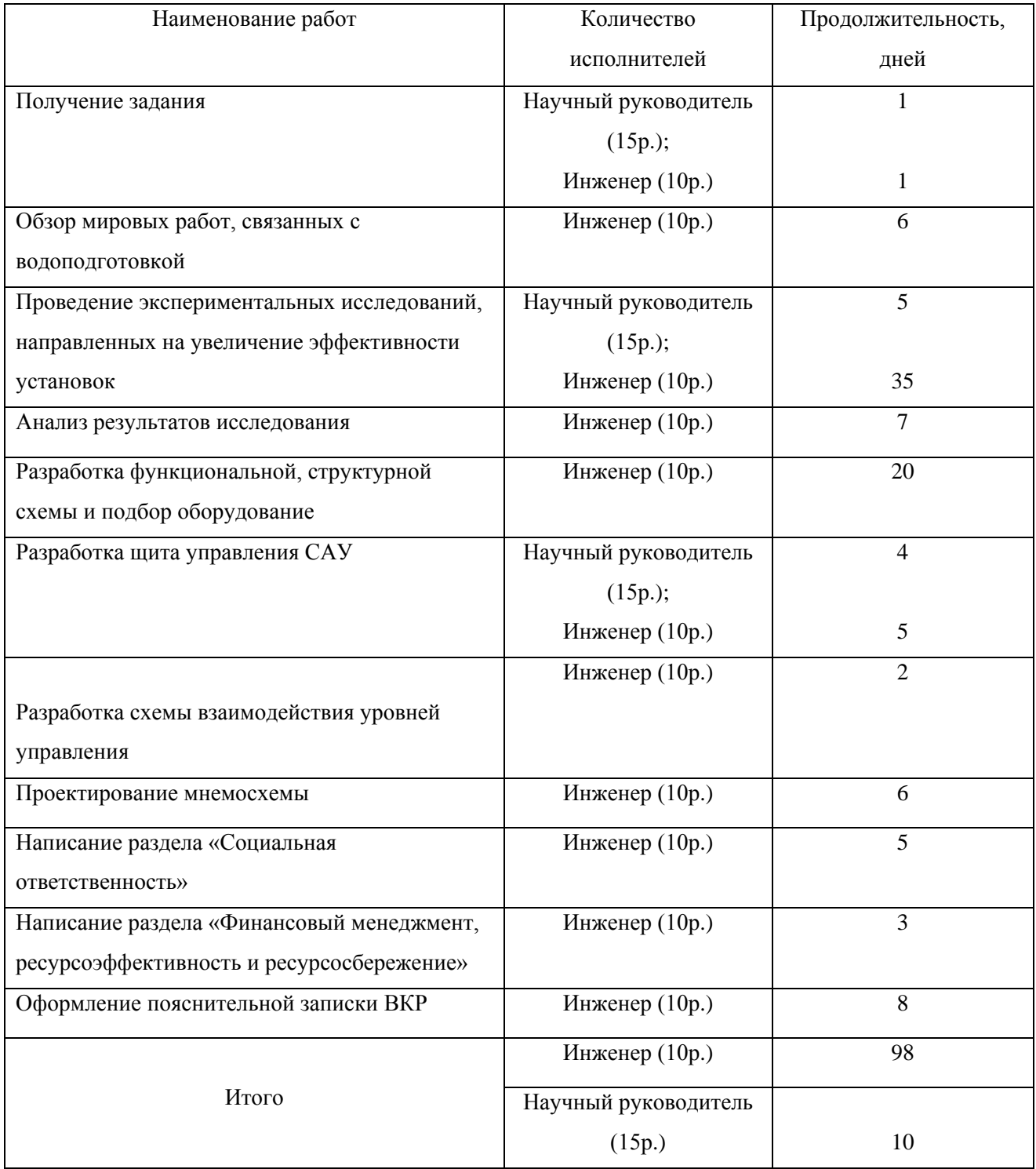

## Таблица 13– Планирование работ и оценок их выполнения

По данным таблицы 13 построен график проведения исследования, представленный на рисунке 10.1.

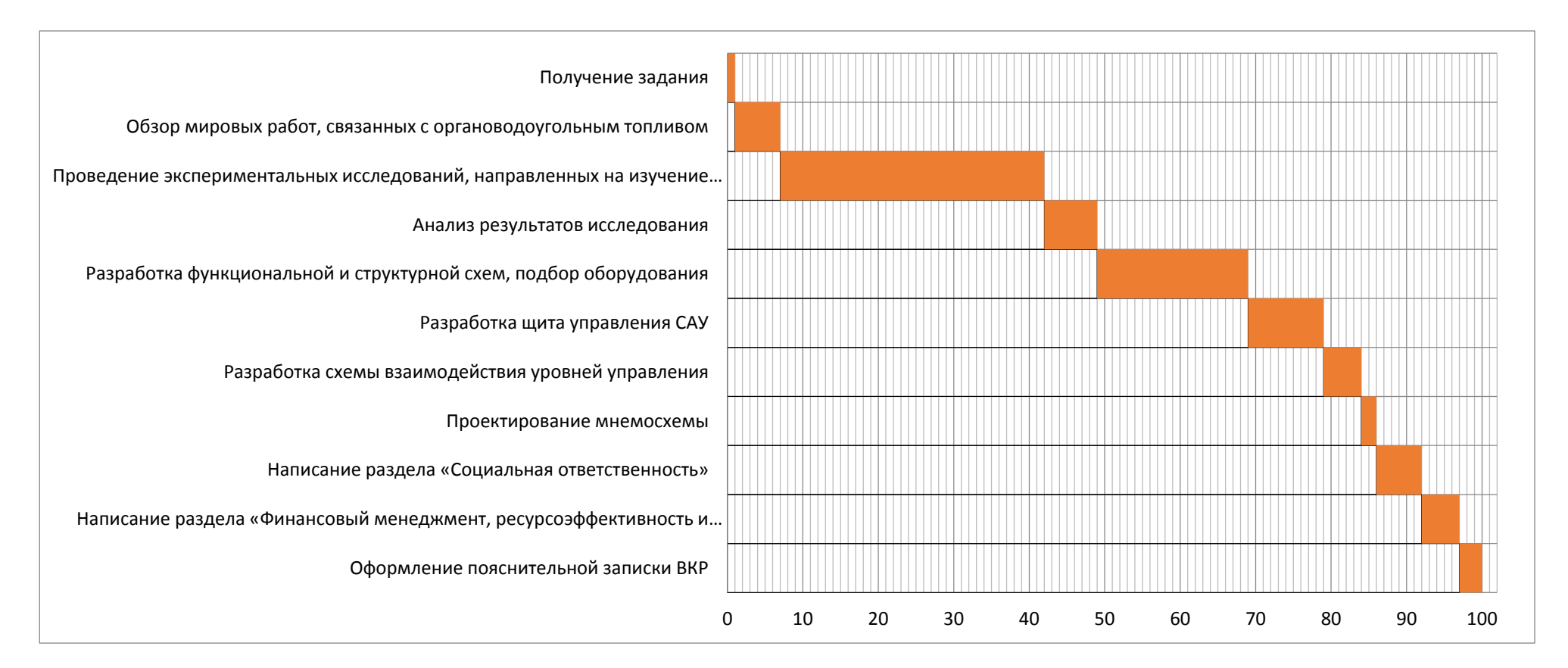

Рисунок 10.1 – График проведения НИ

#### 10.2 Смета затрат на проект

Затраты на выполнения проекта рассчитываются по формуле:

$$
K_{\text{np}} = K_{\text{mar}} + K_{\text{am}} + K_{\text{3/n}} + K_{\text{c.0}} + K_{\text{np}} + K_{\text{hakra}}, \text{py6}, \tag{10.1}
$$

где Кмат- материальные затраты;

Кам-амортизация компьютерной техники;

Кз/пл- затраты на заработную плату;

 $\rm K_{c. o}$ - затраты на социальные нужды;

 $K_{\text{np}}$ - прочие затраты;

Кнакл- накладные расходы.

### 10.2.1 Материальные затраты

 Под материальными затратами понимается величина денежных средств, потраченных на канцелярские товары. Величину этих затрат принимаем  $K_{\text{mar}}$ =1000 руб.

## 10.2.2 Затраты на амортизацию

Амортизация оборудования показывает уменьшение стоимости компьютерной техники, на которой выполнялась работа, вследствие ее износа.

Амортизация компьютерной техники рассчитывается как:

$$
K_{\text{am}} = \frac{T_{\text{ucn}.\text{KT}}}{T_{\text{kan}}} \cdot \mathbf{L}_{\text{KT}} \cdot \frac{1}{T_{\text{ca}}}, \quad \text{py6./roq}, \tag{10.2}
$$

где Т<sub>испкт</sub>- время использования компьютерной техники;

Ткал- календарное время;

Цкт- цена компьютерной техники;

Тсл- срок службы компьютерной техники;

 $K_{am} = \frac{98}{365}$  $\frac{98}{365} \cdot 30000 \cdot \frac{1}{7}$  $\frac{1}{7}$  = 1150,7 руб./год.

Заработная плата – это вознаграждение за труд в зависимости от квалификации работника, сложности, количества, качества и условий выполняемой работы, а также выплаты компенсационного и стимулирующего характера. Затраты на заработную плату включают в себя выплаты инженеру, разрабатывающему проект, а также научному руководителю и рассчитываются как:

$$
K_{3/n\pi} = 3\Pi_{\text{HHK}}^{\Phi} + 3\Pi_{\text{HD}}^{\Phi} \text{ py6}, \qquad (10.3)
$$

где  $\sim 3\Pi_{\rm mmx}^{\Phi}$ - фактическая заработная плата инженера;

 $3\Pi_{\rm np}^{\Phi}$ - заработная плата научного руководителя.

Месячный оклад:

$$
3\Pi_{\text{HHK}}^M = 3\Pi_0 \cdot K_1 \cdot K_2 = 17000 \cdot 1.1 \cdot 1.3 = 24310 \text{ py6}; \quad (10.4)
$$

$$
3\Pi_{\rm HP}^{\rm M} = 3\Pi_0 \cdot \text{K}_1 \cdot \text{K}_2 = 26300 \cdot 1.1 \cdot 1.3 = 37609 \text{ py6},\tag{10.5}
$$

где  $\mathcal{S}\Pi_{\text{\tiny{HHX}}}^{\text{\tiny{M}}}$  - месячная заработная плата инженера;

 $3\Pi^{\scriptscriptstyle{{\rm M}}}_{\scriptscriptstyle{{\rm HD}}}$  - месячная заработная плата научного руководителя;

 ЗП<sup>0</sup> - месячный оклад (инженер 17000 руб., научный руководитель 26300 руб.);

 $K_1$  – коэффициент учитывающий отпуск, равен 1,1 (10%);

К2- районный коэффициент, равен 1,3 (10%).

Фактическая заработная плата:

$$
3\Pi_{\Phi} = \frac{3\Pi_{\text{mec}}}{21} \cdot n^{\Phi} \text{ py6},\tag{10.6}
$$

где  $3\Pi_{\text{mec}}$ - месячная заработная плата;

21- среднее число рабочих дней в месяце;

 $n^\Phi$ - фактическое число дней в проекте.

*Инженер*: 
$$
3\Pi_{\text{hH/K}}^{\phi} = \frac{17000}{21} \cdot 98 = 79333,3 \text{ py6}.
$$

Научный руководитель ЗП $_{\rm{hp}}^{\Phi} = \frac{26300}{31}$  $\frac{3500}{21} \cdot 10 = 12523.8$  py<sub>6</sub>.

$$
K_{3/\text{HJ}} = 79333.3 + 12523.8 = 91857.1 \text{ py6}.
$$

#### 10.2.4 Затраты на социальные нужды

Затраты на социальные нужды принимаются как 30 % от затрат на заработную плату, они включают в себя обязательные отчисления в Фонд социального страхования РФ, Пенсионный фонд РФ, фонды обязательного медицинского страхования от затрат на оплату труда работников по элементу «Затраты на оплату труда» (кроме тех видов оплаты, на которые страховые взносы не начисляются).

Плательщиками страховых взносов являются:

- 1) организации;
- 2) индивидуальные предприниматели;
- 3) физические лица.

$$
K_{\text{cou}/\text{H}} = K_{3/\text{HJ}} \cdot 0.3 ,\tag{10.7}
$$

$$
K_{\text{cou}/\text{H}} = 91857, 1 \cdot 0.3 = 27557, 13 \text{ py6}.
$$

#### 10.2.5 Прочие затраты

Прочие затраты принимаются как 10 % от суммы материальных затрат, амортизационных отчислений, затрат на заработную плату и затрат на социальные нужды.

$$
K_{np} = (K_{\text{mar}} + K_{\text{am}} + K_{\text{3/nn}} + K_{\text{cou}/\text{H}}) \cdot 0.1,
$$
 (10.8)  

$$
K_{np} = (1000 + 1150.7 + 91857.1 + 27557.13) \cdot 0.1 = 12156.5 \text{ py6}.
$$

#### 10.2.6 Накладные расходы

Накладные расходы – дополнительные к основным затратам расходы, включающие в себя расходы на хозяйственное обслуживание производства и управление предприятием, являющиеся дополнительными к основным затратам и наряду с ними включаемые в издержки производства.

Накладные расходы принимаются в размере 200 % от затрат на заработную плату.

$$
K_{\text{HAKJ}} = K_{3/\text{IIJ}} \cdot 2 , \tag{10.9}
$$
  

$$
K_{\text{HAKJ}} = 91857, 1 \cdot 2 = 183714, 2 \text{ py6.}
$$

В таблице 14 представлена смета затрат на проект.

Таблица 14 – Смета затрат на проект

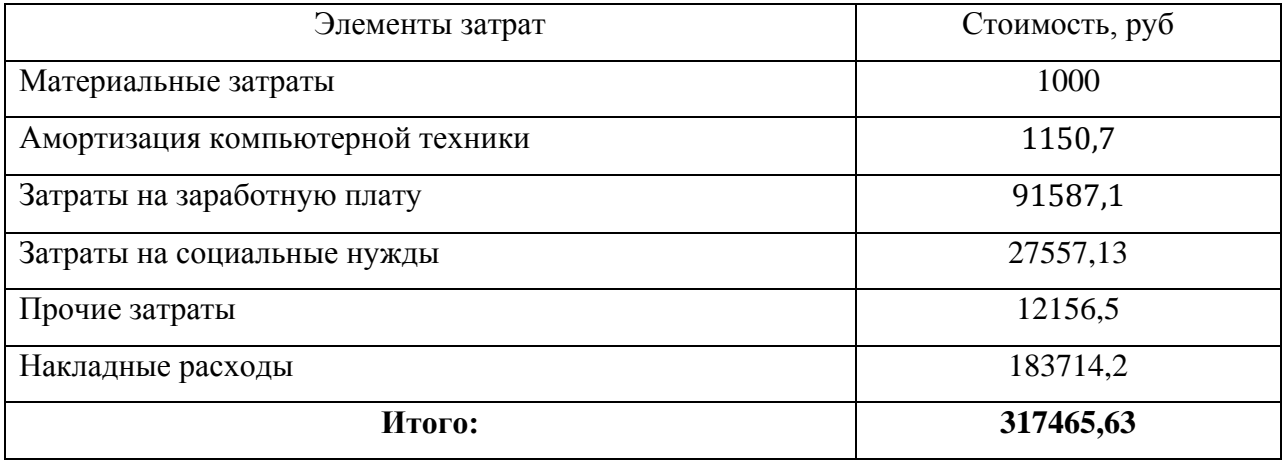

10.3 Смета затрат на оборудование и монтажные работы

В таблице 15 представлен перечень используемого оборудования в проекте и его стоимость.

Таблица 15 – Затраты на оборудование

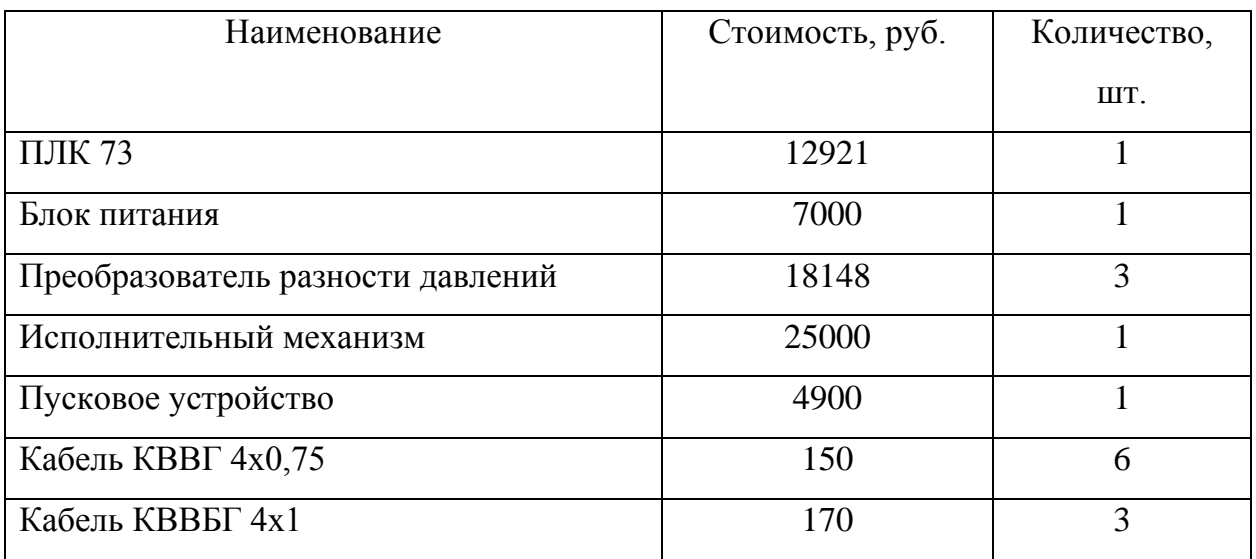

Продолжение таблицы 15

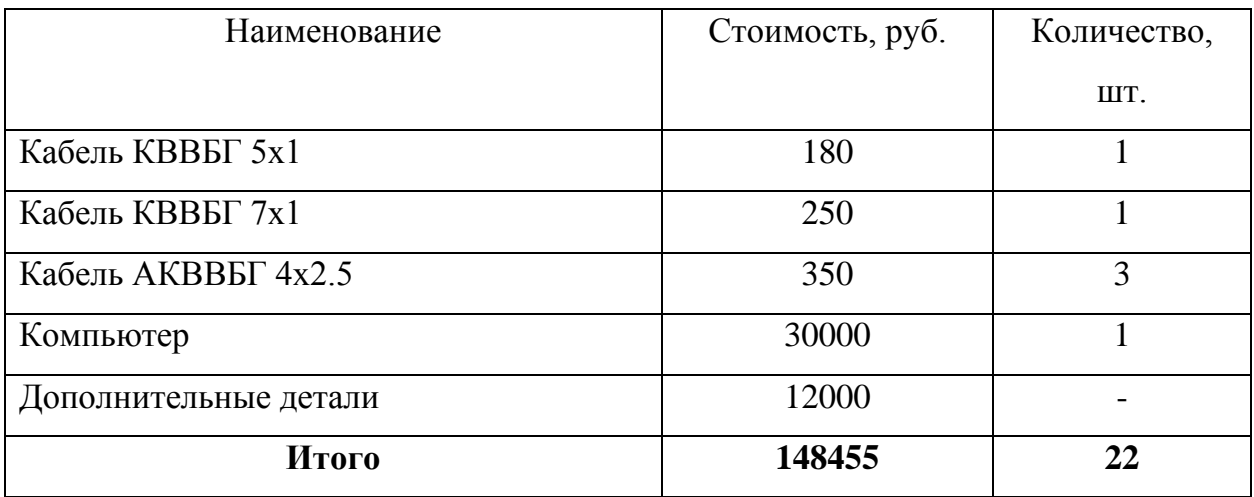

Затраты на монтажные работы, транспортировку и демонтаж оборудования составляют 20 % от суммы затрат на технические средства:

$$
H_{\text{MOHT}} = 0.2 \cdot H_{\text{060p}} \text{ py6},\tag{10.10}
$$

где И<sub>обор</sub>- затраты на оборудование.

$$
H_{\text{MOHT}} = 0.2 \cdot 148455 = 29691 \text{ py6}.
$$

Суммарные затраты на оборудование, монтажные работы и транспортировку:

Иитог = Иобор + Имонт = 148455 + 29691 = 178146 руб.

Безопасность и надежность тепловых электростанций (ТЭС) в первую очередь определяются эффективностью работы автоматической системой регулирования питания водой парогенераторов.

Надежность работы котельного агрегата во многом определяется качеством регулирования уровня. Снижение уровня, так называемый «упуск» воды ниже допустимых пределов может привести к нарушению циркуляции в отдельных экранных трубах, в результате чего произойдет повышение температуры стенок обогреваемых труб и их пережог. Значительное повышение уровня воды в барабане, так называемый «перепитка» котла также может привести к аварийным последствиям, так как при повышенном уровне возможен заброс воды в пароперегреватель и турбину, что вызовет занос пароперегревателя солями и поломку турбины.

Так как «упуск» уровня воды, или «перепитка», относится к самым тяжелым авариям, каждый парогенератор оснащают системой автоматической защиты по уровню воды в барабане, которая срабатывает при наличии сигналов чрезмерного повышения или понижения уровня воды в барабане парогенератора.

Реализация проекта по внедрению автоматизированных систем управления питанием парогенератора требуют больших капиталовложений на разработку проекта, приобретение технических средств и оборудования, монтаж системы. Но при внедрении данных систем снижается нагрузка на производственное оборудование и как следствие повышается его рабочий ресурс, снижаются затраты на электроэнергию.